# AEC Media Feed Version 3.0 User Guide

Document Version 3.1, 9 April 2013

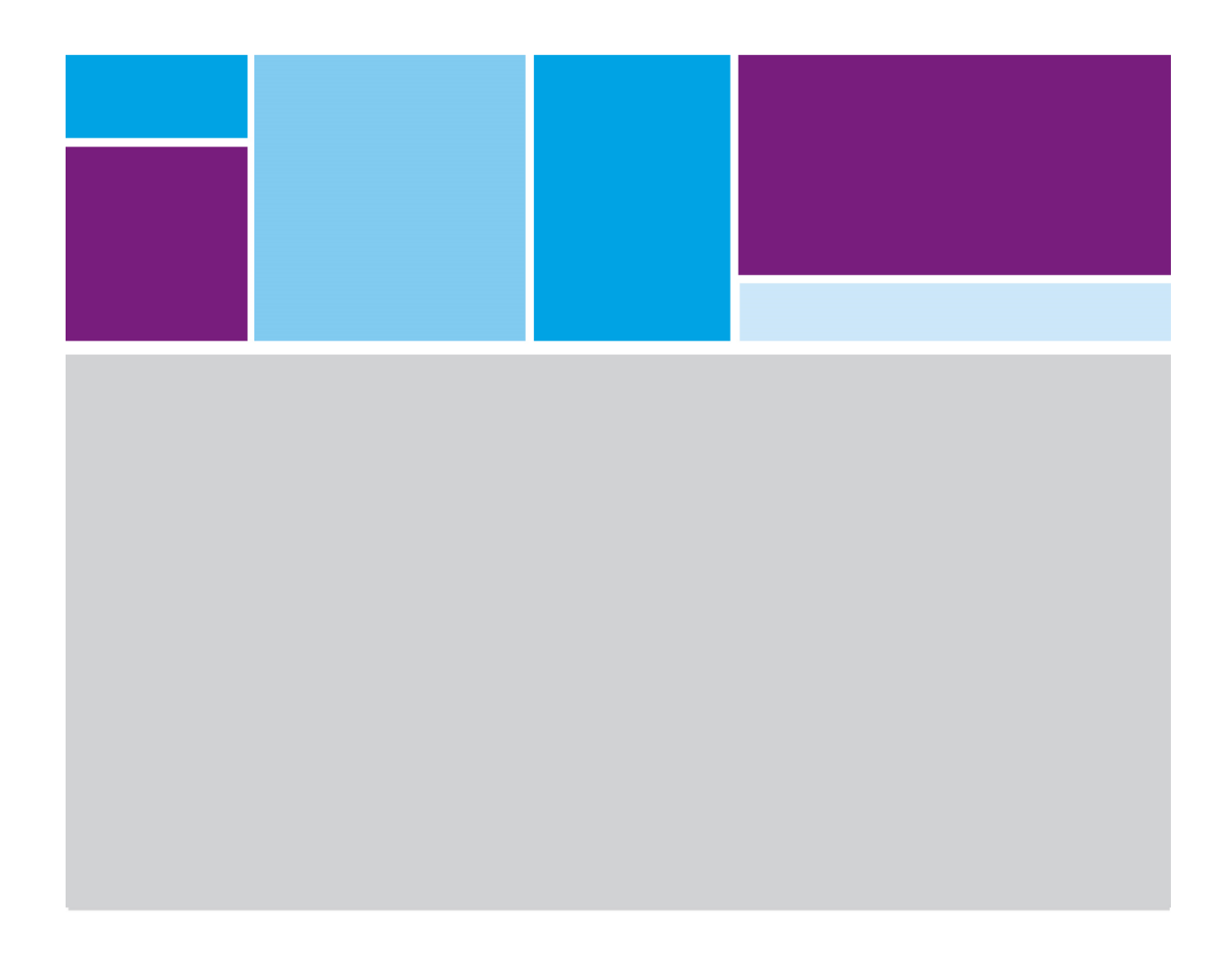

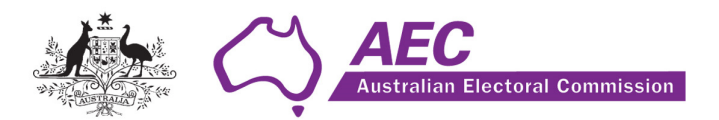

## **Document Control**

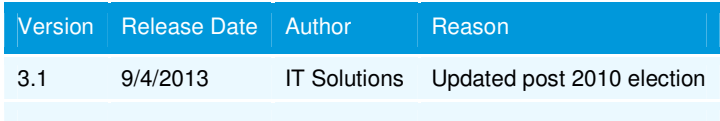

#### **Acceptance and Release Notice**

This is a managed document. All copies of this document preceding this release are obsolete and shall be destroyed.

This is the AEC Media Feed User Guide Version 3.1,dated 9 April 2013.

#### **Release Status**

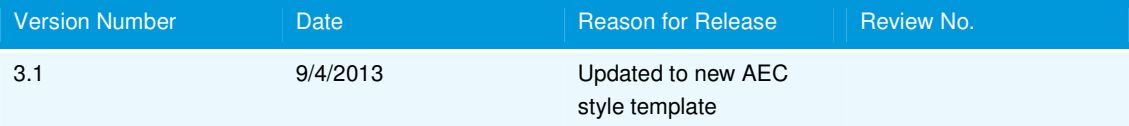

# **Contents**

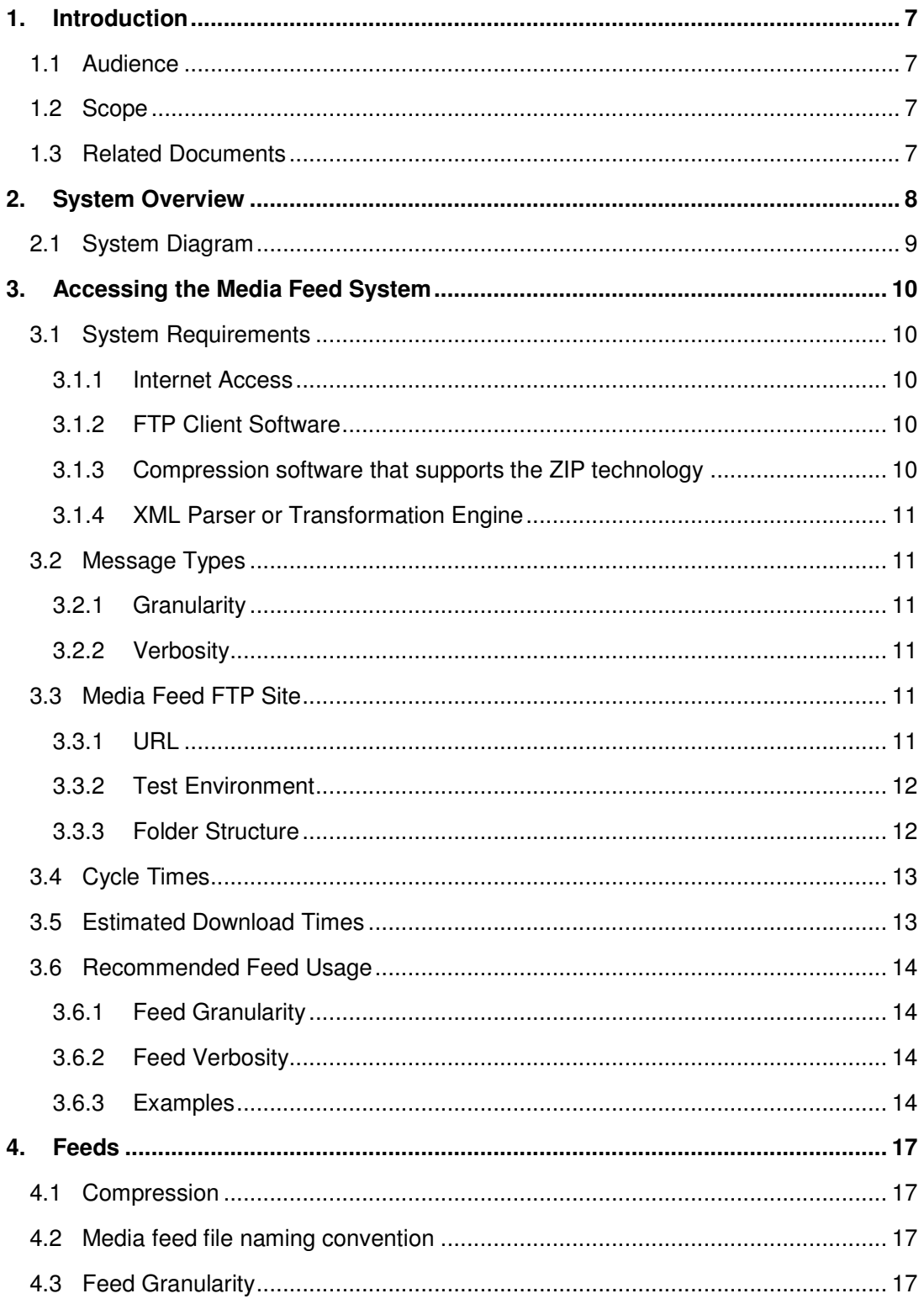

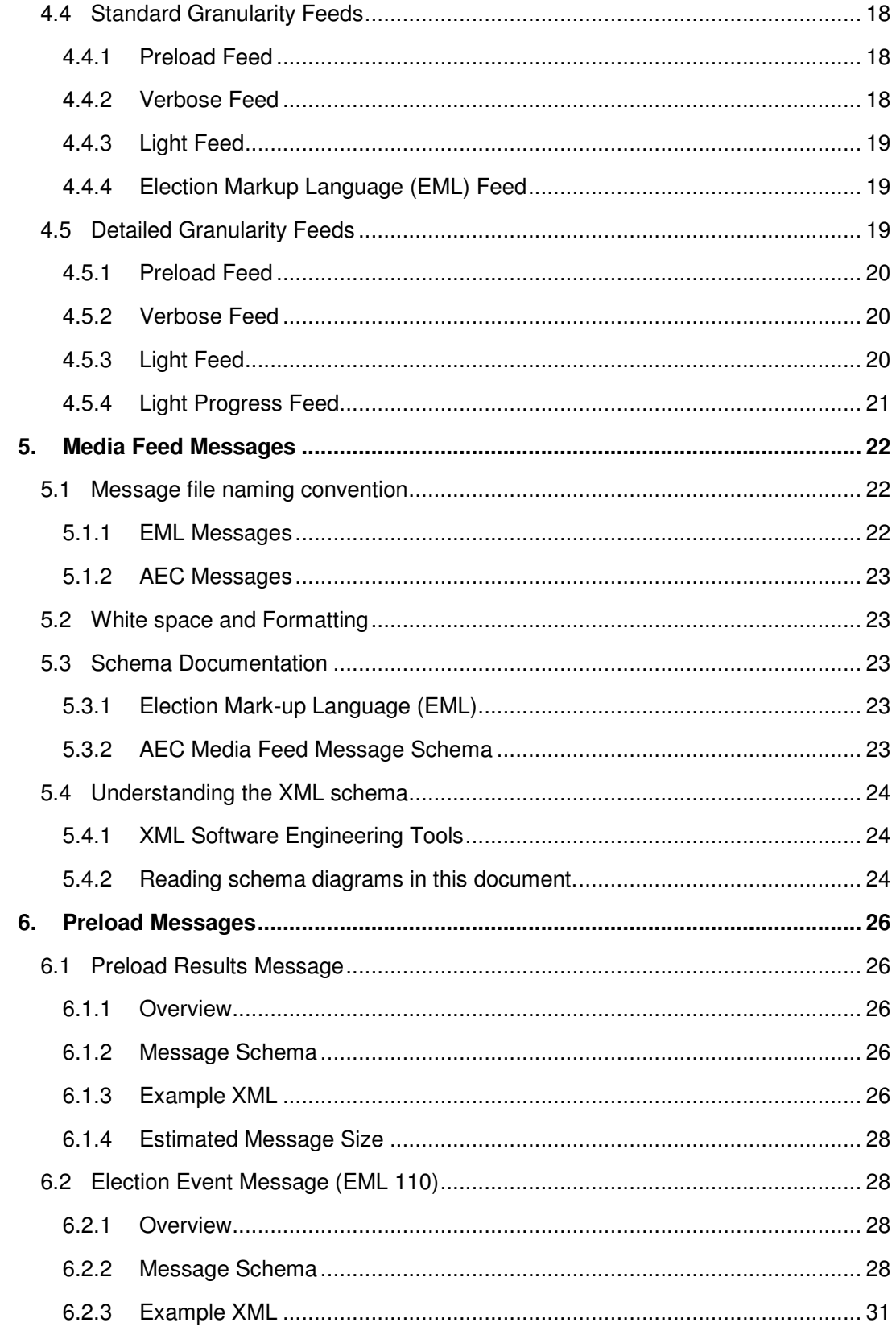

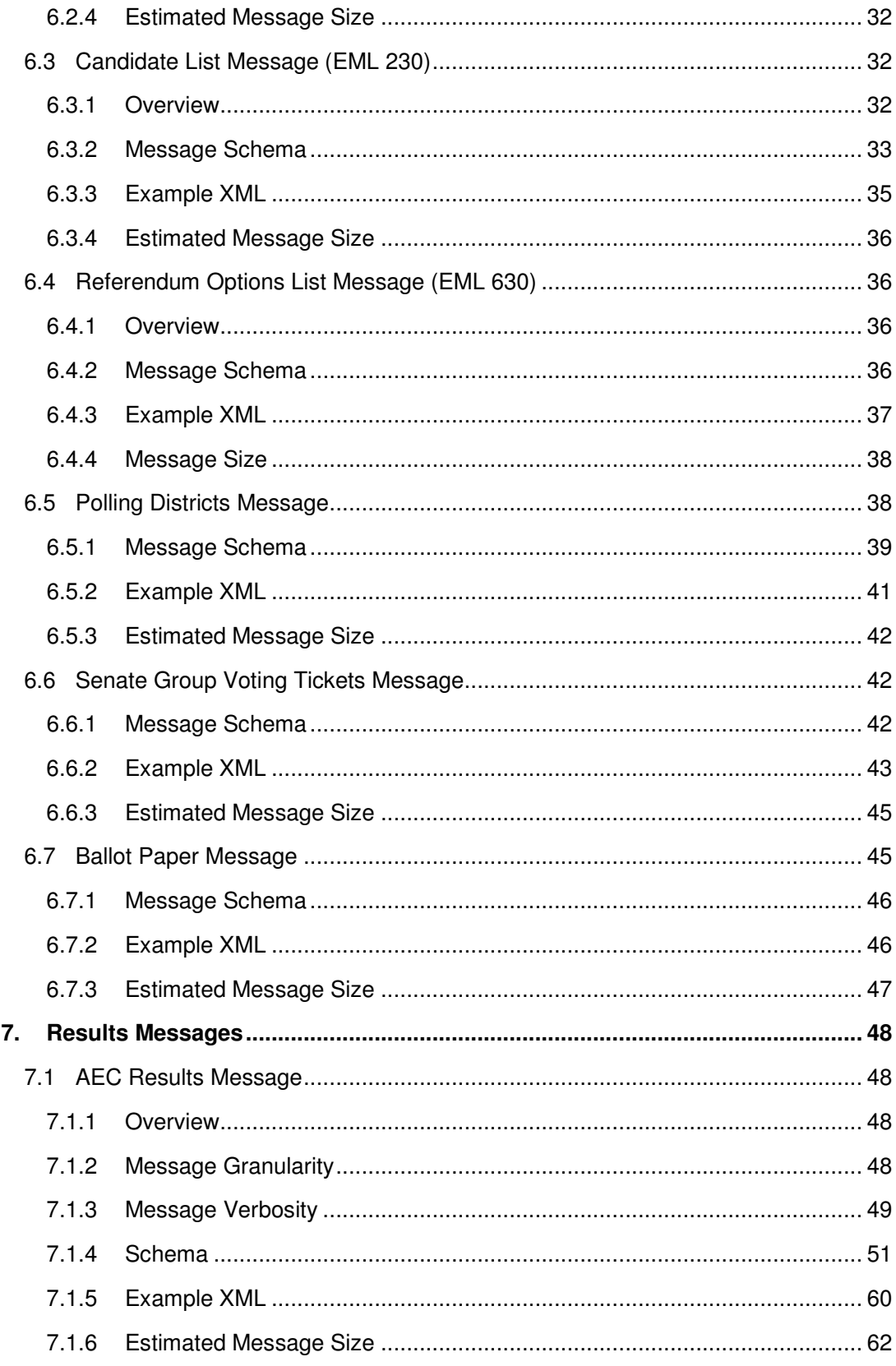

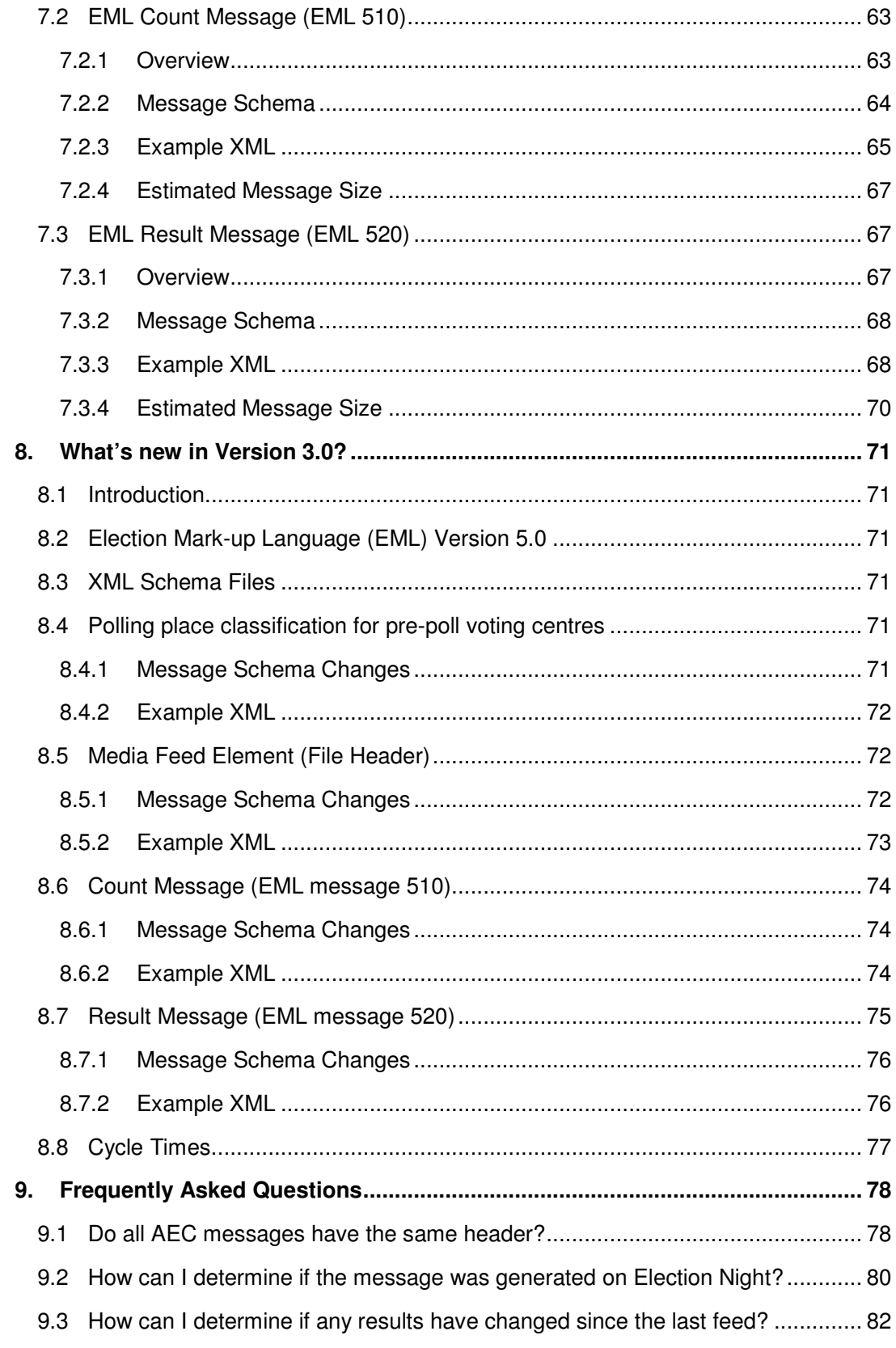

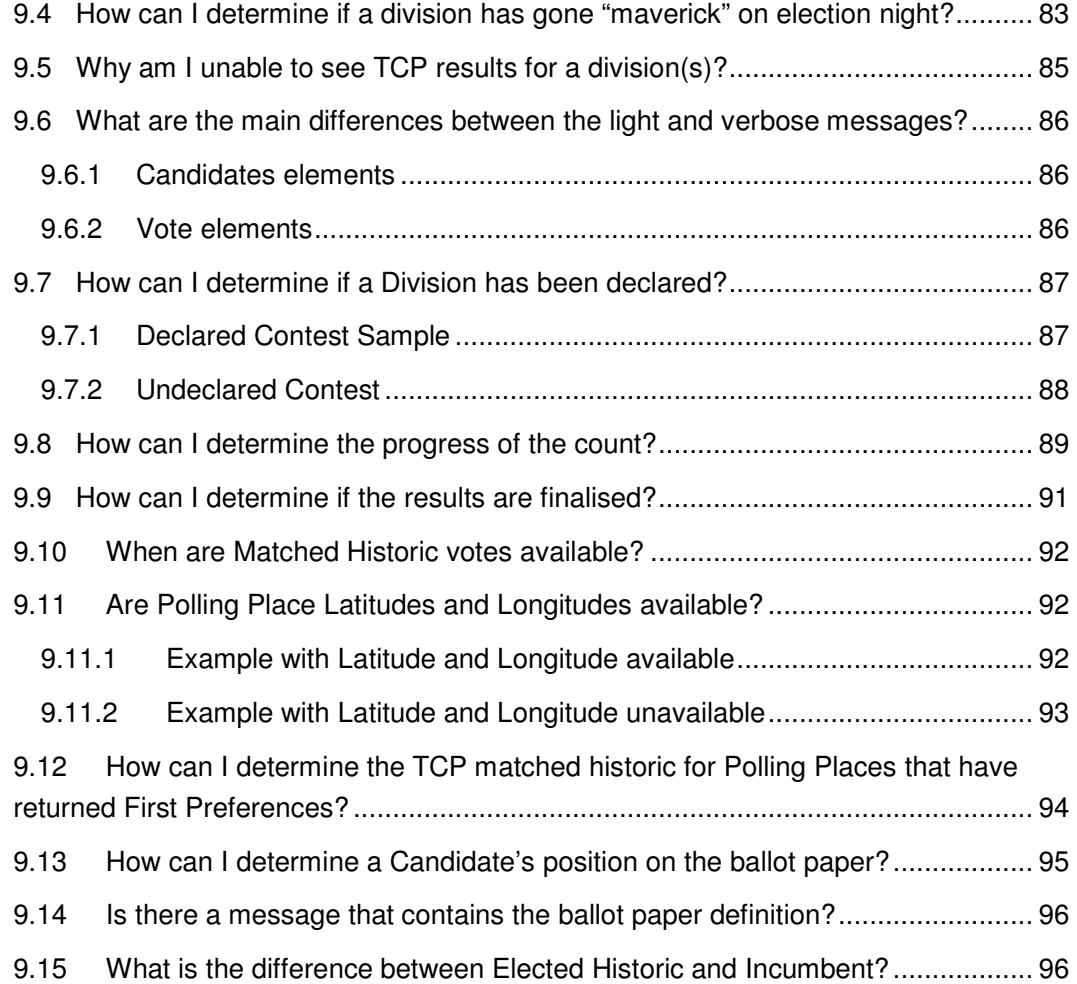

# 1. Introduction

On election night the AEC delivers a live feed of election results to a number of media organisations and interested third parties. These organisations include the ABC, Nine, Seven, Sky, SBS, AAP and News Limited. The purpose of this publication is to provide information to users of the Media Feed System.

# 1.1 Audience

This document is intended for stakeholders interested in receiving a feed of election results from the AEC during Federal Elections. This document is suitable for use by the following staff working with the AEC, the media or other interested stakeholders:

- Business Users
- Election Analysts
- Business Analysts
- Software Developers
- Network Managers
- Network Engineers

# 1.2 Scope

This document provides information relating to the use of the Media Feed system. The document discusses:

- 1. Accessing the System
- 2. Feeds (Compressed Files)
- 3. XML Messages
- 4. Frequently Asked Questions

# 1.3 Related Documents

The full schema definition and associated documentation is available from the AEC at the following location: http://www.aec.gov.au/media/mediafeed/index.htm

# 2. System Overview

The objective of the AEC Media Feed system is to deliver uninterrupted, real-time election information and results to any media organisation or interested third party, anywhere in Australia or internationally, regardless of size or location.

To achieve this objective the AEC Media Feed system:

- Provides a feed of election results and information delivered to the media using the File Transfer Protocol (FTP) over the Internet
- Is implemented using a pull model and publishes the feed to an FTP site. Users of the system can then poll this location and download the feed as required
- Publishes the generated media feeds to the FTP site every 90 seconds on election night and every 15 minutes in the post-election period. Each media feed contains a complete set of election results
- Generates election results and information as a set of XML messages based on the Election Mark-up Language (EML) schema. EML is an international standard for the structured interchange of data among hardware, software and service providers engaged in providing election or voter services. The EML standard defines numerous message schemas that can be used during many different phases of the election process. Only a subset of these messages are relevant to the media feed system. Where applicable, the AEC will generate the following messages as part of the media feed:
	- EML Election Event Message (EML 110 message)
	- EML Candidate List Message (EML 230 message)
	- EML Referendum Options List Message (EML 630 message)
	- EML Count Message (EML 510 message)
	- EML Result Message (EML 520 message)
	- Polling Districts Message (Custom AEC message based on EML)
	- Senate Group Voting Tickets Message (Custom AEC message based on EML)
	- Ballot Paper Message (Custom AEC message based on EML)
	- Preload Results Message (Custom AEC message based on EML)
	- Verbose Results Message (Custom AEC message based on EML)
	- Lightweight Results Message (Custom AEC message based on EML)
	- Lightweight Results Message with polling place count progress (Custom AEC message based on EML)
- Compresses all XML messages into ZIP files called feeds, to optimise download times.

# 2.1 System Diagram

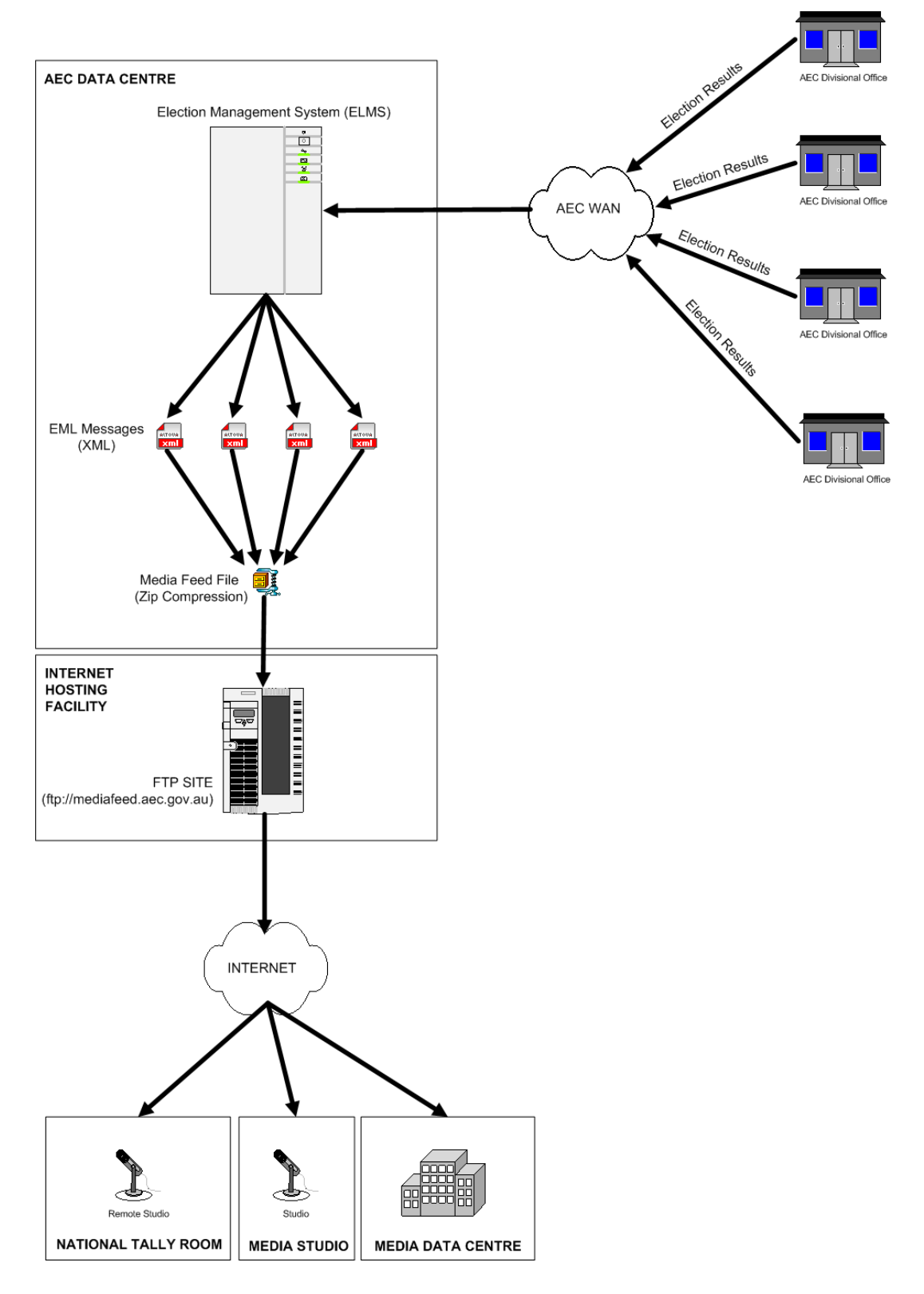

# 3. Accessing the Media Feed System

# 3.1 System Requirements

To use the Media Feed you will require the following:

- Internet Access
- Passive Mode File Transfer Protocol (FTP) Client Software
- Compression software that supports ZIP files
- XML Parser or Transformation Engine

#### **3.1.1 Internet Access**

To access the Media Feed you must have an Internet connection. If you have a firewall ensure that it allows the FTP protocol. For best performance, a high speed Internet connection is recommended.

## **3.1.2 FTP Client Software**

FTP client software will allow you to connect to the Media Feed system and manage the process of downloading compressed feed files. The type of FTP client software you use will depend on your particular requirements. For example, if you are integrating the Media Feed system into your own real-time election results IT system, you may use a programmatic FTP component to automate the process of downloading feed files. However, if you only require the election results in an ad-hoc fashion you may consider manually downloading the compressed feed files using a web browser.

During the last federal election, the Media Feed FTP site supported two types of FTP (Active and Passive mode FTP). Active mode is generally considered to be a less secure option than Passive FTP. The AEC is currently transitioning to a new web hosting provider who has strongly advised the AEC to move to Passive only FTP to improve the security of the AEC's web hosting environment.

The AEC has adopted this recommendation and will move to provide the Media Feed application using the more secure method of Passive only FTP at the next federal election. If your systems do not already support Passive FTP, changes will be required to enable your systems to interface with the AEC's Media Feed site.

## **3.1.3 Compression software that supports the ZIP technology**

A feed file consists of one or more XML messages containing the election results compressed using ZIP technology. To process a feed you must be able to extract the compressed XML messages from the feed file.

#### **3.1.4 XML Parser or Transformation Engine**

The election results provided by the Media Feed system are stored in XML files called messages. To process the election results stored in the messages you will need to parse or transform the file to provide the content in a format that supports your further processing.

# 3.2 Message Types

The Media Feed content is packaged in a number of different ways to satisfy the variety of users of the system. The message types are categorised by Granularity and Verbosity. These types are referred to throughout the document.

## **3.2.1 Granularity**

Granularity defines the level to which the message provides details.

- Standard granularity provides results to the Polling District (Division) level for House of Representatives and Referendum and State level for Senate.
- Detailed granularity provides results to the Polling Place level for House of Representatives, Polling District (Division) level for Referendum and State level for Senate.

## **3.2.2 Verbosity**

Verbosity defines the amount of information provided within a message.

- EML provides data in a number of EML messages. This exists to support users that have an existing EML-message based system.
- Light provides only dynamic data (vote counts etc.) and no static information (candidate names, party names, historic votes etc.).
- Light Progress is available for Detailed granularity and provides the same as a Light message with the inclusion of count progress at the polling place level.
- Preload provides all static information (candidate names, party names, historic votes etc.) and 'empty' dynamic information (vote counts etc.). It is designed to provide structural data for users to preload their election results system. It is identical in structure and level of content to the Verbose messages.
- Verbose provide all static and dynamic information.

# 3.3 Media Feed FTP Site

## **3.3.1 URL**

To access the media feed system for a Federal Election use the following URL: ftp://mediafeed.aec.gov.au

**Please Note:** This URL is available only during an election period from election night onwards.

#### **3.3.2 Test Environment**

Comprehensive test files for a number of elections are available at the media feed test environment. To access the test environment for the media feed system use the following URL: ftp://mediafeedtest.aec.gov.au/

**Please Note:** This URL is available at all times, however as a security measure it is disabled on election night.

## **3.3.3 Folder Structure**

The folder structure of the media feed FTP site is shown below:

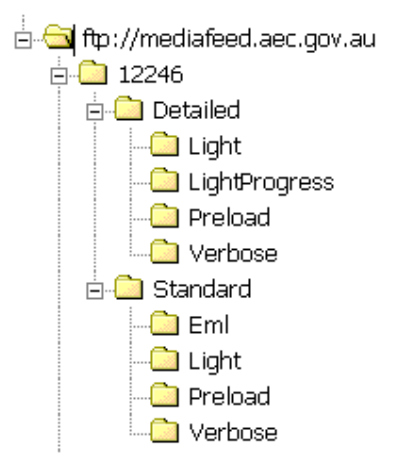

- All feeds for a particular electoral event will be placed in a single directory. The directory will be identified using the unique ID of the electoral event. For example, the directory name for the 2004 Federal Election is 12246.
- The FTP site may contain multiple directories to support concurrently running electoral events. For example, two by-elections running on the same weekend.
- The AEC publishes feeds with either standard or detailed granularity. Standard granularity files contain information and results to Federal Division level (where applicable). Detailed granularity files contain information to the polling place level (where applicable).
- All feeds generated with standard granularity are stored under the *Standard* directory.
- All feeds generated with detailed granularity are stored under the Detailed directory.
- Each verbosity of feed (light, light progress, verbose and preload) published by the AEC have an associated directory.
- All feed files generated during the election period for a particular type of feed are stored in the associated folder.
- Users of the FTP site can detect new feeds by listing all files in the associated directory and selecting the most recent file using either file attributes or the date/time encoded into the filename. Files listed alphabetically appear in ascending date order.
- Only those files for a particular granularity and verbosity combination appear in the associated directory.

# 3.4 Cycle Times

The preload feeds are published twice prior to the election. The first preload feed is available on the Monday or Tuesday in the week after the close of nominations and updated in the week before the election. On election night the system publishes feeds every 90 seconds and once every 15 minutes in the post-election period.

**Please Note:** Whilst confident of achieving these cycle times, the AEC makes no guarantees about the frequency of delivery.

# 3.5 Estimated Download Times

The following table gives an estimation of the time required to download the different types of compressed feed files.

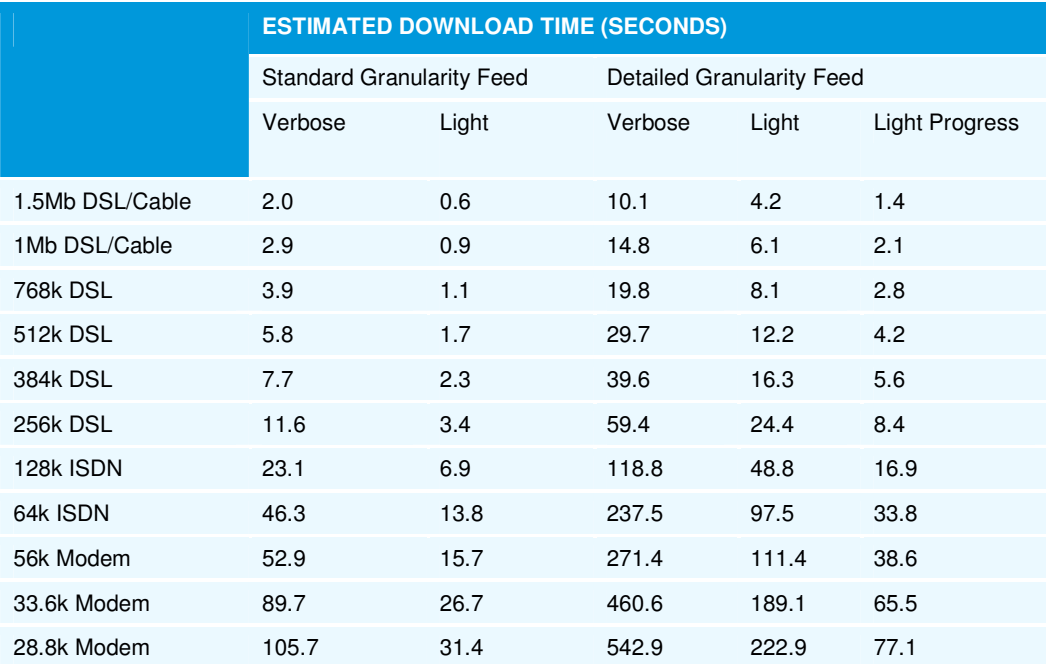

**Please Note:** The download times above are estimates only.

# 3.6 Recommended Feed Usage

Although the AEC is publishing numerous feeds with different granularity and verbosity generally you will only need to use one or two types of feeds. To determine the type of feed you require consider the following points.

## **3.6.1 Feed Granularity**

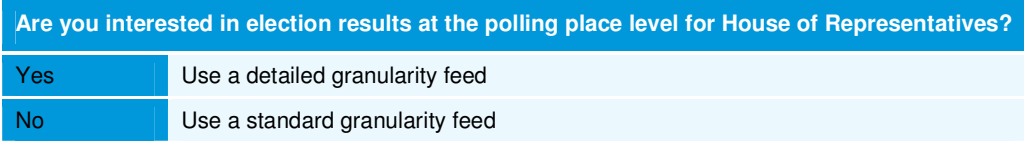

**Please Note:** If you are interested in results to the Division level but require the return status of individual polling places use the Detailed Light Progress feed.

# **3.6.2 Feed Verbosity**

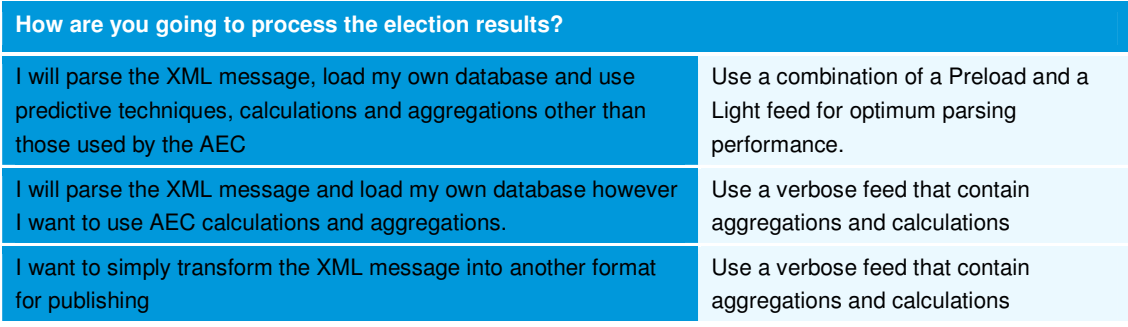

# **3.6.3 Examples**

Below are examples of how different users may use the different types of feeds.

## **3.6.3.1 Television Network with full election coverage**

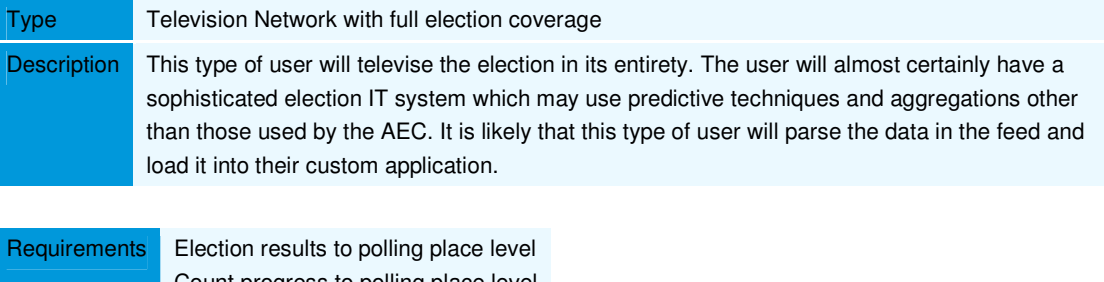

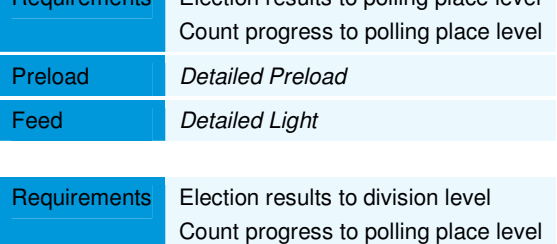

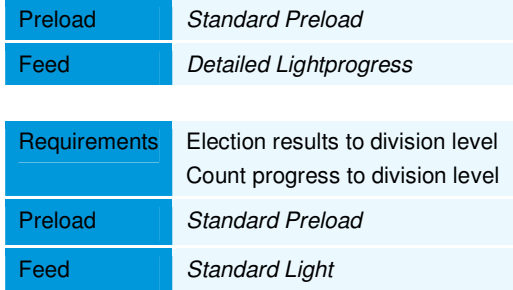

## **3.6.3.2 Television Network with partial election coverage**

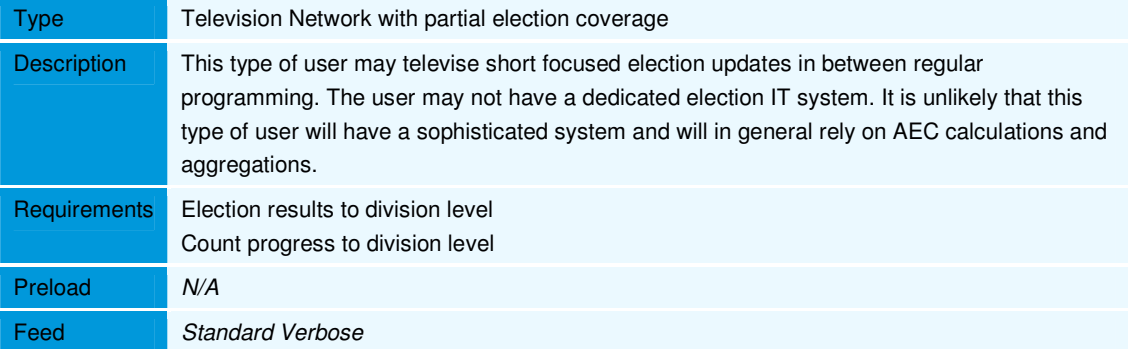

## **3.6.3.3 Information Resellers**

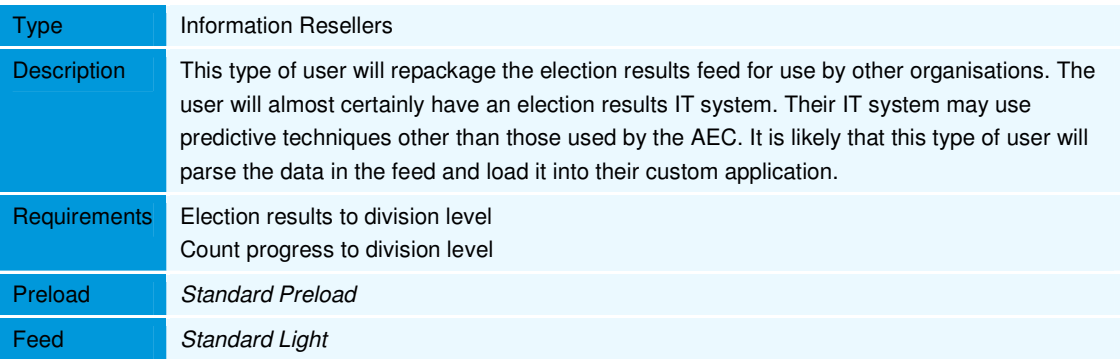

## **3.6.3.4 Radio Broadcasters**

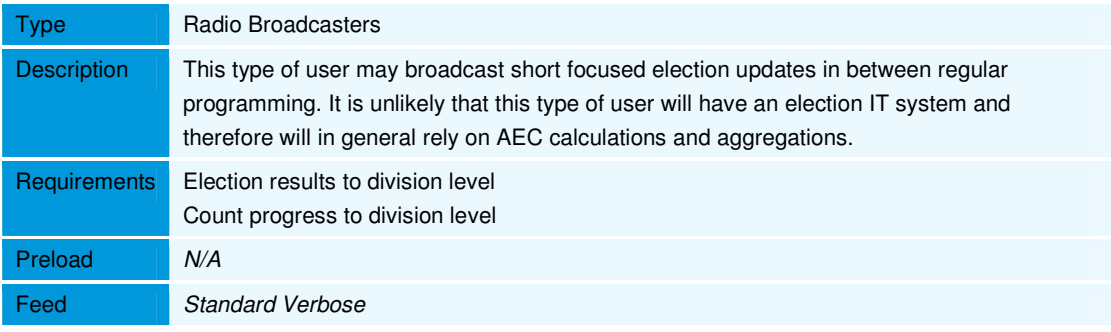

## **3.6.3.5 Print and Online Media**

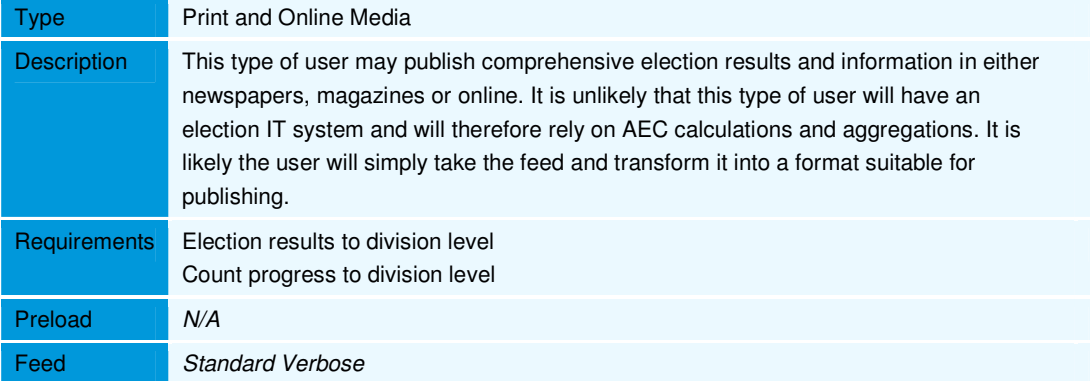

# 4. Feeds

All feeds are accessible from the media feed FTP site and are in ZIP format.

# 4.1 Compression

All XML messages in a feed are compressed using the ZIP technology before publishing. Where appropriate, a number of message files are compressed together into a single ZIP file.

# 4.2 Media feed file naming convention

The media feed file names are all structured as follows:

aec-mediafeed-<granularity>-<verbosity>-<transaction id>-<generation timestamp>.zip

where <granularity> is detailed or standard

<verbosity> is eml, light, lightprogress, preload or verbose

<transaction id> is a unique number identifying an election

<generation timestamp> is in the form YYYYMMDDHHMMSS

An example for the 2004 election might be:

aec-mediafeed-detailed-light-12246-20041012202444.zip

# 4.3 Feed Granularity

Following consultation, two distinct groups of users have emerged:

- Users that are interested in election results and/or count progress at a polling district (Division) level. This group, for performance reasons, does not wish for the inclusion of polling place count progress and/or results in the feed.
- Users who are interested in election results and/or count progress at the polling place level. This group has a requirement for the inclusion of polling place count progress and/or results in the feed to assist their analytical and predictive systems.

To service the needs of these two user groups the AEC publishes the media feed with two distinct levels of granularity, standard and detailed.

# 4.4 Standard Granularity Feeds

Because standard granularity feeds contain significantly less information they are much smaller in size than detailed granularity feeds.

The standard granularity feeds service the needs of most users.

## **4.4.1 Preload Feed**

Users with their own election results IT system may use the Preload feed. The Preload feed will allow this type of user to pre-load static election information like candidates names before the election. Use of this feed facilitates the use of the Light feed during the election period.

#### **4.4.1.1 Messages**

The preload feed contains the following XML messages, where appropriate:

- Preload Results Message
- EML Election Event Message (EML 110 Message)
- EML Candidate List Message (EML 230 Message)
- Referendum Options List Message (EML 630 Message, only available for electoral events with a referendum or plebiscite)
- Polling Districts Message (Federal Divisions)
- Senate Group Voting Ticket Message
- AEC and EML XML Schema Files

## **4.4.1.2 Cycle**

The preload feed is published twice prior to the election. The first preload feed will be available on the Monday or Tuesday in the week after the close of nominations and updated in the week before the election.

## **4.4.2 Verbose Feed**

This feed contains up-to-date election results and information. The feed contains static data, such as candidate names, and dynamic data such as votes. The verbose feed also contains calculated results like swings and aggregated results to the state and national level. This feed is suitable for users who have their own IT system and who may or may not have pre-loaded data and is also suitable for those users who do not have an IT system and simply wish to transform the XML file into another format.

#### **4.4.2.1 Messages**

The verbose feed will contain the following messages:

■ Verbose Results Message

#### **4.4.2.2 Cycle**

Every 90 seconds on election night and every 15 minutes in the post-election period.

#### **4.4.3 Light Feed**

This feed contains up-to-date election results and information. The feed contains only dynamic data like votes. The light feed does not contain calculated results like swings or aggregated results. This feed is only suitable for users who have their own IT system and have pre-loaded data using the Preload feed.

#### **4.4.3.1 Messages**

The light feed will contain the following messages:

■ Light Results Message

#### **4.4.3.2 Cycle**

Every 90 seconds on election night and every 15 minutes in the post-election period.

#### **4.4.4 Election Markup Language (EML) Feed**

This feed contains up-to-date election results and information presented strictly using the EML international standard messages. The feed contains static data such as candidate names, and dynamic data such as votes. This feed is suitable for users who have their own IT system which is EML compliant and is also suitable for those users who do not have an IT system and simply wish to transform the XML file into another format.

#### **4.4.4.1 Messages**

The verbose feed contains the following messages:

- EML Count Message (EML 510)
- EML Results Message (EML 520)

#### **4.4.4.2 Cycle**

Every 90 seconds on election night and every 15 minutes in the post-election period.

# 4.5 Detailed Granularity Feeds

Users who are interested in election results and/or count progress at the polling place level use the detailed granularity feeds. Because detailed granularity feeds contain significantly more information, they are much larger in size than the standard granularity feeds.

The detailed granularity feeds will be only used by those organisations that have specialised requirements or complex predictive and analytical IT systems.

## **4.5.1 Preload Feed**

Users that have their own election IT system may use the Preload feed. The preload feed will allow this type of user to pre-load static election information like candidates names before the election. Use of this feed will then facilitate the use of the Light or LightProgress feed during the election period.

#### **4.5.1.1 Messages**

The Preload feed will contain the following messages, where appropriate:

- Preload Results Message
- Election Event Message (EML 110)
- Candidate List Message (EML 230)
- Referendum Options List Message (EML 630, only available for electoral events with a referendum or plebiscite)
- Polling Districts Message
- Senate Group Voting Ticket Message
- AEC and EML XML Schema Files

#### **4.5.1.2 Cycle**

The preload feed will be published once or twice prior to the election. The first preload feed will be available on the Monday or Tuesday in the week after the close of nominations and again in the week before the election.

#### **4.5.2 Verbose Feed**

This feed contains up-to-date election results and information. The feed contains static data such as candidate names and dynamic data such as votes. The verbose feed also contains calculated results such as swings and aggregated results to the state and national level. This feed is suitable for users who have their own IT system and who may or may not have pre-loaded data. It is also suitable for those users who do not have an IT system and simply wish to transform the XML file into another format.

#### **4.5.2.1 Messages**

The verbose feed contains the following message:

■ Verbose Results Message

#### **4.5.2.2 Cycle**

Every 90 seconds on election night and every 15 minutes in the post-election period.

#### **4.5.3 Light Feed**

This feed contains up-to-date election results and information. The feed contains only dynamic data such as votes. The light feed does not contain calculated results such as swings or aggregated results. This feed is only suitable for users who have their own IT system and have pre-loaded data using the Preload feed.

#### **4.5.3.1 Messages**

The light feed contains the following message:

■ Light Results Message

## **4.5.3.2 Cycle**

Every 90 seconds on election night and every 15 minutes in the post-election period.

## **4.5.4 Light Progress Feed**

The feed has been developed for those users who are interested in election results at the polling district (Division) level, but require count progress at the polling place level.

This feed contains up-to-date election results and information. The feed contains only dynamic data for example the count progress of a polling place. The light feed does not contain calculated results such as swings or aggregated results. This feed is only suitable for users who have their own IT system and have pre-loaded data using the Preload feed.

#### **4.5.4.1 Messages**

The light feed contains the following message:

■ Light Progress Results Message

## **4.5.4.2 Cycle**

Every 90 seconds on election night and every 15 minutes in the post-election period.

# 5. Media Feed Messages

The AEC provides users with election results and information using a set of XML messages based on the Election Mark-up Language (EML). The EML standard defines numerous message schemas (file formats) that can be used during many different phases of the election process. Only a subset of these messages are relevant to the media feed system. Where applicable, the following EML based messages are generated as part of the media feed:

- Election Event Message (EML message 110)
- Candidate List Message (EML message 230)
- Referendum Options List Message (EML message 630)
- Count Message (EML message 510)
- Result Message (EML message 520)
- Polling Districts Message (Custom AEC message based on EML)
- Senate Group Voting Tickets Message (Custom AEC message based on EML)
- Ballot Paper Message (Custom AEC message based on EML)
- Preload Results Message (Custom AEC message based on EML)
- Verbose Results Message (Custom AEC message based on EML)
- Lightweight Results Message (Custom AEC message based on EML)
- Lightweight Results Message with polling place count progress (Custom AEC message based on EML)

**Please Note:** The purpose of this section is to provide a basic understanding of the messages involved in the AEC media feed system. However to completely understand the content of each message it is necessary to refer to the EML and AEC XML schema documentation provided as supporting files to this documentation.

# 5.1 Message file naming convention

#### **5.1.1 EML Messages**

The EML media feed message file names are all structured as follows:

eml-<message number>-<message name>-<transaction id>.xml

where <message number> is an identifying number of an EML message

<message name> is event, candidates, count or results

<transaction id> is a unique number identifying an election

An example for the 2004 election might be:

eml-230-candidates-12246.xml

#### **5.1.2 AEC Messages**

The AEC media feed message file names are all structured as follows:

aec-mediafeed-<message type>-<granularity>-<verbosity>-<transaction id>.xml

where <message type> is groupvotingtickets, pollingdistricts or results

<granularity> is detailed or standard (for message type results)

<verbosity> is light, lightprogress, preload or verbose (for message type results)

<transaction id> is a unique number identifying an election

An example for the 2004 election might be:

aec-mediafeed-results-detailed-light-12246.xml

# 5.2 White space and Formatting

All XML messages in all feed types are generated with white space and formatting. This ensures all messages are human readable.

# 5.3 Schema Documentation

#### **5.3.1 Election Mark-up Language (EML)**

Content in this section has been sourced from the following EML 5.0 documentation:

- EML v5.0 Process and Data Requirements.pdf
- EML v5.0 Schema Descriptions.pdf
- EML v5.0 Data Dictionary.xls

The full EML documentation can be found at the following website: OASIS Election and Voter Services Technical Committee, http://www.oasisopen.org/committees/tc\_home.php?wg\_abbrev=election

Please refer to these documents for more information on EML.

#### **5.3.2 AEC Media Feed Message Schema**

Full technical schema documentation for the AEC Media Feed messages can be downloaded from the AEC website at the following address: http://www.aec.gov.au/media/mediafeed/index.htm

Please refer to these documents for more information on the AEC media feed schema.

Example message files can be accessed at: ftp://mediafeedtest.aec.gov.au/

# 5.4 Understanding the XML schema

## **5.4.1 XML Software Engineering Tools**

Because of its complex nature, the AEC recommends the use of an XML software engineering tool when investigating the XML schema. The Media Feed XML schema were designed and developed using XMLSpy (http://www.altova.com).

#### **5.4.2 Reading schema diagrams in this document.**

The schema diagrams in this document were created using XMLSpy. The following is a guide to their interpretation. The prefix "xs" denotes the XML schema namespace http://www.w3.org/2001/XMLSchema.

The diagram below represents a simple XML schema.

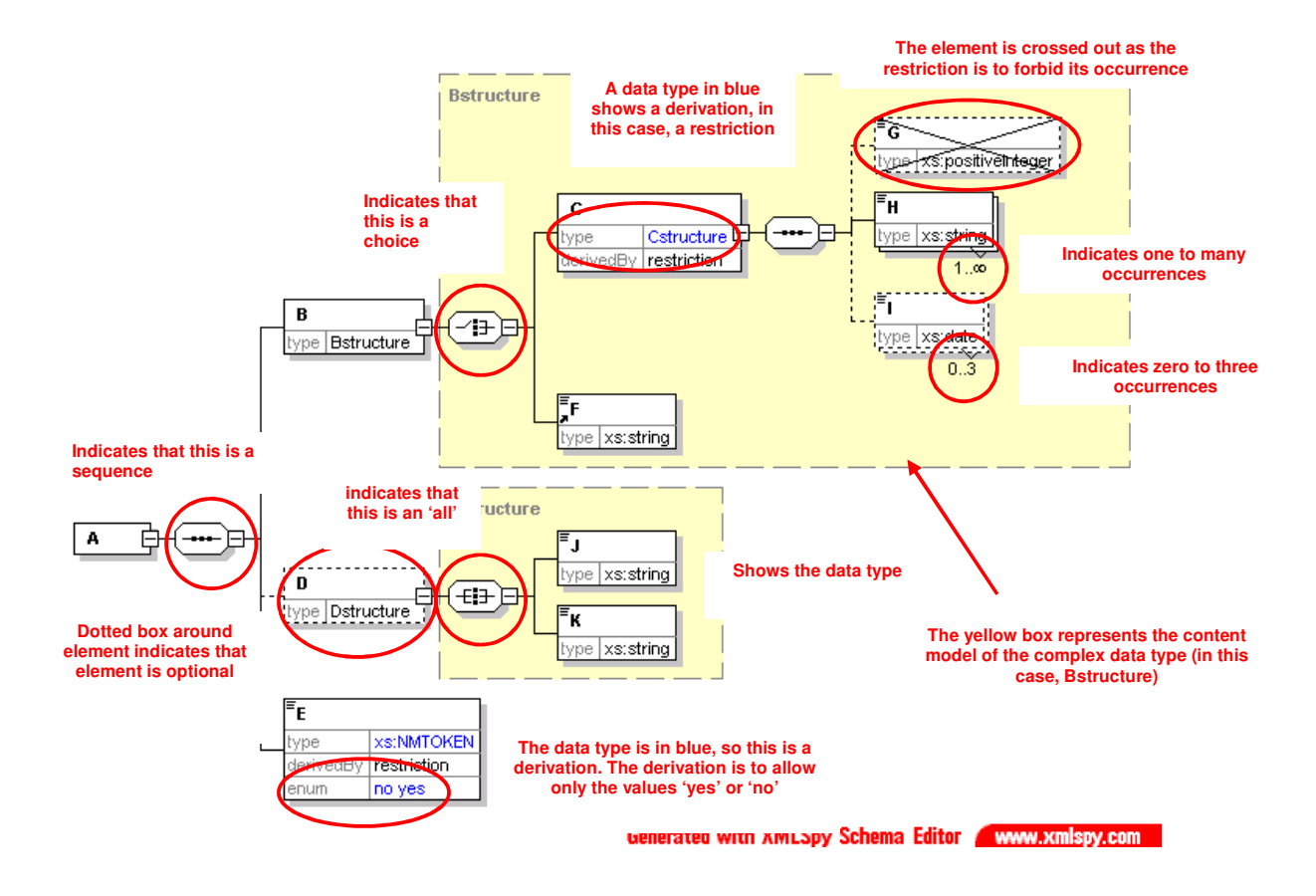

- The root element of an instance described by this schema is the element A.
- The content model of this element is a sequence of the elements B, D and E.
- The element B is of complex data type Bstructure. This contains a choice of either element C or element F.
- Element C is a restriction of another complex data type Cstructure. In this case, the restriction is to forbid the use of the element G (which is defined in Cstructure as optional). The other elements allowed are H, which can appear any number of times (but must appear at least once), and I, which can appear up to three times (or not at all).
- Element D is optional, and of data type Dstructure. This has a content model requiring all of elements J and K, which are both of type xs:string.
- Finally, element E is of simple data type Etype, which is restricted from the xs:NMTOKEN data type by only allowing the values 'yes' and 'no'.

# 6. Preload Messages

Users that have their own election IT systems may wish to pre-load static election information such as candidate names before the start of the election. Pre-loading information also facilitates the use of a lightweight feed during the election period.

The preload feed will contain the following messages, where appropriate:

- Preload Results Message
- Election Event Message (EML 110)
- Candidate List Message (EML 230)
- Referendum Options List Message (EML 630)
- Polling Districts Message
- Senate Group Voting Tickets Message
- Ballot Paper Message
- AEC and EML XML Schema Files

Most users will use only the Preload Results message to pre-load the key election information. Other messages provide supplementary information. For example, the Preload Results message contains the ID, name, ballot position and party for all candidates and the Candidate List message provide their telephone numbers and addresses.

# 6.1 Preload Results Message

## **6.1.1 Overview**

This message is designed for users wishing to preload static election information such as candidate names, party names, historic votes and senate group structure prior to the election. This message is usually used in conjunction with light feeds, which are used during the election period.

## **6.1.2 Message Schema**

The message is based on the XML schema in the file aec-mediafeed-results-v3-0.xsd.

# **6.1.3 Example XML**

A portion of the Preload Results message for the 2004 Federal Election is shown below.

```
<?xml version="1.0" encoding="utf-8"?> 
<MediaFeed Id="0f060b5f-e1c1-4e1f-9db3-af311c36be4b" Created="2006-12-20T17:05:48" 
SchemaVersion="3" EmlVersion="5"xmlns="http://www.aec.gov.au/xml/schema/mediafeed"
xmlns:eml="urn:oasis:names:tc:evs:schema:eml"
xmlns:ds="http://www.w3.org/2000/09/xmldsig#"
xmlns:xal="urn:oasis:names:tc:ciq:xsdschema:xAL:2.0"
xmlns:xnl="urn:oasis:names:tc:ciq:xsdschema:xNL:2.0"
xmlns:ts="urn:oasis:names:tc:evs:schema:eml:ts"
```

```
xmlns:xs="http://www.w3.org/2001/XMLSchema-instance"
xs:schemaLocation="http://www.aec.gov.au/xml/schema/mediafeed ../Schema/AEC/aec-
mediafeed-results-v3-0.xsd">
   <ManagingAuthority>
     <eml:AuthorityIdentifier Id="AEC">Australian Electoral 
Commission</eml:AuthorityIdentifier>
   </ManagingAuthority>
   <MessageLanguage>en</MessageLanguage>
   <MessageGenerator>
     <Name>Virtual Tally Room</Name>
     <Environment>DEV</Environment>
     <Site>Primary</Site>
     <Server>DEV01</Server> 
     <Platform>x64</Platform>
     <Version>6.0.6.5754</Version>
   </MessageGenerator>
   <Cycle Created="2006-11-20T10:50:42">e28bc89e-180d-4520-9fcb-8c728d3d0864</Cycle>
   <Results Updated="2004-12-10T15:35:46" Phase="Preload" Verbosity="Preload"
Granularity="Standard">
     <eml:EventIdentifier Id="12246">
       <eml:EventName>2004 Federal Election</eml:EventName>
     </eml:EventIdentifier>
     <Election Updated="2004-11-26T14:36:56">
       <eml:ElectionIdentifier Id="H">
         <eml:ElectionName>House of Representatives Election</eml:ElectionName>
         <eml:ElectionCategory>House</eml:ElectionCategory>
       </eml:ElectionIdentifier>
       <House>
         <Contests>
           <Contest>
             <eml:ContestIdentifier Id="101">
               <eml:ContestName>Canberra</eml:ContestName>
             </eml:ContestIdentifier>
             <PollingDistrictIdentifier Id="101" ShortCode="CANB">
               <Name>Canberra</Name>
               <StateIdentifier Id="ACT" />
             </PollingDistrictIdentifier>
             <Enrolment CloseOfRolls="108369" Historic="108959">109476</Enrolment>
             <FirstPreferences PollingPlacesReturned="0" PollingPlacesExpected="39">
               <Candidate>
                 <eml:CandidateIdentifier Id="15421">
                   <eml:CandidateName>ELLERMAN, Sue</eml:CandidateName>
                 </eml:CandidateIdentifier>
                <eml:AffiliationIdentifier Id="37" ShortCode="GRN">
                  <eml:RegisteredName>The Greens</eml:RegisteredName>
                 </eml:AffiliationIdentifier>
                 <BallotPosition>1</BallotPosition>
                 <Elected Historic="false">false</Elected>
                 <Incumbent Notional="false">false</Incumbent>
                 <Votes Historic="62680" Percentage="0" Swing="0"
MatchedHistoric="0">0</Votes>
                 <VotesByType>
                    <Votes Type="Ordinary" Historic="7687" Percentage="0"
Swing="0">0</Votes>
                    <Votes Type="Absent" Historic="366" Percentage="0"
Swing="0">0</Votes>
                    <Votes Type="Provisional" Historic="141" Percentage="0"
Swing="0">0</Votes>
                   <Votes Type="PrePoll" Historic="1713" Percentage="0"
Swing="0">0</Votes>
                   <Votes Type="Postal" Historic="366" Percentage="0"
Swing="0">0</Votes>
                 </VotesByType>
               </Candidate>
```
## **6.1.4 Estimated Message Size**

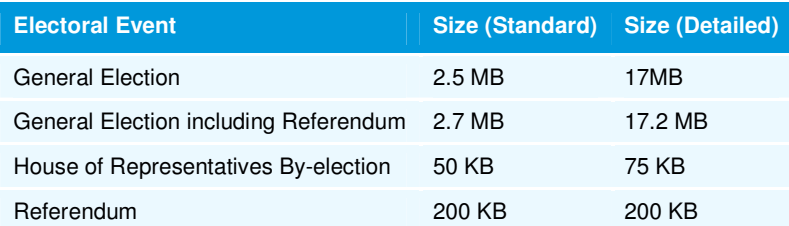

# 6.2 Election Event Message (EML 110)

## **6.2.1 Overview**

This message is used for providing information about an election or set of elections. The message contains information about the electoral event (in this case a Federal Election), the elections to be held during the event (House of Representatives, Senate and maybe a Referendum). The message also details the different contests within an election. For example, a contest could be considered as 5 candidates running for the seat of Fraser in the House of Representative. In the AEC Media Feed system this message schema will be used to package the follow information:

- Name of the electoral event
- Event and Election related dates
- The list of elections and contests in the electoral event, for example House of Representatives, Senate and a Referendum

The media feed system generates a single election event message for every Federal electoral event. For example, if there are two concurrent by-elections being held on the same weekend, the media feed system creates an event message for each of the byelections.

## **6.2.2 Message Schema**

The message is based on the XML schema in the file 110-electionevent-v5-0.xsd

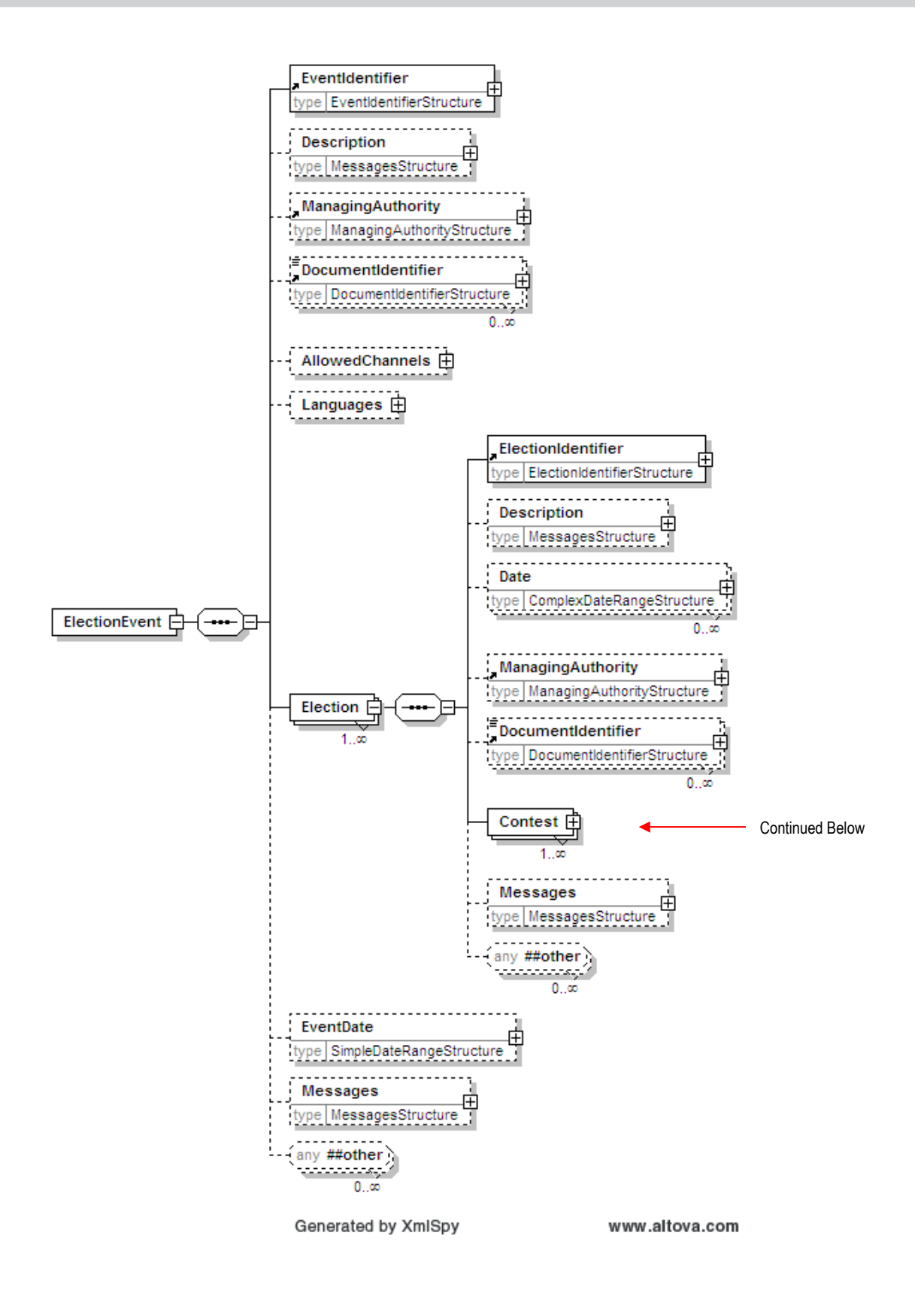

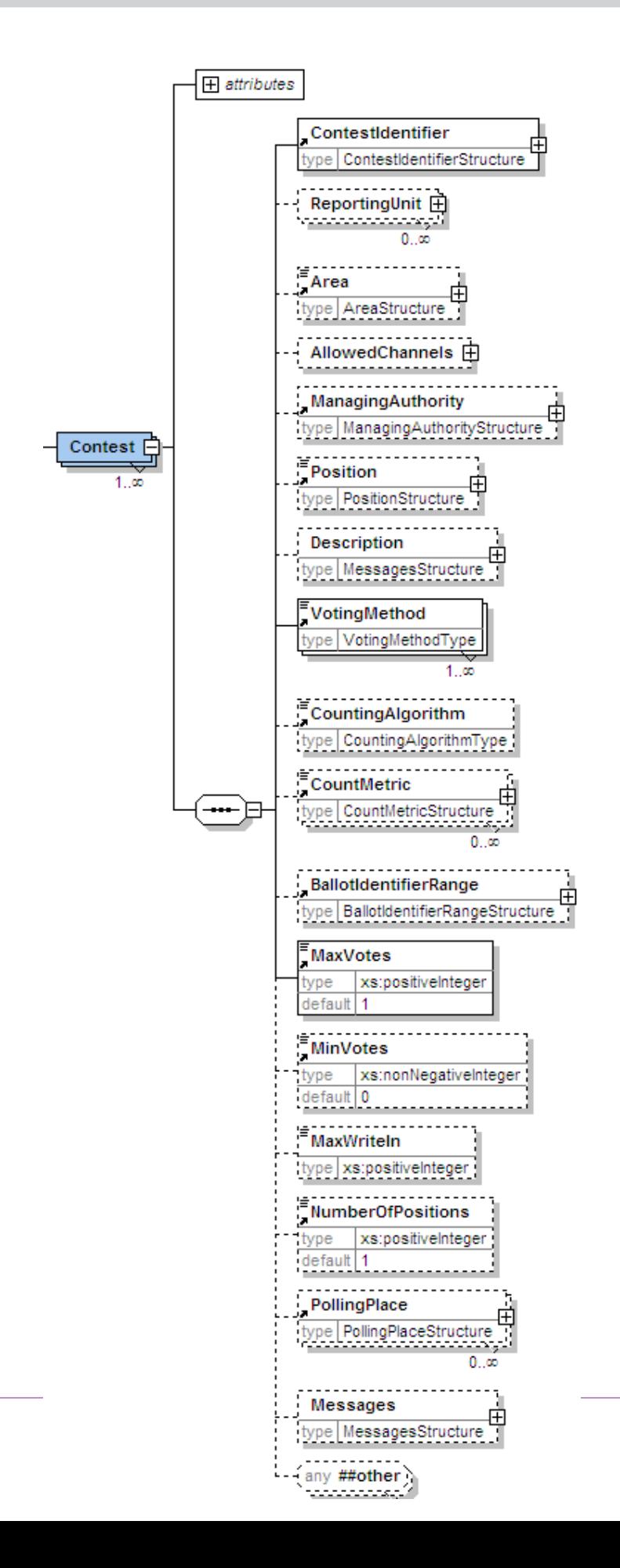

#### **6.2.3 Example XML**

A portion of the Election Event Message for the 2007 Federal Election is shown below.

```
<?xml version="1.0" encoding="utf-8"?> 
<EML xmlns="urn:oasis:names:tc:evs:schema:eml" 
xmlns:ds=http://www.w3.org/2000/09/xmldsig#
xmlns:xal="urn:oasis:names:tc:ciq:xsdschema:xAL:2.0" 
xmlns:xnl="urn:oasis:names:tc:ciq:xsdschema:xNL:2.0" 
xmlns:ts="urn:oasis:names:tc:evs:schema:eml:ts" 
xmlns:xs="http://www.w3.org/2001/XMLSchema-instance"
xs:schemaLocation="urn:oasis:names:tc:evs:schema:eml ../Schema/EML/110-electionevent-
v5-0.xsd" SchemaVersion="5" 
Id="ec65949f-67ae-48e6-a404-206f3b7f12ae">
   <TransactionId>ac3e41d8-5b5f-4801-ade7-1bb332090f09</TransactionId>
   <ElectionEvent>
     <EventIdentifier Id="13745">
       <EventName>2007 Federal Election</EventName>
     </EventIdentifier>
     <ManagingAuthority>
       <AuthorityIdentifier Id="AEC">Australian Electoral 
Commission</AuthorityIdentifier>
       <AuthorityAddress AddressType="Office">
         <xal:AddressLines>
           <xal:AddressLine Type="AddressLine1">West Block Offices</xal:AddressLine>
           <xal:AddressLine Type="AddressLine2">Queen Victoria 
Terrace</xal:AddressLine>
           <xal:AddressLine Type="Suburb">Parkes</xal:AddressLine>
           <xal:AddressLine Type="State">ACT</xal:AddressLine>
           <xal:AddressLine Type="Postcode">2600</xal:AddressLine>
         </xal:AddressLines>
       </AuthorityAddress>
     </ManagingAuthority>
     <Election>
       <ElectionIdentifier Id="H">
         <ElectionName>House of Representatives Election</ElectionName>
         <ElectionCategory>House</ElectionCategory>
       </ElectionIdentifier>
       <Date Type="PollingDay">
         <SingleDate>2007-11-24T00:00:00</SingleDate>
       </Date>
       <Contest>
         <ContestIdentifier Id="179" ShortCode="ADEL">
           <ContestName>Adelaide</ContestName>
         </ContestIdentifier>
         <Area Id="179" Type="division">Adelaide</Area>
         <Position>Member of the House of Representatives for the Federal Division of 
Adelaide</Position>
         <VotingMethod>other</VotingMethod>
         <MaxVotes>1</MaxVotes>
         <NumberOfPositions>1</NumberOfPositions>
       </Contest>
       <Contest>
         <ContestIdentifier Id="197" ShortCode="ASTO">
           <ContestName>Aston</ContestName>
         </ContestIdentifier>
         <Area Id="197" Type="division">Aston</Area>
         <Position>Member of the House of Representatives for the Federal Division of 
Aston</Position>
         <VotingMethod>other</VotingMethod>
         <MaxVotes>1</MaxVotes>
         <NumberOfPositions>1</NumberOfPositions>
       </Contest>
```
## **6.2.4 Estimated Message Size**

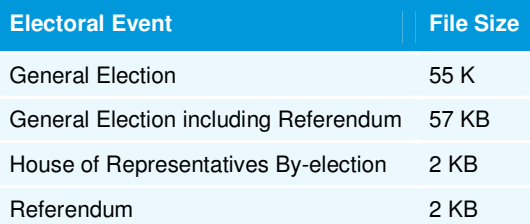

# 6.3 Candidate List Message (EML 230)

## **6.3.1 Overview**

This message is used for providing the list of candidates for the contests within an electoral event. The list contains each candidate's name, address, optional affiliation (party) and other information. In the AEC media feed system this message schema will be used to package the following information.

- List of Candidates for the House of Representatives
- List of Candidates for the Senate

The AEC media feed system generates a single candidate list message that will contain the list of candidates for all elections (House of Representatives and Senate, or just House of Representatives for a by-election).

## **6.3.2 Message Schema**

The message is based on the XML schema in the file 230-candidatelist-v5-0.xsd

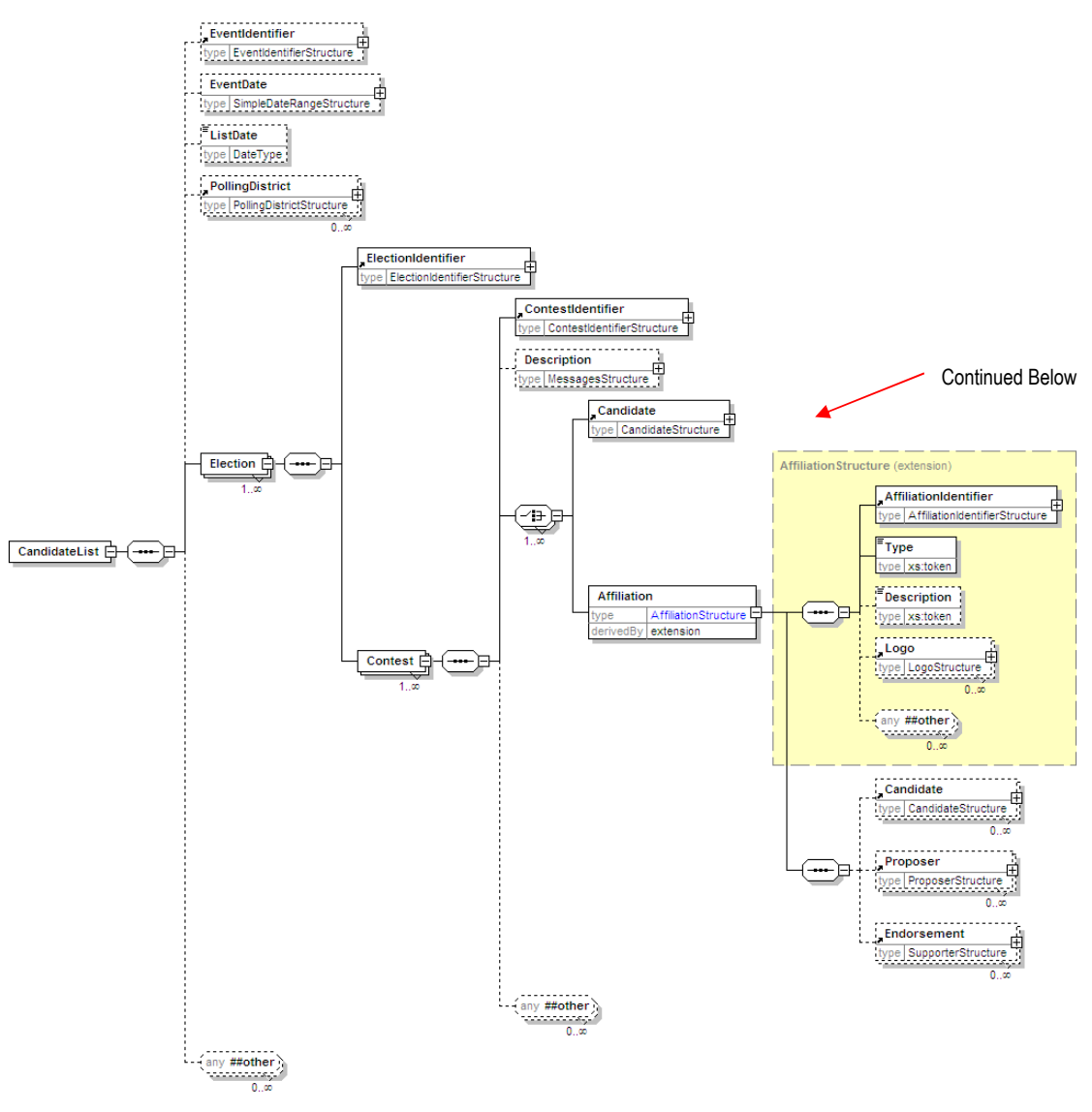

Generated by XmlSpy

www.altova.com

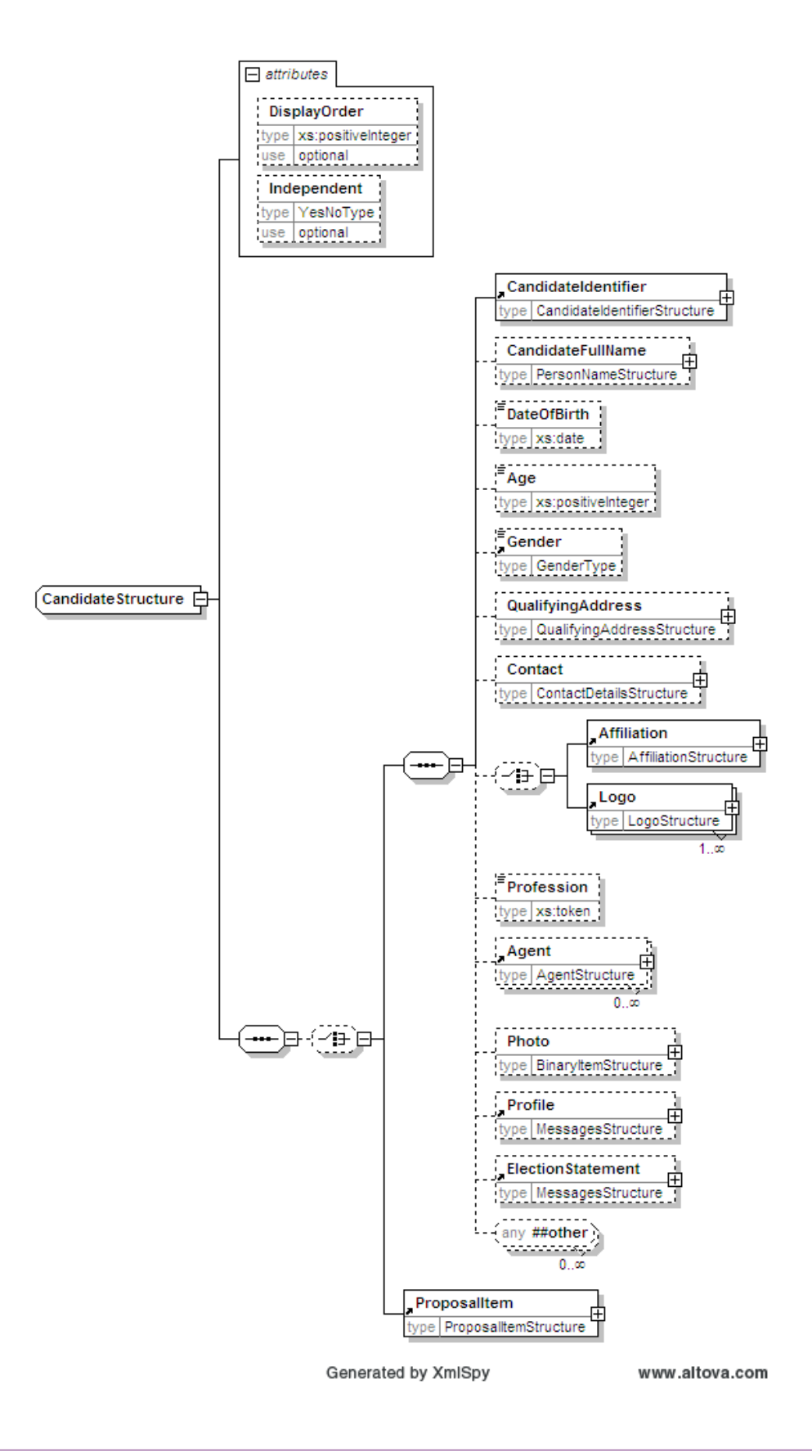

#### **6.3.3 Example XML**

A portion of the Candidate List Message for the 2007 Federal Election is shown below.

```
<?xml version="1.0" encoding="utf-8"?> 
<EML xmlns="urn:oasis:names:tc:evs:schema:eml"
xmlns:ds="http://www.w3.org/2000/09/xmldsig#"
xmlns:xal="urn:oasis:names:tc:ciq:xsdschema:xAL:2.0"
xmlns:xnl="urn:oasis:names:tc:ciq:xsdschema:xNL:2.0"
xmlns:ts="urn:oasis:names:tc:evs:schema:eml:ts"
xmlns:xs="http://www.w3.org/2001/XMLSchema-instance"
xs:schemaLocation="urn:oasis:names:tc:evs:schema:eml ../Schema/EML/230-candidatelist-
v5-0.xsd" SchemaVersion="5" Id="38f3bc47-c36e-4b87-b417-01a088019181">
   <TransactionId>ac3e41d8-5b5f-4801-ade7-1bb332090f09</TransactionId>
   <CandidateList>
     <EventIdentifier Id="13745">
       <EventName>2007 Federal Election</EventName>
     </EventIdentifier>
     <Election>
       <ElectionIdentifier Id="H">
         <ElectionName>House of Representatives Election</ElectionName>
         <ElectionCategory>House</ElectionCategory>
       </ElectionIdentifier>
       <Contest>
         <ContestIdentifier Id="179" ShortCode="ADEL">
           <ContestName>Adelaide</ContestName>
         </ContestIdentifier>
         <Candidate Independent="no">
           <CandidateIdentifier Id="17610">
             <CandidateName>SLAPE, Dennis</CandidateName>
           </CandidateIdentifier>
           <CandidateFullName>
             <xnl:PersonName>
               <xnl:FirstName>Dennis Stanley John</xnl:FirstName>
               <xnl:FirstName Type="BallotPaper">Dennis</xnl:FirstName>
               <xnl:LastName>SLAPE</xnl:LastName>
              </xnl:PersonName>
           </CandidateFullName>
           <Gender>male</Gender>
           <QualifyingAddress AddressType="Residential">
             <xal:AddressLines>
               <xal:AddressLine Type="AddressLine1">5 Monmouth Rd</xal:AddressLine>
               <xal:AddressLine Type="Suburb">WESTBOURNE PARK</xal:AddressLine>
               <xal:AddressLine Type="State">SA</xal:AddressLine>
               <xal:AddressLine Type="Postcode">5041</xal:AddressLine>
             </xal:AddressLines>
           </QualifyingAddress>
           <Contact>
             <MailingAddress AddressType="Postal">
               <xal:AddressLines>
                 <xal:AddressLine Type="AddressLine1">5 Monmouth Rd</xal:AddressLine>
                 <xal:AddressLine Type="Suburb">WESTBOURNE PARK</xal:AddressLine>
                 <xal:AddressLine Type="State">SA</xal:AddressLine>
                 <xal:AddressLine Type="Postcode">5041</xal:AddressLine>
               </xal:AddressLines>
             </MailingAddress>
             <Email>sa@familyfirst.org.au</Email>
             <Telephone>
               <Number>04 0579 5682</Number>
             </Telephone>
             <Telephone>
               <Number>04 0579 5682</Number>
             </Telephone>
             <Telephone Mobile="yes">
               <Number>0405 795 682</Number>
             </Telephone>
           </Contact>
           <Affiliation>
             <AffiliationIdentifier Id="1129" ShortCode="FFP">
               <RegisteredName>Family First Party</RegisteredName>
             </AffiliationIdentifier>
```
```
 <Type>Party</Type>
   </Affiliation>
   <Profession>Manager</Profession>
 </Candidate>
```
#### **6.3.4 Estimated Message Size**

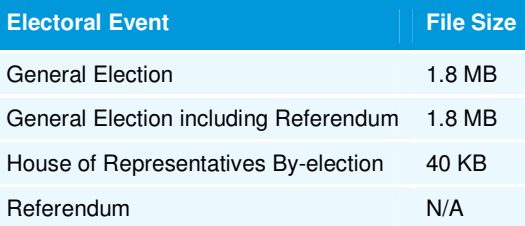

## 6.4 Referendum Options List Message (EML 630)

#### **6.4.1 Overview**

This message defines the lists of proposals (questions) for a referendum. Each proposal in a referendum counts as an election, so each election identified will hold a single proposal. In the AEC media feed system this message packages the list of questions for a referendum. This message is generated if there is a referendum election listed in the Election Event message (110).

#### **6.4.2 Message Schema**

The message is based on the XML schema in the file 630-optionslist-v5-0.xsd

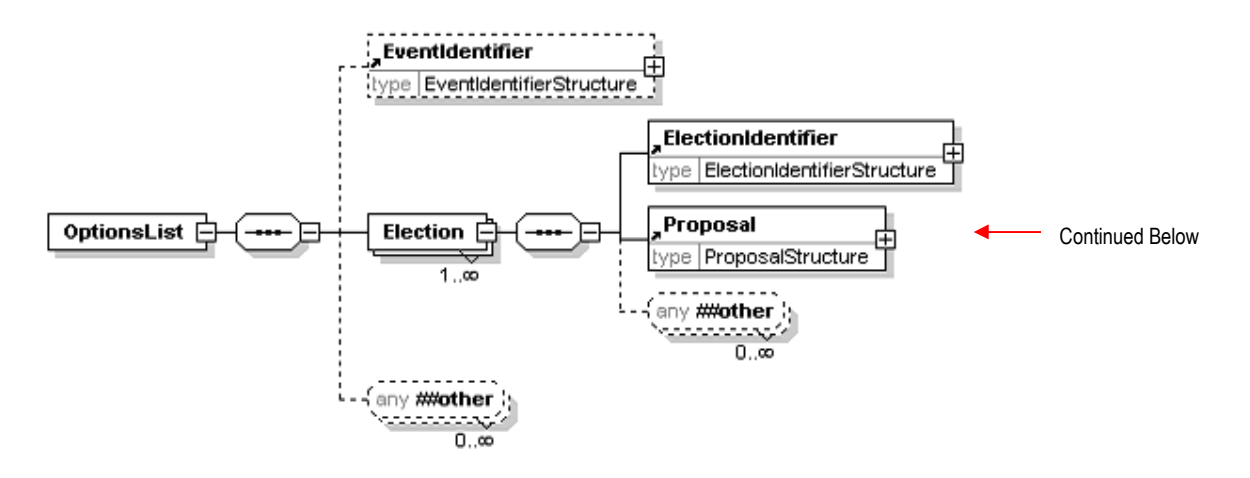

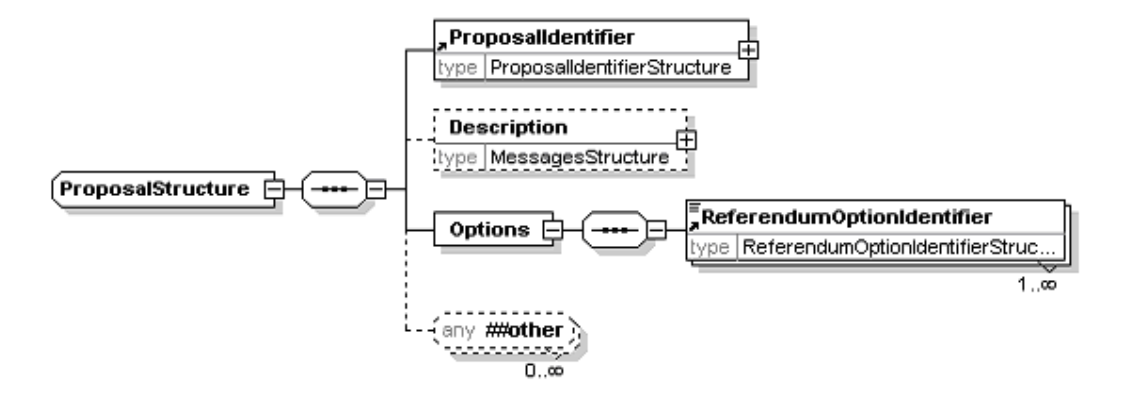

#### **6.4.3 Example XML**

An example of the Referendum Options List message for the 1999 Federal Referendum is shown below.

```
<?xml version="1.0" encoding="UTF-8"?> 
<EML xmlns="urn:oasis:names:tc:evs:schema:eml"
xmlns:ds="http://www.w3.org/2000/09/xmldsig#"
xmlns:xal="urn:oasis:names:tc:ciq:xsdschema:xAL:2.0"
xmlns:xnl="urn:oasis:names:tc:ciq:xsdschema:xNL:2.0"
xmlns:ts="urn:oasis:names:tc:evs:schema:eml:ts"
xmlns:xs="http://www.w3.org/2001/XMLSchema-instance"
xs:schemaLocation="urn:oasis:names:tc:evs:schema:eml ../Schema/EML/630-optionlist-v5-
0.xsd" SchemaVersion="5" Id="69368cb9-d33a-47a0-8e56-5caf74286b6d">
   <TransactionId>e28bc89e-180d-4520-9fcb-8c728d3d0864</TransactionId>
    <OptionsList> 
    <EventIdentifier Id="9399"> 
      <EventName>1999 Referendum</EventName> 
    </EventIdentifier> 
    <Election> 
      <ElectionIdentifier Id="Q1"> 
        <ElectionName>The Republic</ElectionName> 
        <ElectionCategory>Referendum</ElectionCategory> 
      </ElectionIdentifier> 
      <Proposal> 
        <ProposalIdentifier Id="1"> 
          <ProposalName>The Republic</ProposalName> 
        </ProposalIdentifier> 
        <Description> 
          <Message Lang="EN">To alter the Constitution to establish the Commonwealth 
of Australia as a republic with the Queen and Governor-General being replaced by a 
President appointed by a two-thirds majority of the Members of the Commonwealth 
Parliament.</Message> 
        </Description> 
        <Options> 
          <ReferendumOptionIdentifier Id="Y">Yes</ReferendumOptionIdentifier> 
          <ReferendumOptionIdentifier Id="N">No</ReferendumOptionIdentifier> 
        </Options> 
      </Proposal> 
    </Election> 
    <Election> 
      <ElectionIdentifier Id="Q2"> 
        <ElectionName>The Preamble</ElectionName> 
        <ElectionCategory>Referendum</ElectionCategory> 
      </ElectionIdentifier> 
      <Proposal> 
        <ProposalIdentifier Id="2"> 
          <ProposalName>The Preamble</ProposalName> 
        </ProposalIdentifier> 
        <Description> 
          <Message Lang="EN">To alter the Constitution to insert a preamble.</Message> 
        </Description>
```

```
 <Options> 
          <ReferendumOptionIdentifier Id="Y">Yes</ReferendumOptionIdentifier> 
          <ReferendumOptionIdentifier Id="N">No</ReferendumOptionIdentifier> 
        </Options> 
      </Proposal> 
    </Election> 
 </OptionsList> 
\langle/EML\rangle
```
#### **6.4.4 Message Size**

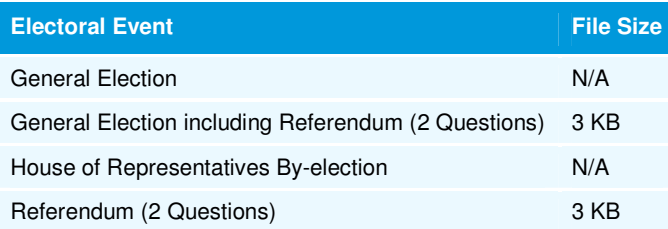

## 6.5 Polling Districts Message

This message defines the list of polling districts (Divisions) and their associated polling places for the electoral event. Please note this message is used to convey Polling Place structural information instead of the EML 110 Election Event message.

#### **6.5.1 Message Schema**

The message is based on the XML schema in the file aec-mediafeed-pollingdistricts-v3- 0.xsd

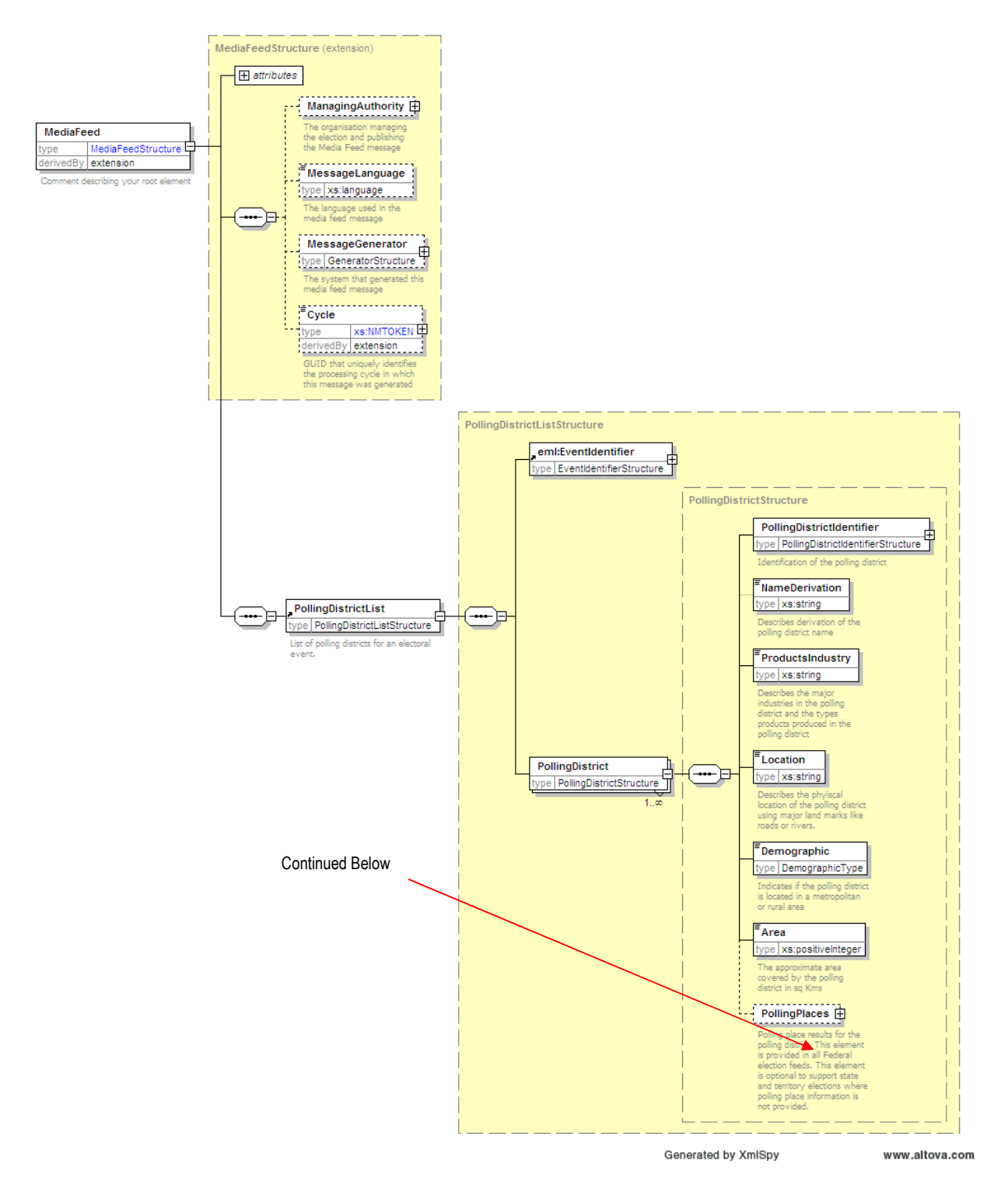

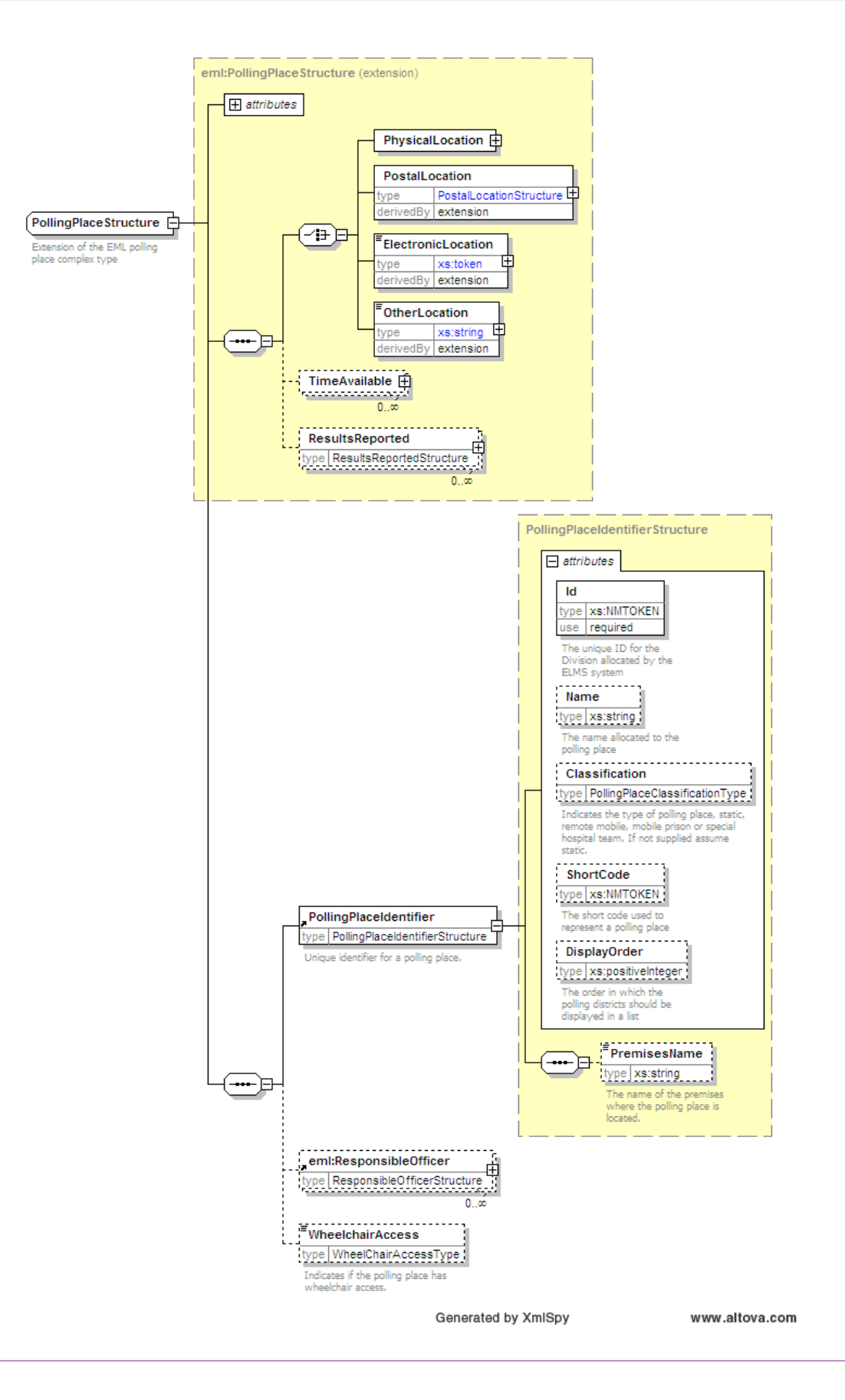

#### **6.5.2 Example XML**

An example of a partial Polling Districts message for the 2004 Federal Election is shown below.

```
<?xml version="1.0" encoding="utf-8"?> 
<MediaFeed Id="5a9181c9-119d-4bbb-aa36-22a8648dcd51" Created="2010-05-30T14:36:50"
SchemaVersion="3" EmlVersion="5" xmlns="http://www.aec.gov.au/xml/schema/mediafeed"
xmlns:eml="urn:oasis:names:tc:evs:schema:eml"
xmlns:ds="http://www.w3.org/2000/09/xmldsig#"
xmlns:xal="urn:oasis:names:tc:ciq:xsdschema:xAL:2.0"
xmlns:xnl="urn:oasis:names:tc:ciq:xsdschema:xNL:2.0"
xmlns:ts="urn:oasis:names:tc:evs:schema:eml:ts"
xmlns:xs="http://www.w3.org/2001/XMLSchema-instance"
xs:schemaLocation="http://www.aec.gov.au/xml/schema/mediafeed ../Schema/AEC/aec-
mediafeed-pollingdistricts-v3-0.xsd">
   <ManagingAuthority>
     <eml:AuthorityIdentifier Id="AEC">Australian Electoral 
Commission</eml:AuthorityIdentifier>
   </ManagingAuthority>
   <MessageLanguage>en</MessageLanguage>
   <MessageGenerator>
     <Name>Virtual Tally Room</Name>
     <Environment>DEV</Environment>
     <Site>PARKES</Site>
     <Server>DEV01</Server>
     <Platform>x64</Platform>
     <Version>6.0.6.5754</Version>
   </MessageGenerator>
   <Cycle Created="2007-11-24T20:00:24">ac3e41d8-5b5f-4801-ade7-1bb332090f09</Cycle>
   <PollingDistrictList>
     <eml:EventIdentifier Id="13745">
       <eml:EventName>2007 Federal Election</eml:EventName>
     </eml:EventIdentifier>
     <PollingDistrict>
       <PollingDistrictIdentifier Id="179" ShortCode="ADEL">
         <Name>Adelaide</Name>
         <StateIdentifier Id="SA" />
       </PollingDistrictIdentifier>
       <NameDerivation>Named after the city of Adelaide which in turn was named after 
Queen Adelaide, wife of William IV.</NameDerivation>
       <ProductsIndustry>Markets, newspapers, military barracks, universities, 
brewery, Coca-Cola bottlers, rail/bus terminals and Adelaide central business 
district.</ProductsIndustry>
       <Location>The division of Adelaide covers an area of approximately 75 sq km 
from Grand Junction Road in the north to Cross Road in the south. Suburbs include 
Ashford, Clarence Park, Enfield, Goodwood, Kent Town, Keswick, Kilburn, Maylands, 
North Adelaide, Northgate, Norwood, Parkside, Prospect, Rose Park, St Peters, Toorak 
Gardens, Unley, Walkerville and the City of Adelaide.</Location>
       <Demographic>InnerMetropolitan</Demographic>
       <Area>75</Area>
       <PollingPlaces>
         <PollingPlace Channel="polling">
           <eml:PhysicalLocation Id="6648">
             <eml:Address AddressDetailsKey="Adelaide (Adelaide)">
               <xal:PostalServiceElements Type="GDA94">
                 <xal:AddressLatitude>-34.921200</xal:AddressLatitude>
                 <xal:AddressLongitude>138.599700</xal:AddressLongitude>
               </xal:PostalServiceElements>
               <xal:AddressLines>
                 <xal:AddressLine Type="Premises">Origin Energy 
House</xal:AddressLine>
                 <xal:AddressLine Type="AddressLine1">Ground Floor</xal:AddressLine>
                 <xal:AddressLine Type="AddressLine2">1 King William 
St</xal:AddressLine>
                 <xal:AddressLine Type="Suburb">ADELAIDE</xal:AddressLine>
                 <xal:AddressLine Type="State">SA</xal:AddressLine>
                 <xal:AddressLine Type="Postcode">5000</xal:AddressLine>
               </xal:AddressLines>
             </eml:Address>
```

```
 </eml:PhysicalLocation>
   <PollingPlaceIdentifier Id="6648" Name="Adelaide (Adelaide)" />
   <WheelchairAccess>Full</WheelchairAccess>
 </PollingPlace>
```
#### **6.5.3 Estimated Message Size**

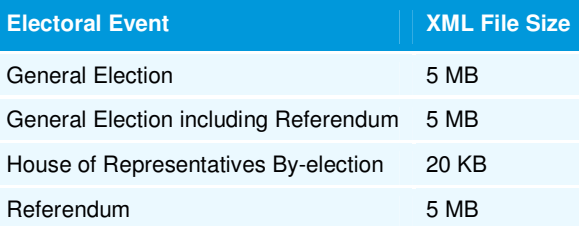

## 6.6 Senate Group Voting Tickets Message

This message contains the list of Senate Groups and the Group Voting Ticket(s) for each Senate Group.

#### **6.6.1 Message Schema**

The message is based on the XML schema aec-mediafeed-groupvotingtickets-v3-0.xsd

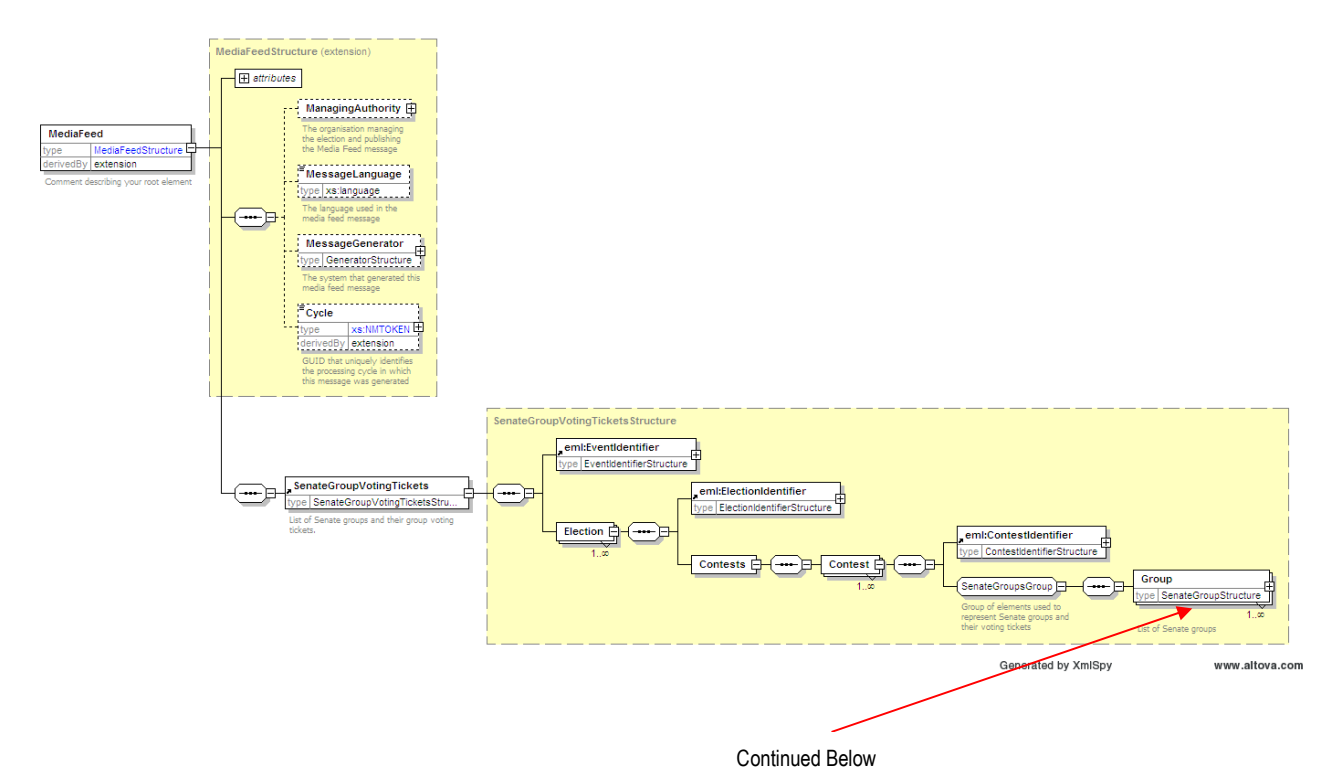

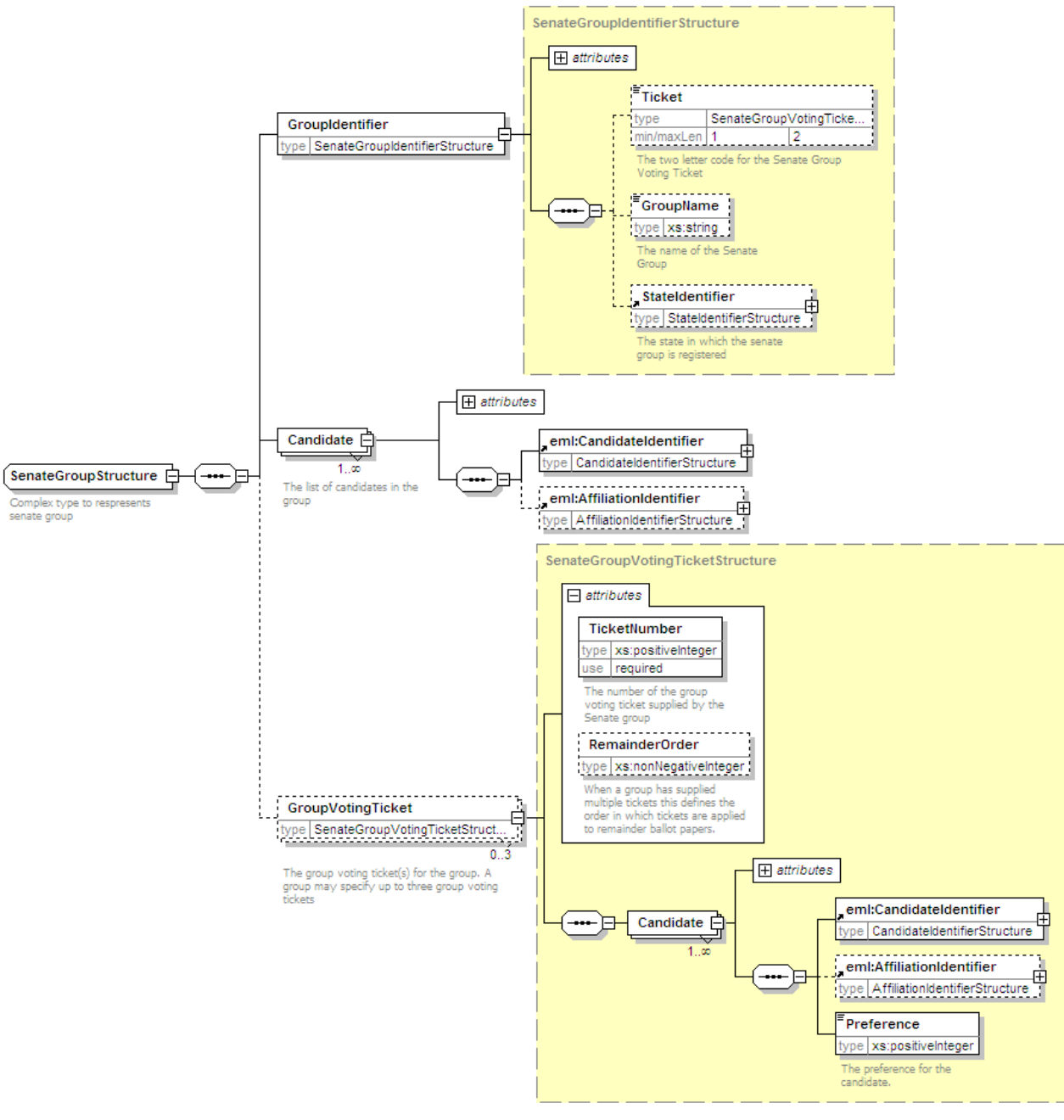

Generated by XmlSpy

www.altova.com

#### **6.6.2 Example XML**

An example of a partial Senate Groups message for the 2004 Federal Election is shown below.

```
<?xml version="1.0" encoding="utf-8"?> 
<MediaFeed Id="ffb7eb99-37f6-4df8-86d7-b89c47566f40" Created="2006-12-20T17:05:25"
SchemaVersion="3" EmlVersion="5" xmlns="http://www.aec.gov.au/xml/schema/mediafeed"
xmlns:eml="urn:oasis:names:tc:evs:schema:eml"
xmlns:ds="http://www.w3.org/2000/09/xmldsig#"
```

```
xmlns:xal="urn:oasis:names:tc:ciq:xsdschema:xAL:2.0"
xmlns:xnl="urn:oasis:names:tc:ciq:xsdschema:xNL:2.0"
xmlns:ts="urn:oasis:names:tc:evs:schema:eml:ts"
xmlns:xs="http://www.w3.org/2001/XMLSchema-instance"
xs:schemaLocation="http://www.aec.gov.au/xml/schema/mediafeed ../Schema/AEC/aec-
mediafeed-groupvotingtickets-v3-0.xsd">
   <ManagingAuthority>
     <eml:AuthorityIdentifier Id="AEC">Australian Electoral 
Commission</eml:AuthorityIdentifier>
   </ManagingAuthority>
   <MessageLanguage>en</MessageLanguage>
   <MessageGenerator>
     <Name>Virtual Tally Room</Name>
     <Environment>DEV</Environment>
     <Site>PARKES</Site>
     <Server>DEV01</Server>
     <Platform>x64</Platform>
     <Version>6.0.6.5754</Version>
   </MessageGenerator>
   <Cycle Created="2006-11-20T10:50:42">e28bc89e-180d-4520-9fcb-8c728d3d0864</Cycle>
   <SenateGroupVotingTickets>
     <eml:EventIdentifier Id="12246">
       <eml:EventName>2004 Federal Election</eml:EventName>
     </eml:EventIdentifier>
     <Election>
       <eml:ElectionIdentifier Id="S">
         <eml:ElectionName>Senate Election</eml:ElectionName>
         <eml:ElectionCategory>Senate</eml:ElectionCategory>
       </eml:ElectionIdentifier>
       <Contests>
         <Contest>
           <eml:ContestIdentifier Id="ACT">
             <eml:ContestName>Australian Capital Territory</eml:ContestName>
           </eml:ContestIdentifier>
           <Group>
             <GroupIdentifier Id="628">
               <Ticket>A</Ticket>
               <GroupName>Australian Progressive Alliance</GroupName>
             </GroupIdentifier>
             <Candidate>
               <eml:CandidateIdentifier Id="14279">
                <eml:CandidateName>JOLLEY, Jeannette</eml:CandidateName>
               </eml:CandidateIdentifier>
               <eml:AffiliationIdentifier Id="1126" ShortCode="APA">
                 <eml:RegisteredName>Australian Progressive 
Alliance</eml:RegisteredName>
               </eml:AffiliationIdentifier>
             </Candidate>
             <Candidate>
               <eml:CandidateIdentifier Id="14284">
                 <eml:CandidateName>DEEBANK, Ryan</eml:CandidateName>
               </eml:CandidateIdentifier>
               <eml:AffiliationIdentifier Id="1126" ShortCode="APA">
                 <eml:RegisteredName>Australian Progressive 
Alliance</eml:RegisteredName>
               </eml:AffiliationIdentifier>
             </Candidate>
             <GroupVotingTicket TicketNumber="1">
               <Candidate>
                 <eml:CandidateIdentifier Id="14279">
                   <eml:CandidateName>JOLLEY, Jeannette</eml:CandidateName>
                  </eml:CandidateIdentifier>
                <eml:AffiliationIdentifier Id="1126" ShortCode="APA">
                   <eml:RegisteredName>Australian Progressive 
Alliance</eml:RegisteredName>
                  </eml:AffiliationIdentifier>
                  <Preference>1</Preference>
               </Candidate>
               <Candidate>
                 <eml:CandidateIdentifier Id="14284">
                   <eml:CandidateName>DEEBANK, Ryan</eml:CandidateName>
                 </eml:CandidateIdentifier>
```

```
 <eml:AffiliationIdentifier Id="1126" ShortCode="APA">
                   <eml:RegisteredName>Australian Progressive 
Alliance</eml:RegisteredName>
                 </eml:AffiliationIdentifier>
                 <Preference>2</Preference>
               </Candidate>
               <Candidate>
                 <eml:CandidateIdentifier Id="15626">
                   <eml:CandidateName>HUMPHRIES, Gary</eml:CandidateName>
                 </eml:CandidateIdentifier>
                 <eml:AffiliationIdentifier Id="177" ShortCode="LP">
                   <eml:RegisteredName>Liberal Party of Australia - ACT 
Division</eml:RegisteredName>
                </eml:AffiliationIdentifier>
                 <Preference>10</Preference>
               </Candidate>
               <Candidate>
```
#### **6.6.3 Estimated Message Size**

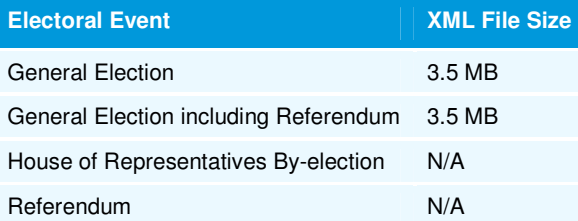

## 6.7 Ballot Paper Message

This message contains an electronic definition of the Ballot Papers used during the election. It is primarily used to support electronic voting systems.

#### **6.7.1 Message Schema**

The message is based on the XML schema aec-mediafeed-ballotpapers-v3-0.xsd

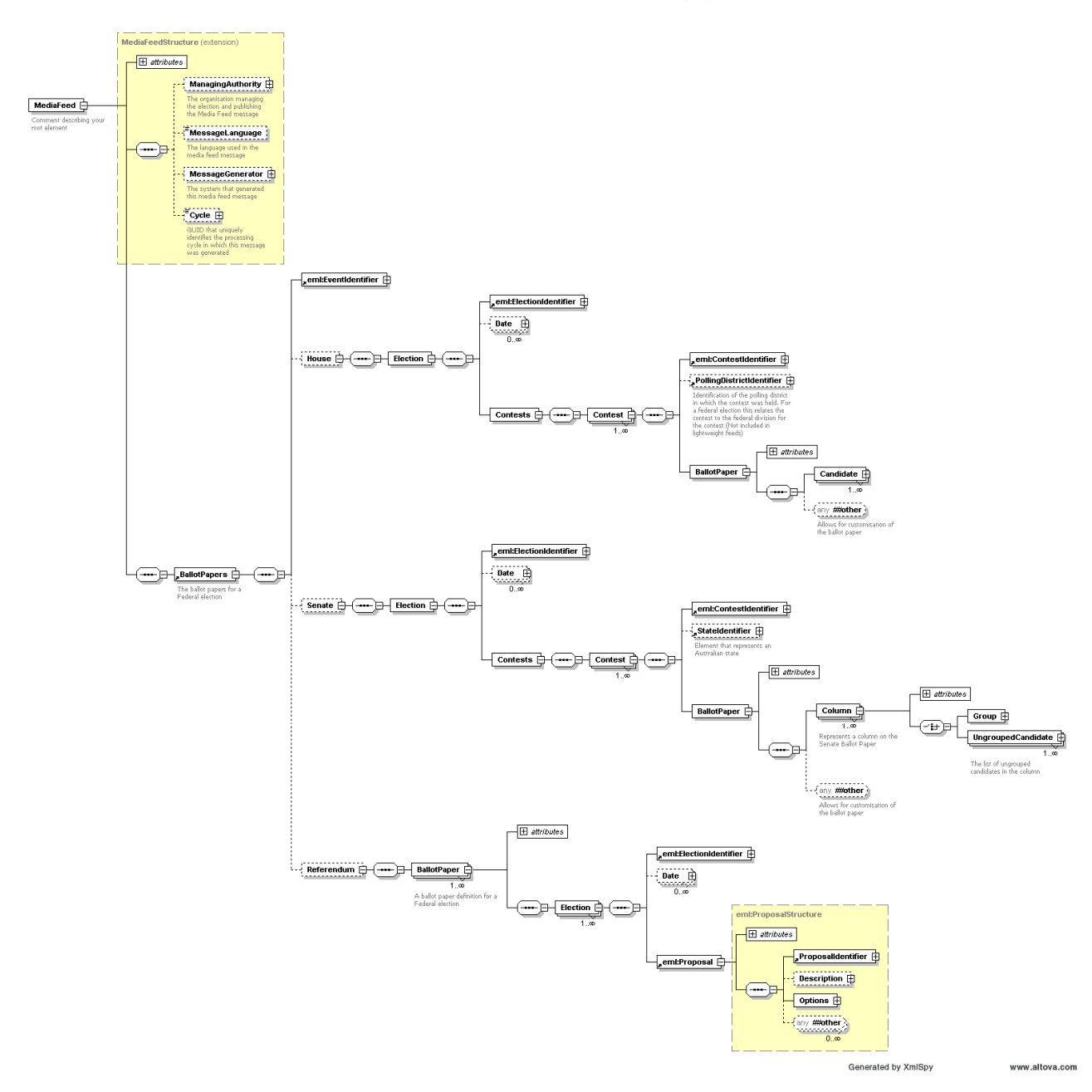

#### **6.7.2 Example XML**

An example of a partial Ballot Paper message for the 2004 Federal Election is shown below.

```
<?xml version="1.0" encoding="utf-8"?> 
<MediaFeed Id="38c50174-58f5-417d-9882-218fb38fdb8b" Created="2007-08-28T09:16:17" 
SchemaVersion="3" EmlVersion="5" xmlns="http://www.aec.gov.au/xml/schema/mediafeed"
```

```
xmlns:eml="urn:oasis:names:tc:evs:schema:eml"
xmlns:ds="http://www.w3.org/2000/09/xmldsig#"
xmlns:xal="urn:oasis:names:tc:ciq:xsdschema:xAL:2.0"
xmlns:xnl="urn:oasis:names:tc:ciq:xsdschema:xNL:2.0"
xmlns:ts="urn:oasis:names:tc:evs:schema:eml:ts"
xmlns:xs="http://www.w3.org/2001/XMLSchema-instance"
xs:schemaLocation="http://www.aec.gov.au/xml/schema/mediafeed ../Schema/AEC/aec-
mediafeed-ballotpapers-v3-0.xsd">
   <ManagingAuthority>
     <eml:AuthorityIdentifier Id="AEC">Australian Electoral 
Commission</eml:AuthorityIdentifier>
   </ManagingAuthority>
   <MessageLanguage>en</MessageLanguage>
   <MessageGenerator>
     <Name>Virtual Tally Room</Name>
     <Environment>DEV</Environment>
     <Site>PARKES</Site>
     <Server>DEV01</Server>
     <Platform>x64</Platform>
     <Version>6.0.6.5754</Version>
   </MessageGenerator>
   <Cycle Created="2007-08-28T07:20:07">b8ab9278-28da-43c5-b39e-64e07962220a</Cycle>
   <BallotPapers>
     <eml:EventIdentifier Id="12246">
       <eml:EventName>2004 Federal Election</eml:EventName>
     </eml:EventIdentifier>
     <House>
       <Election>
         <eml:ElectionIdentifier Id="H">
           <eml:ElectionName>House of Representatives Election</eml:ElectionName>
           <eml:ElectionCategory>House</eml:ElectionCategory>
         </eml:ElectionIdentifier>
         <Date Type="PollingDay">
           <eml:SingleDate>2004-10-09T00:00:00</eml:SingleDate>
         </Date>
         <Contests>
           <Contest>
             <eml:ContestIdentifier Id="101">
               <eml:ContestName>Canberra</eml:ContestName>
             </eml:ContestIdentifier>
             <PollingDistrictIdentifier Id="101" ShortCode="CANB">
               <Name>Canberra</Name>
               <StateIdentifier Id="ACT" />
             </PollingDistrictIdentifier>
             <BallotPaper Id="101">
               <Candidate>
                 <eml:CandidateIdentifier Id="15421">
                    <eml:CandidateName>ELLERMAN, Sue</eml:CandidateName>
                 </eml:CandidateIdentifier>
                 <eml:AffiliationIdentifier Id="37" ShortCode="GRN">
                  <eml:RegisteredName>The Greens</eml:RegisteredName>
                 </eml:AffiliationIdentifier>
                <BallotPosition>1</BallotPosition>
               </Candidate>
```
#### **6.7.3 Estimated Message Size**

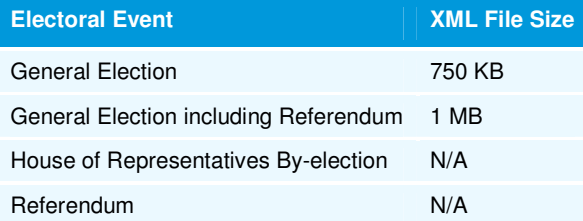

# 7. Results Messages

Results messages provide a progressive update of results throughout the election period.

## 7.1 AEC Results Message

#### **7.1.1 Overview**

EML does not have a specific message schema for reporting progressive results. Therefore, the AEC uses a custom message for this purpose. In the AEC Media Feed System this message is used to package the following information.

- Progress of the count (polling places in, votes counted, declared, etc.)
- House Candidate First Preference Results
- House Two Candidate Preferred Results
- House Two Party Preferred Results
- Senate Quota
- Senate Candidate and Group First Preference Results
- Referendum Results
- Historic and matched historic votes

### **7.1.2 Message Granularity**

#### **7.1.2.1 Standard Granularity**

The standard granularity message contains significantly less information and is significantly smaller than the detailed message. The Standard granularity results message services the needs of most users.

#### **7.1.2.2 Detailed Granularity**

The detailed granularity Results message contains significantly more information and is much larger in size than the standard granularity Results message. The detailed granularity Results message will be used by those organisations that have specialised requirements or complex predictive and analytical IT systems.

#### **7.1.2.3 Comparison Matrix**

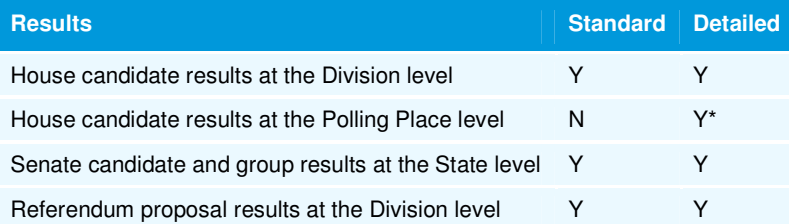

**\* Please Note:** The Detailed Light Progress Results message contains count progress information at the polling place level however it does not contain candidate results at the polling place level.

#### **7.1.3 Message Verbosity**

The AEC Results message is generated in four different verbosities, all of which validate against the same XML schema.

#### **7.1.3.1 Verbose**

This message contains complete House of Representatives, Senate and Referendum election results. The message includes vote counts; candidate names and party details; division information; enrolment; count progress; historic results, aggregations and calculations such as percentages and swings.

#### **7.1.3.2 Light**

This message contains a minimal set of House of Representatives, Senate and Referendum election results. The message does not contain candidate names, Party details, historic votes, calculations or aggregations. This message is designed to be used in conjunction with the Preload Results message which is processed prior to the election period.

#### **7.1.3.3 LightProgress**

This message contains a minimal set of House of Representatives, Senate and Referendum election results. The message does not contain candidate names, parties details, historic votes, calculations or aggregations. Where appropriate it contains count progress at the polling place level. This message is designed to be used in conjunction with the Preload Results message which is processed prior to the election period.

### **7.1.3.4 Comparison Matrix**

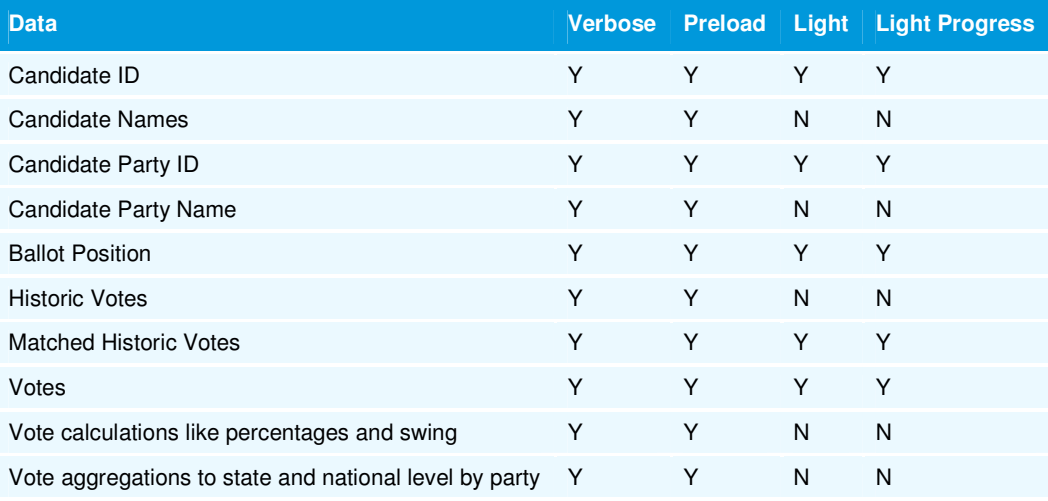

#### **7.1.4 Schema**

The message is based on the XML schema aec-mediafeed-results-v3-0.xsd

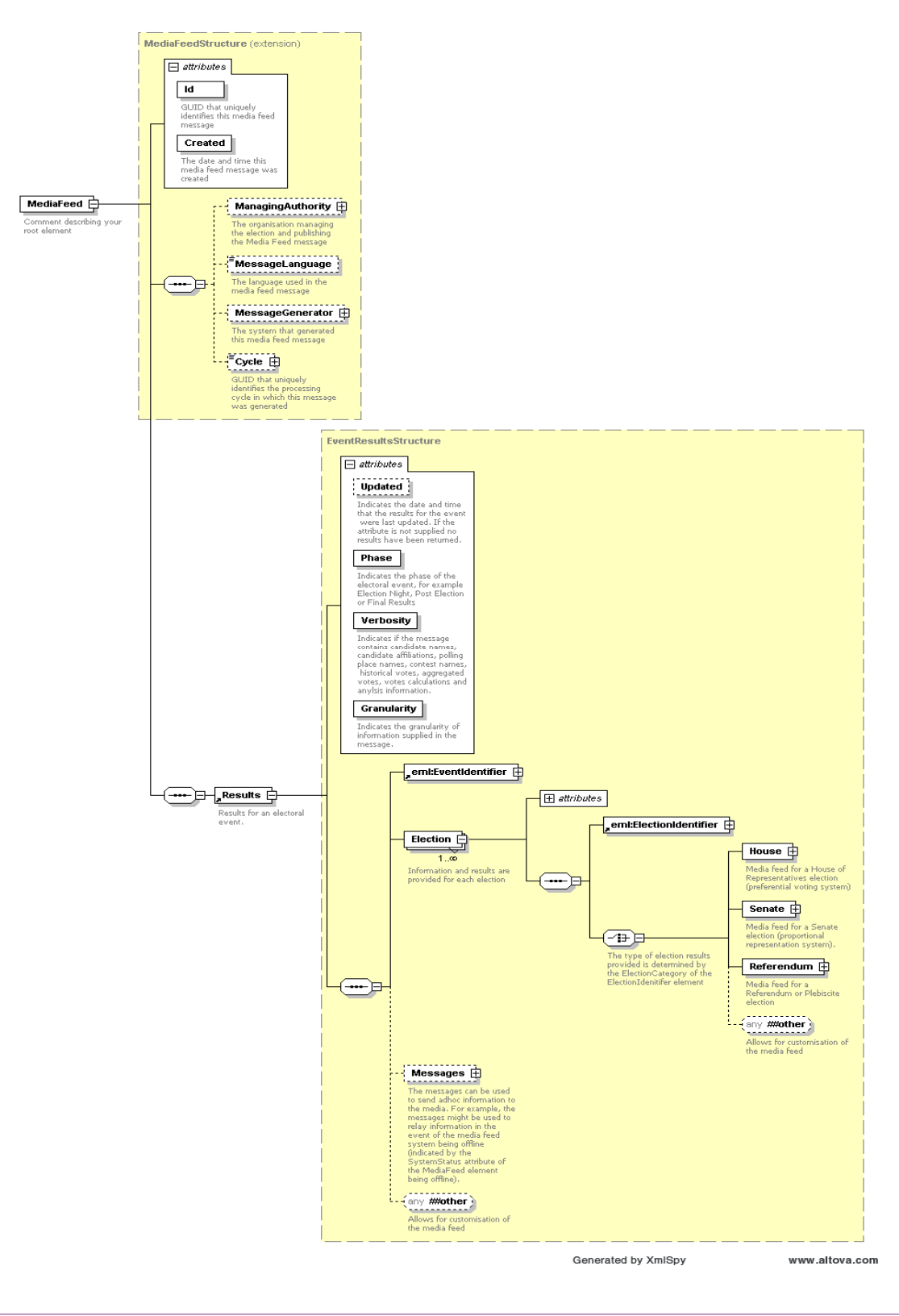

### **7.1.4.1 VotesStructure Complex Type**

Any element that represents votes in the following diagrams uses the following complex type

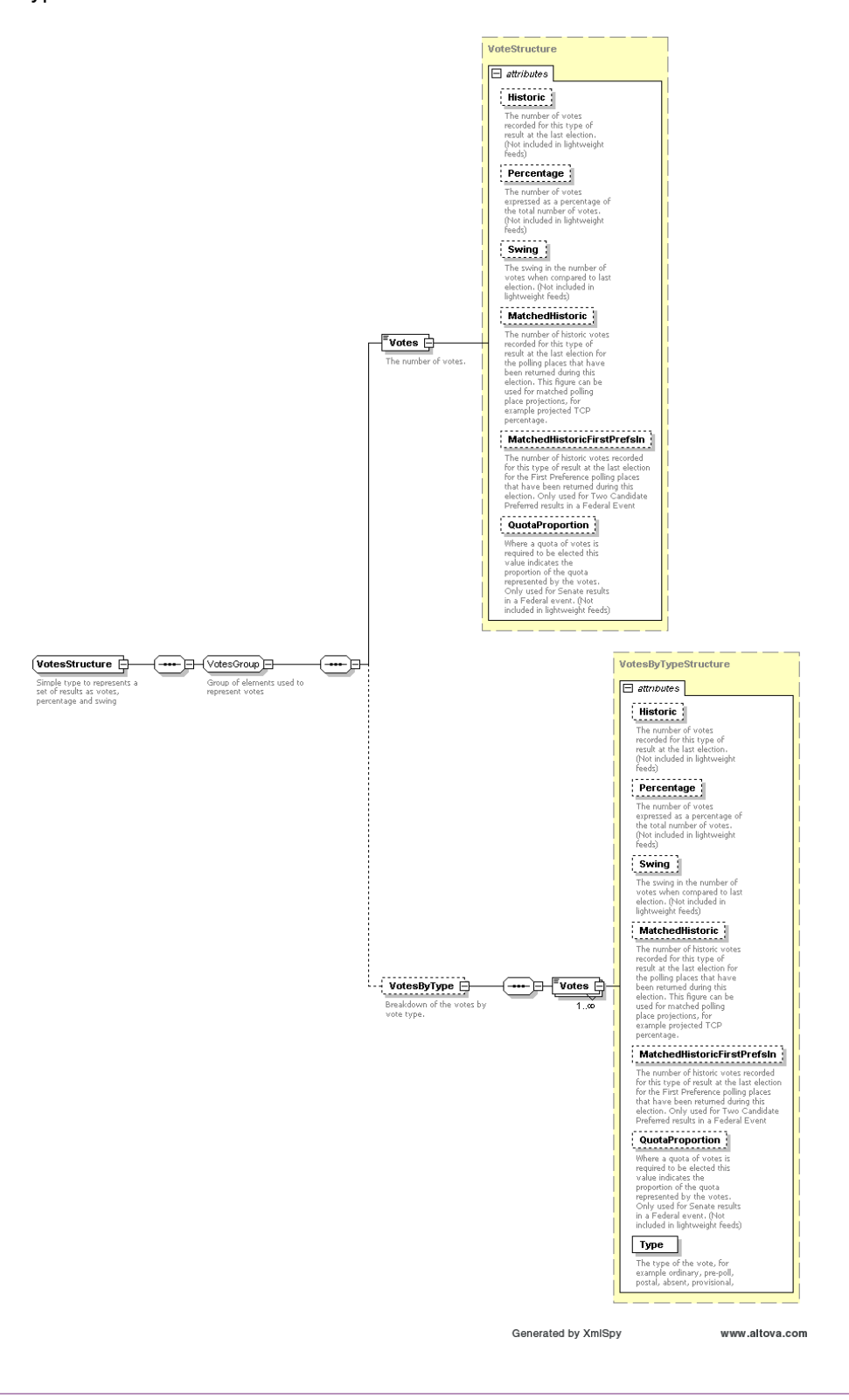

#### **7.1.4.2 House Element**

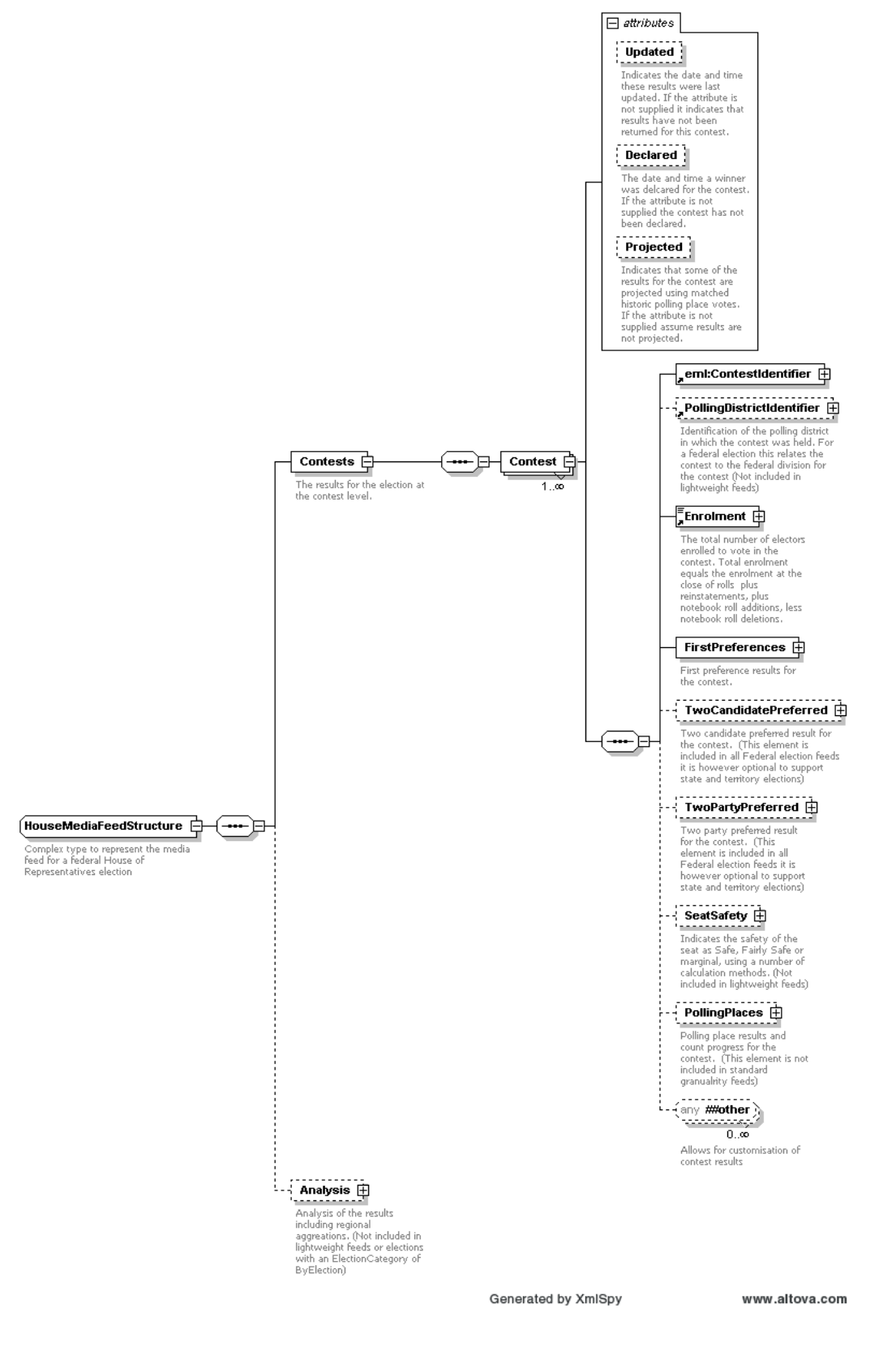

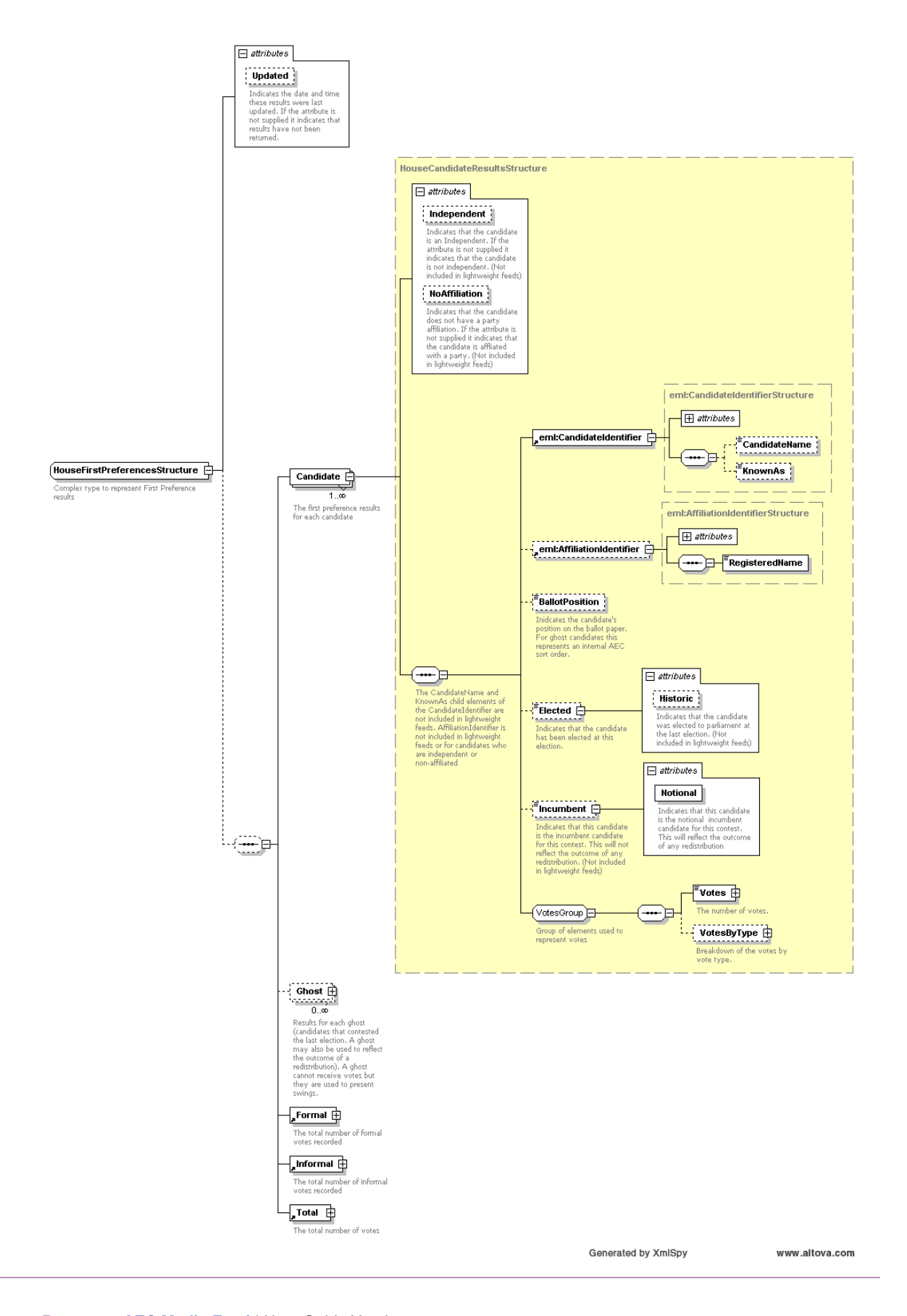

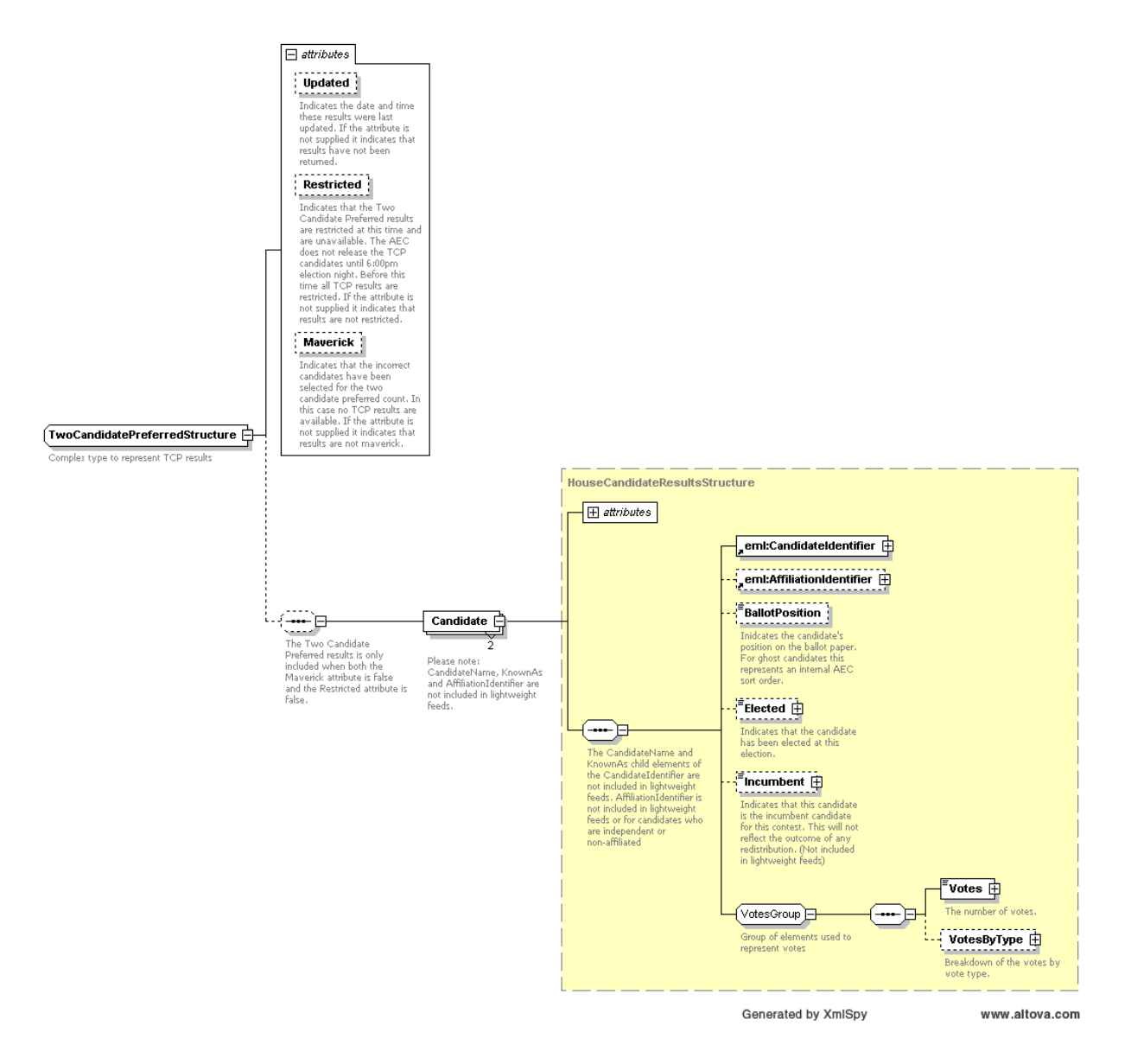

#### **7.1.4.3 Senate Element**

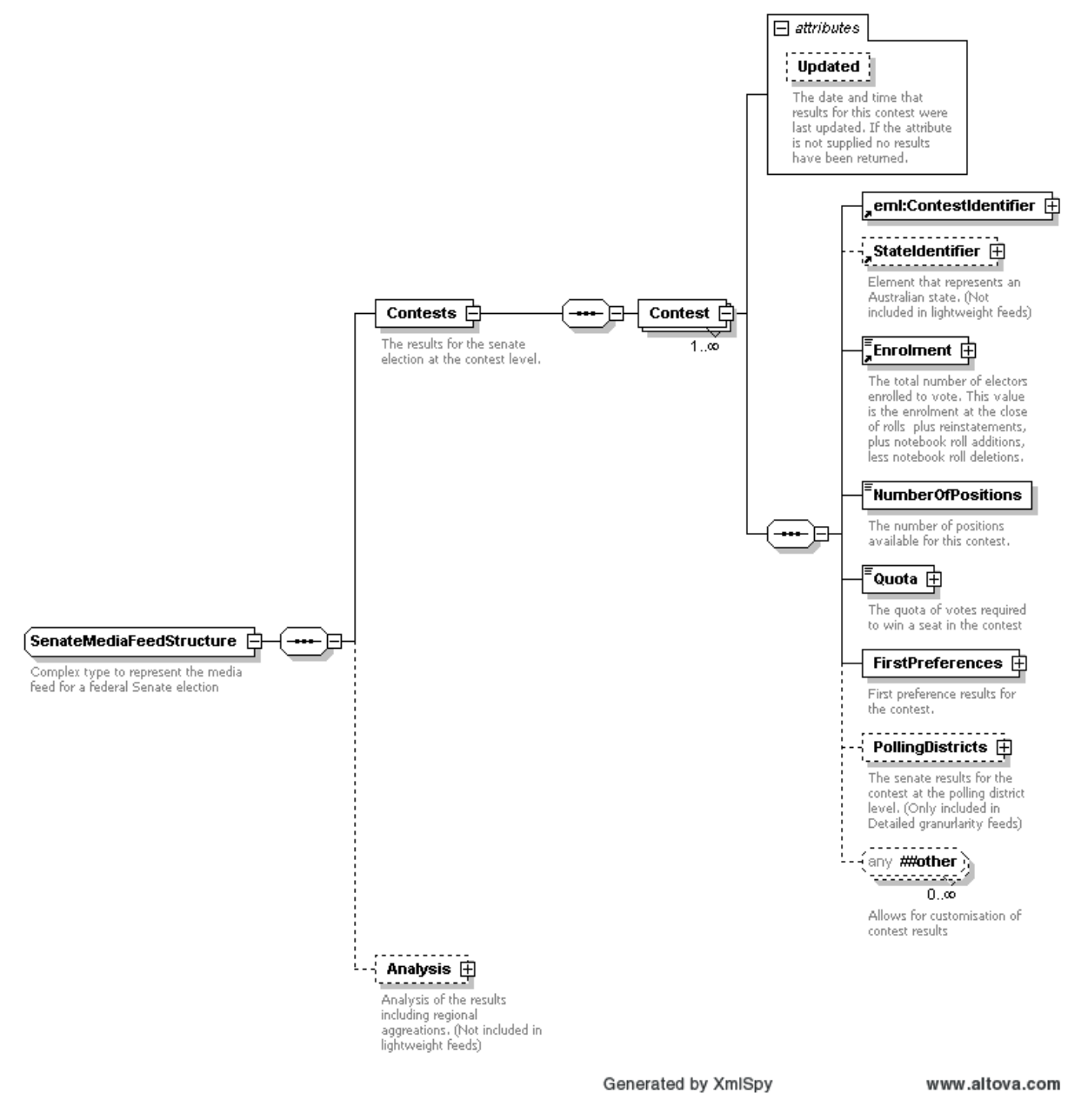

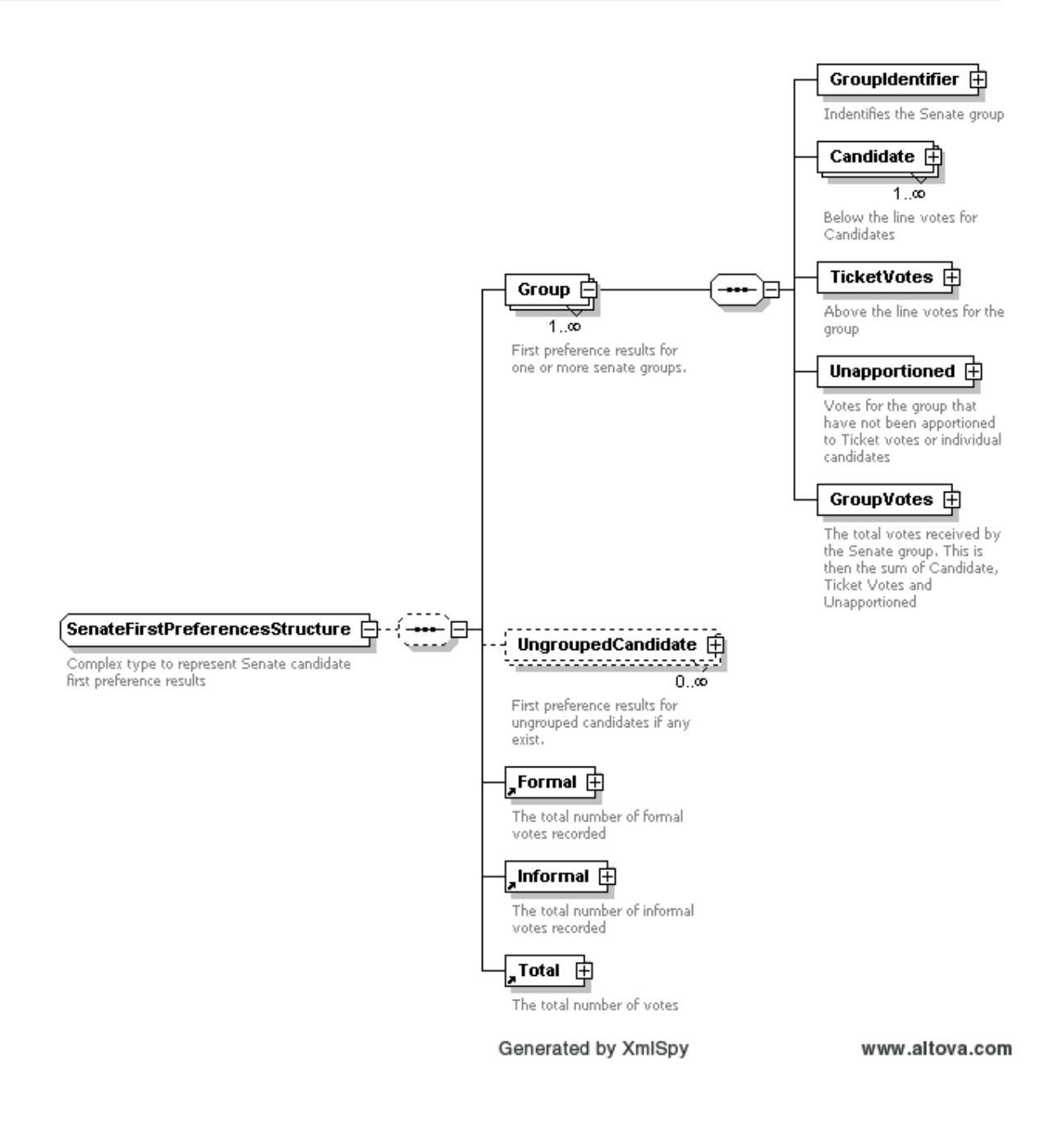

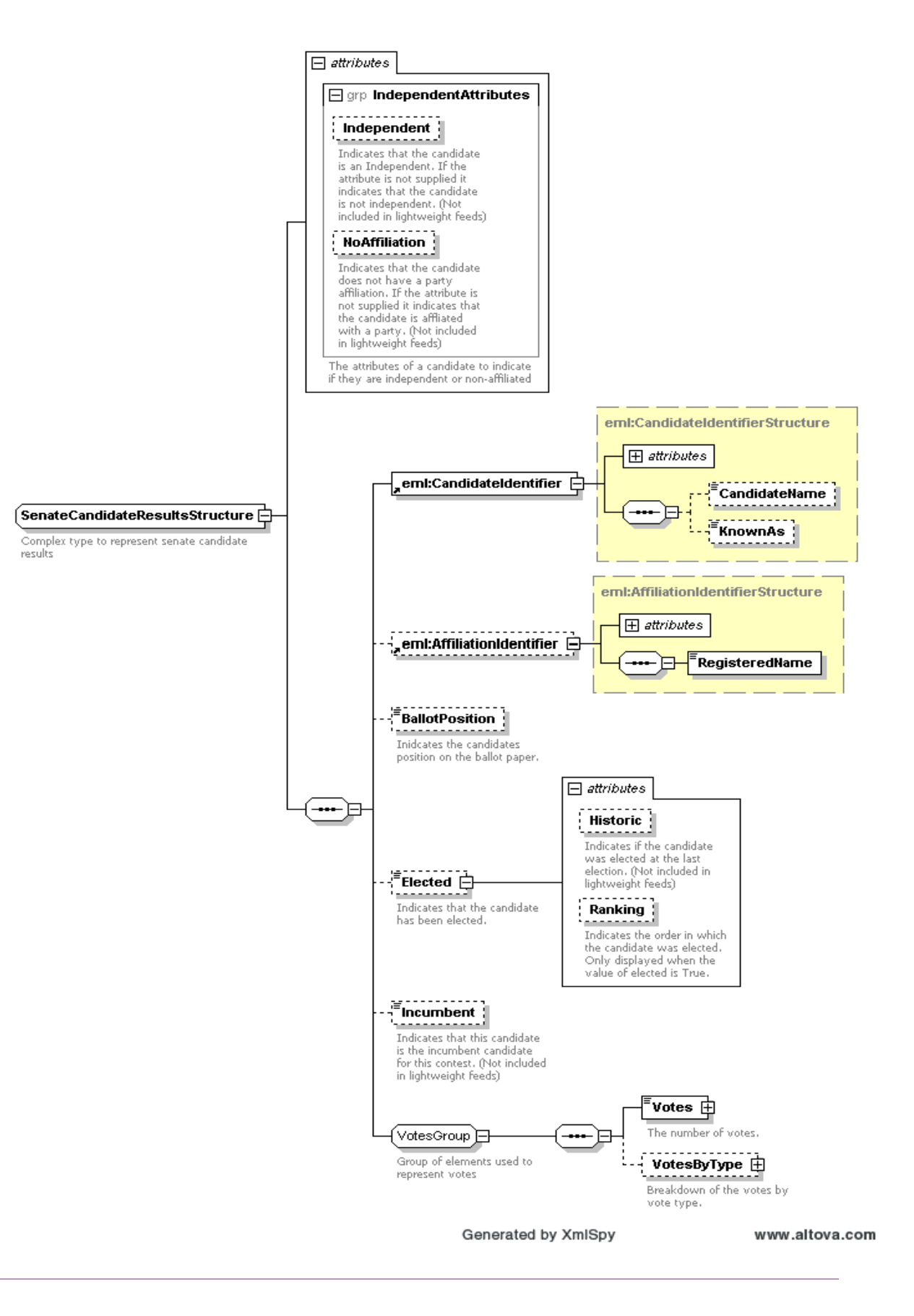

#### **7.1.4.4 Referendum Media Feed Element**

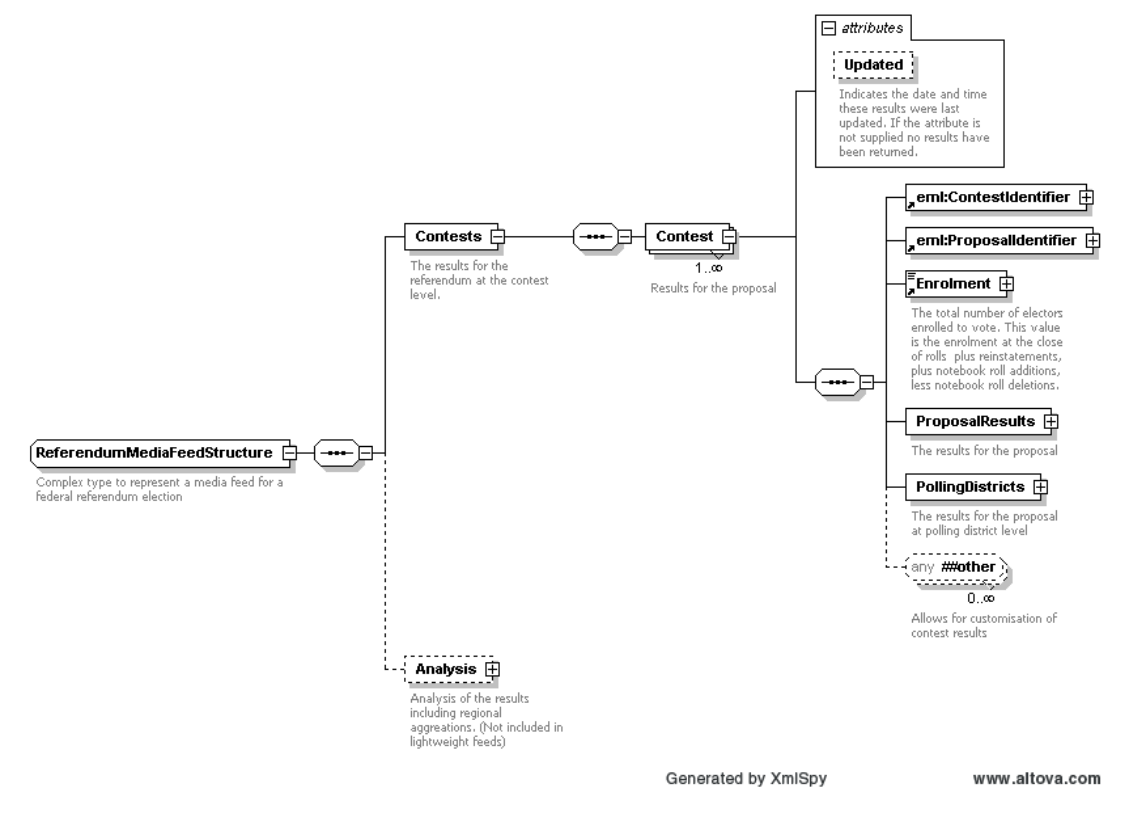

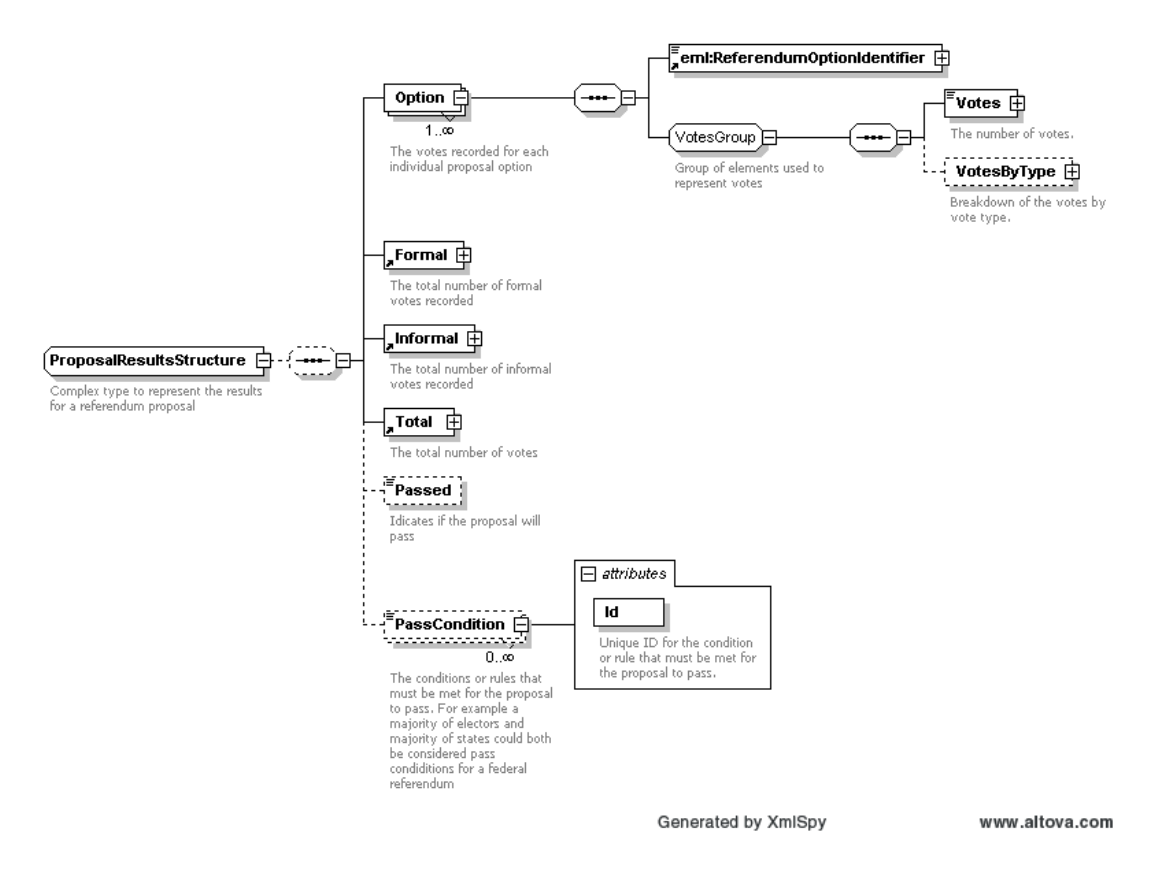

#### **7.1.5 Example XML**

#### **7.1.5.1 Verbose**

```
<?xml version="1.0" encoding="utf-8"?> 
<MediaFeed Id="81eb418f-ed04-4e1b-8930-53df6fa979e4" Created="2006-12-20T17:05:48"
SchemaVersion="3" EmlVersion="5" xmlns="http://www.aec.gov.au/xml/schema/mediafeed"
xmlns:eml="urn:oasis:names:tc:evs:schema:eml"
xmlns:ds="http://www.w3.org/2000/09/xmldsig#"
xmlns:xal="urn:oasis:names:tc:ciq:xsdschema:xAL:2.0"
xmlns:xnl="urn:oasis:names:tc:ciq:xsdschema:xNL:2.0"
xmlns:ts="urn:oasis:names:tc:evs:schema:eml:ts"
xmlns:xs="http://www.w3.org/2001/XMLSchema-instance"
xs:schemaLocation="http://www.aec.gov.au/xml/schema/mediafeed ../Schema/AEC/aec-
mediafeed-results-v3-0.xsd">
   <ManagingAuthority>
     <eml:AuthorityIdentifier Id="AEC">Australian Electoral 
Commission</eml:AuthorityIdentifier>
   </ManagingAuthority>
   <MessageLanguage>en</MessageLanguage>
   <MessageGenerator>
     <Name>Virtual Tally Room</Name>
     <Environment>DEV</Environment>
     <Site>PARKES</Site>
     <Server>DEV01</Server>
     <Platform>x64</Platform>
     <Version>6.0.6.5754</Version>
   </MessageGenerator>
   <Cycle Created="2006-11-20T10:50:42">e28bc89e-180d-4520-9fcb-8c728d3d0864</Cycle>
   <Results Updated="2004-12-10T15:35:46" Phase="Preload" Verbosity="Verbose"
Granularity="Detailed">
     <eml:EventIdentifier Id="12246">
       <eml:EventName>2004 Federal Election</eml:EventName>
     </eml:EventIdentifier>
     <Election Updated="2004-11-26T14:36:56">
```

```
 <eml:ElectionIdentifier Id="H">
         <eml:ElectionName>House of Representatives Election</eml:ElectionName>
         <eml:ElectionCategory>House</eml:ElectionCategory>
       </eml:ElectionIdentifier>
       <House>
         <Contests>
           <Contest Updated="2004-10-26T11:01:59" Declared="2004-10-28T00:00:00">
             <eml:ContestIdentifier Id="101">
               <eml:ContestName>Canberra</eml:ContestName>
             </eml:ContestIdentifier>
             <PollingDistrictIdentifier Id="101" ShortCode="CANB">
               <Name>Canberra</Name>
               <StateIdentifier Id="ACT" />
             </PollingDistrictIdentifier>
             <Enrolment CloseOfRolls="108369" Historic="108959">109476</Enrolment>
             <FirstPreferences Updated="2004-10-26T11:25:05"
PollingPlacesReturned="39" PollingPlacesExpected="39">
               <Candidate>
                 <eml:CandidateIdentifier Id="15421">
                   <eml:CandidateName>ELLERMAN, Sue</eml:CandidateName>
                 </eml:CandidateIdentifier>
                 <eml:AffiliationIdentifier Id="37" ShortCode="GRN">
                   <eml:RegisteredName>The Greens</eml:RegisteredName>
                 </eml:AffiliationIdentifier>
                 <BallotPosition>1</BallotPosition>
                 <Elected Historic="false">false</Elected>
                 <Incumbent Notional="false">false</Incumbent>
                 <Votes Historic="0" Percentage="10.17" Swing="3.92"
MatchedHistoric="6268">10243</Votes>
                 <VotesByType>
                   <Votes Type="Ordinary" Historic="0" Percentage="9.82"
Swing="3.66">7687</Votes>
                    <Votes Type="Absent" Historic="0" Percentage="16.24"
Swing="5.21">336</Votes>
                    <Votes Type="Provisional" Historic="0" Percentage="13.99"
Swing="8.1">141</Votes>
                    <Votes Type="PrePoll" Historic="0" Percentage="10.88"
Swing="4.78">1713</Votes>
                   <Votes Type="Postal" Historic="0" Percentage="10.19"
Swing="5.3">366</Votes>
                 </VotesByType>
               </Candidate>
```
#### **7.1.5.2 Light**

```
<?xml version="1.0" encoding="utf-8"?> 
<MediaFeed Id="c8c7e5cb-fdc3-4e6b-a8f5-0e7b50878b9f" Created="2006-12-20T17:05:48"
SchemaVersion="3" EmlVersion="5" xmlns="http://www.aec.gov.au/xml/schema/mediafeed"
xmlns:eml="urn:oasis:names:tc:evs:schema:eml"
xmlns:ds="http://www.w3.org/2000/09/xmldsig#"
xmlns:xal="urn:oasis:names:tc:ciq:xsdschema:xAL:2.0"
xmlns:xnl="urn:oasis:names:tc:ciq:xsdschema:xNL:2.0"
xmlns:ts="urn:oasis:names:tc:evs:schema:eml:ts"
xmlns:xs="http://www.w3.org/2001/XMLSchema-instance"
xs:schemaLocation="http://www.aec.gov.au/xml/schema/mediafeed ../Schema/AEC/aec-
mediafeed-results-v3-0.xsd">
   <ManagingAuthority>
     <eml:AuthorityIdentifier Id="AEC">Australian Electoral 
Commission</eml:AuthorityIdentifier>
   </ManagingAuthority>
   <MessageLanguage>en</MessageLanguage>
   <MessageGenerator>
     <Name>Virtual Tally Room</Name>
     <Environment>DEV</Environment>
     <Site>PARKES</Site>
     <Server>DEV01</Server>
     <Platform>x64</Platform>
     <Version>6.0.6.5754</Version>
   </MessageGenerator>
   <Cycle Created="2006-11-20T10:50:42">e28bc89e-180d-4520-9fcb-8c728d3d0864</Cycle>
```

```
 <Results Updated="2004-12-10T15:35:46" Phase="Preload" Verbosity="Light"
Granularity="Standard">
    <eml:EventIdentifier Id="12246">
       <eml:EventName>2004 Federal Election</eml:EventName>
     </eml:EventIdentifier>
     <Election Updated="2004-11-26T14:36:56">
       <eml:ElectionIdentifier Id="H">
         <eml:ElectionName>House of Representatives Election</eml:ElectionName>
         <eml:ElectionCategory>House</eml:ElectionCategory>
       </eml:ElectionIdentifier>
       <House>
         <Contests>
           <Contest Updated="2004-10-26T11:01:59" Declared="2004-10-28T00:00:00">
             <eml:ContestIdentifier Id="101">
               <eml:ContestName>Canberra</eml:ContestName>
             </eml:ContestIdentifier>
             <Enrolment>109476</Enrolment>
             <FirstPreferences Updated="2004-10-26T11:25:05"
PollingPlacesReturned="39" PollingPlacesExpected="39">
               <Candidate>
                 <eml:CandidateIdentifier Id="15421" />
                 <BallotPosition>1</BallotPosition>
                 <Elected>false</Elected>
                 <Votes MatchedHistoric="6268">10243</Votes>
                 <VotesByType>
                   <Votes Type="Ordinary">7687</Votes>
                   <Votes Type="Absent">336</Votes>
                   <Votes Type="Provisional">141</Votes>
                   <Votes Type="PrePoll">1713</Votes>
                   <Votes Type="Postal">366</Votes>
                  </VotesByType>
               </Candidate>
```
#### **7.1.5.3 LightProgress**

```
 <PollingPlaces>
               <PollingPlace Updated="2004-10-25T13:38:24">
                 <PollingPlaceIdentifier Id="11877" />
                 <FirstPreferences Updated="2004-10-25T13:38:24" />
                 <TwoCandidatePreferred Updated="2004-10-25T13:38:24"
Restricted="true" />
                </PollingPlace>
               <PollingPlace Updated="2004-10-18T19:17:45">
                 <PollingPlaceIdentifier Id="11452" />
                 <FirstPreferences Updated="2004-10-18T19:17:45" />
                 <TwoCandidatePreferred Updated="2004-10-18T19:17:45"
Restricted="true" />
               </PollingPlace>
               <PollingPlace Updated="2004-10-18T19:18:42">
                 <PollingPlaceIdentifier Id="8794" />
                 <FirstPreferences Updated="2004-10-18T19:18:42" />
                 <TwoCandidatePreferred Updated="2004-10-18T19:18:42"
Restricted="true" />
               </PollingPlace>
```
#### **7.1.6 Estimated Message Size**

#### **7.1.6.1 Verbose**

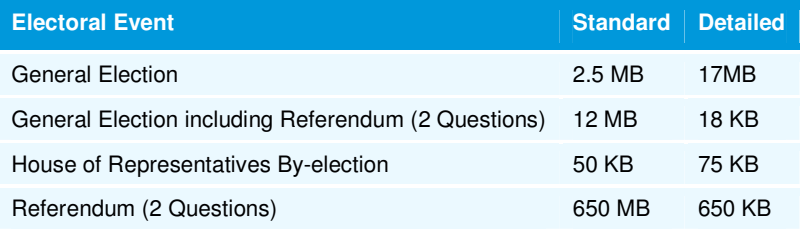

### **7.1.6.2 Preload**

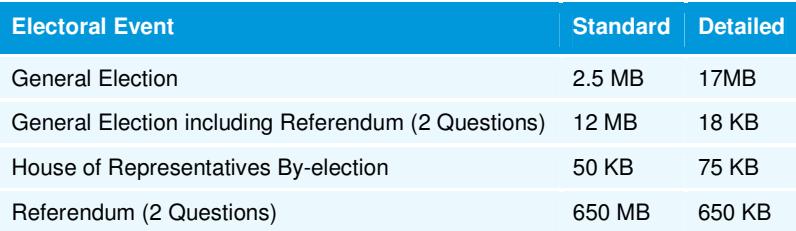

### **7.1.6.3 Light**

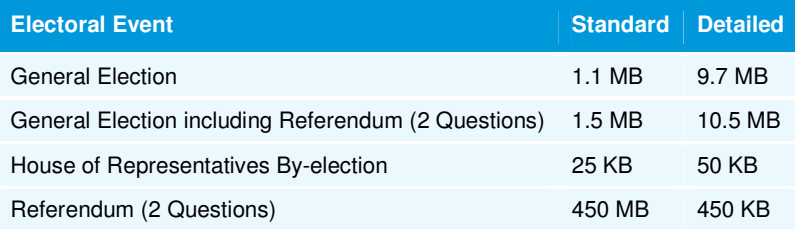

## **7.1.6.4 LightProgress**

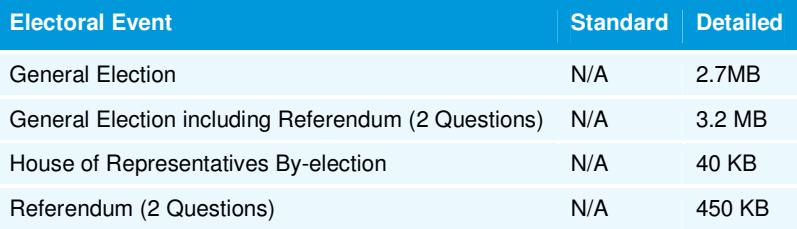

## 7.2 EML Count Message (EML 510)

### **7.2.1 Overview**

This message is used to communicate the vote counts for an electoral event using the EML standard. This message shows the current first preference votes for candidates and/or referendum options.

### **7.2.2 Message Schema**

The message is based on the XML schema in the file 510-count-v5-0.xsd

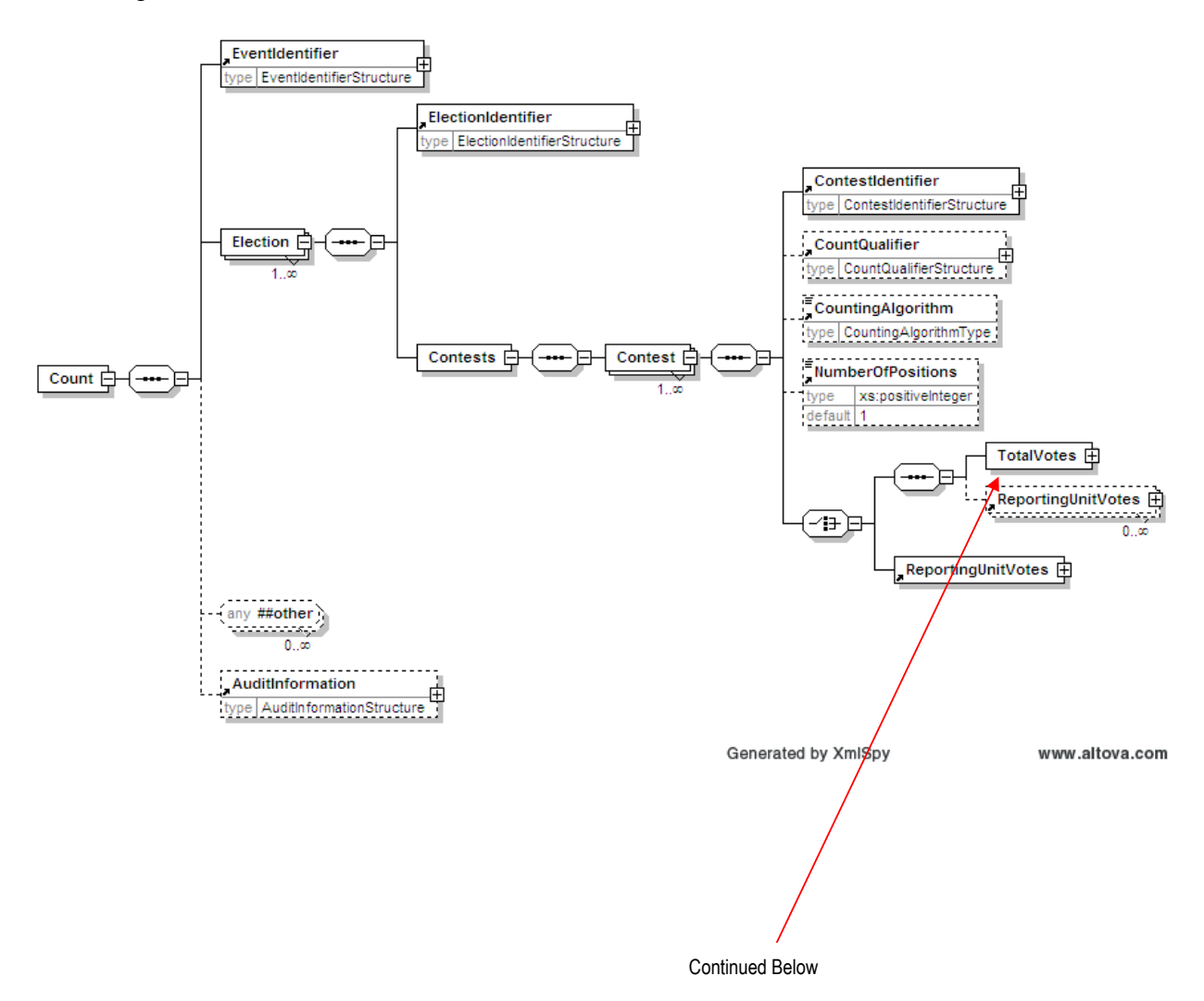

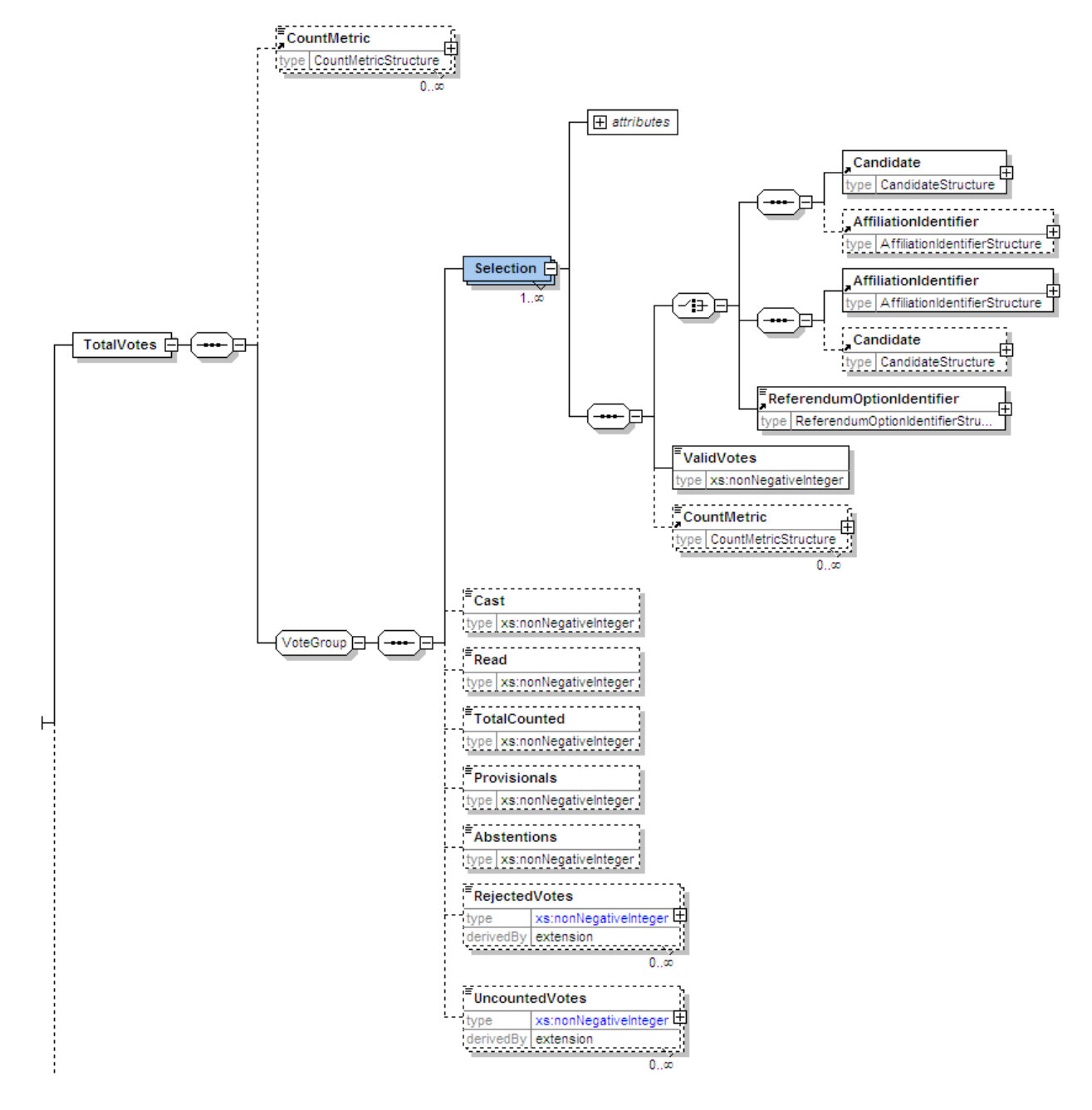

#### **7.2.3 Example XML**

A portion of the EML Count message for the 2007 Federal Election is shown below.

```
?xml version="1.0" encoding="utf-8"?> 
<EML xmlns="urn:oasis:names:tc:evs:schema:eml"
xmlns:ds="http://www.w3.org/2000/09/xmldsig#"
xmlns:xal="urn:oasis:names:tc:ciq:xsdschema:xAL:2.0"
xmlns:xnl="urn:oasis:names:tc:ciq:xsdschema:xNL:2.0"
xmlns:ts="urn:oasis:names:tc:evs:schema:eml:ts"
xmlns:xs="http://www.w3.org/2001/XMLSchema-instance"
xs:schemaLocation="urn:oasis:names:tc:evs:schema:eml ../Schema/EML/510-count-v5-
0.xsd" SchemaVersion="5" Id="5a95a7c3-a870-41da-9a89-cc7c4c45c9ea">
```

```
 <TransactionId>7dc03687-2b41-47f5-b4a6-b0bf4ca60bcf</TransactionId>
 <Count>
  <EventIdentifier Id="13745">
     <EventName>2007 Federal Election</EventName>
   </EventIdentifier>
  <Election>
     <ElectionIdentifier Id="H">
      <ElectionName>House of Representatives Election</ElectionName>
       <ElectionCategory>House</ElectionCategory>
     </ElectionIdentifier>
     <Contests>
       <Contest>
         <ContestIdentifier Id="101" ShortCode="CANB">
           <ContestName>Canberra</ContestName>
         </ContestIdentifier>
         <NumberOfPositions>1</NumberOfPositions>
         <TotalVotes>
           <Selection>
             <Candidate>
               <CandidateIdentifier Id="17277">
                 <CandidateName>BRESNAN, Amanda</CandidateName>
               </CandidateIdentifier>
             </Candidate>
             <AffiliationIdentifier Id="37" ShortCode="GRN">
               <RegisteredName>The Greens</RegisteredName>
             </AffiliationIdentifier>
             <ValidVotes>4910</ValidVotes>
           </Selection>
           <Selection>
             <Candidate>
               <CandidateIdentifier Id="18175">
                  <CandidateName>COLBERT, Natalie</CandidateName>
               </CandidateIdentifier>
             </Candidate>
             <AffiliationIdentifier Id="177" ShortCode="LP">
               <RegisteredName>Liberal</RegisteredName>
             </AffiliationIdentifier>
             <ValidVotes>13387</ValidVotes>
           </Selection>
           <Selection>
             <Candidate>
               <CandidateIdentifier Id="17614">
                 <CandidateName>ELLIS, Annette</CandidateName>
               </CandidateIdentifier>
             </Candidate>
             <AffiliationIdentifier Id="200" ShortCode="ALP">
               <RegisteredName>Australian Labor Party</RegisteredName>
             </AffiliationIdentifier>
             <ValidVotes>20165</ValidVotes>
           </Selection>
           <Selection>
             <Candidate>
               <CandidateIdentifier Id="17310">
                  <CandidateName>HOLDER, John</CandidateName>
               </CandidateIdentifier>
             </Candidate>
             <AffiliationIdentifier Id="1181" ShortCode="CEC">
               <RegisteredName>Citizens Electoral Council</RegisteredName>
             </AffiliationIdentifier>
             <ValidVotes>341</ValidVotes>
           </Selection>
           <RejectedVotes ReasonCode="Informal">969</RejectedVotes>
         </TotalVotes>
       </Contest>
```
## **7.2.4 Estimated Message Size**

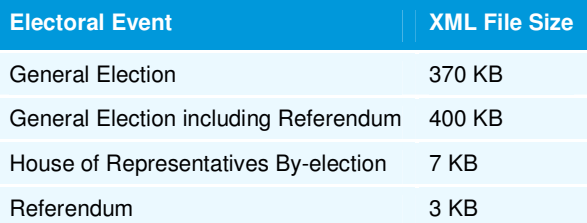

## 7.3 EML Result Message (EML 520)

### **7.3.1 Overview**

This message is used to communicate the result of an election using the EML standard. This message indicates which candidates have been elected and which referendum options have been passed.

#### **7.3.2 Message Schema**

The message is based on the XML schema in the file 520-result-v5-0.xsd

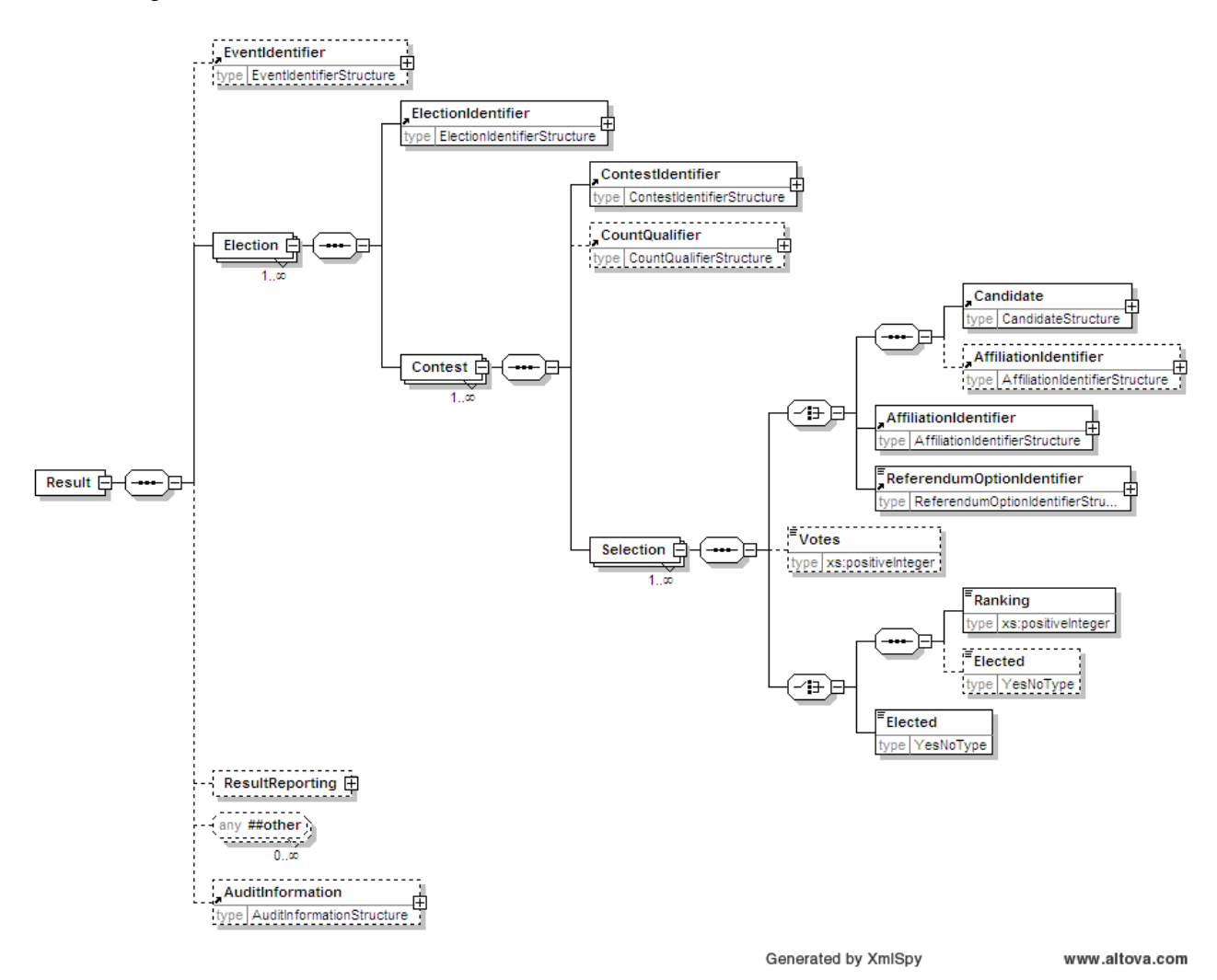

#### **7.3.3 Example XML**

A portion of the EML Results message for the 2007 Federal Election is shown below.

```
<?xml version="1.0" encoding="utf-8"?> 
<EML xmlns="urn:oasis:names:tc:evs:schema:eml"
xmlns:ds="http://www.w3.org/2000/09/xmldsig#"
xmlns:xal="urn:oasis:names:tc:ciq:xsdschema:xAL:2.0"
xmlns:xnl="urn:oasis:names:tc:ciq:xsdschema:xNL:2.0"
xmlns:ts="urn:oasis:names:tc:evs:schema:eml:ts"
xmlns:xs="http://www.w3.org/2001/XMLSchema-instance"
xs:schemaLocation="urn:oasis:names:tc:evs:schema:eml ../Schema/EML/520-result-v5-
0.xsd" SchemaVersion="5" Id="cd2a4faa-efa5-45d7-b9a4-970e557fa680">
   <TransactionId>7dc03687-2b41-47f5-b4a6-b0bf4ca60bcf</TransactionId>
   <Result>
     <EventIdentifier Id="13745">
       <EventName>2007 Federal Election</EventName>
     </EventIdentifier>
     <Election>
       <ElectionIdentifier Id="H">
```

```
 <ElectionName>House of Representatives Election</ElectionName>
   <ElectionCategory>House</ElectionCategory>
 </ElectionIdentifier>
 <Contest>
   <ContestIdentifier Id="179" ShortCode="ADEL">
     <ContestName>Adelaide</ContestName>
   </ContestIdentifier>
   <Selection>
     <Candidate>
       <CandidateIdentifier Id="18003">
         <CandidateName>SOLLY, Peter</CandidateName>
       </CandidateIdentifier>
     </Candidate>
     <AffiliationIdentifier Id="37" ShortCode="GRN">
       <RegisteredName>The Greens</RegisteredName>
     </AffiliationIdentifier>
     <Elected>no</Elected>
   </Selection>
   <Selection>
     <Candidate>
       <CandidateIdentifier Id="17694">
         <CandidateName>ELLIS, Kate</CandidateName>
       </CandidateIdentifier>
     </Candidate>
     <AffiliationIdentifier Id="198" ShortCode="ALP">
       <RegisteredName>Australian Labor Party</RegisteredName>
     </AffiliationIdentifier>
     <Elected>no</Elected>
   </Selection>
   <Selection>
     <Candidate>
       <CandidateIdentifier Id="18009">
         <CandidateName>BIAR, Sandy</CandidateName>
       </CandidateIdentifier>
     </Candidate>
     <AffiliationIdentifier Id="3" ShortCode="DEM">
       <RegisteredName>Australian Democrats</RegisteredName>
     </AffiliationIdentifier>
     <Elected>no</Elected>
   </Selection>
   <Selection>
     <Candidate>
       <CandidateIdentifier Id="17610">
         <CandidateName>SLAPE, Dennis</CandidateName>
       </CandidateIdentifier>
     </Candidate>
     <AffiliationIdentifier Id="1129" ShortCode="FFP">
       <RegisteredName>Family First Party</RegisteredName>
     </AffiliationIdentifier>
     <Elected>no</Elected>
   </Selection>
   <Selection>
     <Candidate>
       <CandidateIdentifier Id="17633">
         <CandidateName>MARSH, Tracy</CandidateName>
       </CandidateIdentifier>
     </Candidate>
     <AffiliationIdentifier Id="184" ShortCode="LP">
       <RegisteredName>Liberal</RegisteredName>
     </AffiliationIdentifier>
     <Elected>no</Elected>
   </Selection>
 </Contest>
```
## **7.3.4 Estimated Message Size**

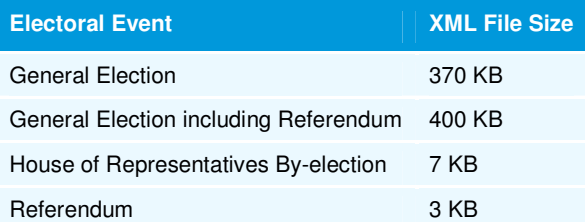

# 8. What's new in Version 3.0?

## 8.1 Introduction

The AEC released Version 3.0 of the Media Feed system prior to the 2010 Federal Election to support a legislation change that allowed a pre-poll vote cast within the elector's own division to be treated as an ordinary vote and counted on Election night. In general the changes contained in Version 3.0 were minor and the message XML schema remained largely unchanged compared to that used during the 2007 Federal Election. In many cases, consumers of the Media Feed did not even need to change their parsing and/or transformation software to use Version 3.0 during the 2010 Federal Election.

## 8.2 Election Mark-up Language (EML) Version 5.0

The media feed messages are now based on the most recent publication of the Election Mark-up Language (EML) international standard, EML version 5.0.

## 8.3 XML Schema Files

The media feed messages are now based on a new set of XML schema files, which are listed below:

- aec-mediafeed-ballotpapers-v3-0.xsd
- aec-mediafeed-core-v3-0.xsd
- aec-mediafeed-groupvotingtickets-v3-0.xsd
- aec-mediafeed-pollingdistricts-v3-0.xsd
- aec-mediafeed-results-v3-0.xsd

## 8.4 Polling place classification for pre-poll voting centres

A new polling place classification has been added to the core schema to support a possible legislation change that would allow a pre-poll vote cast within the elector's own division to be treated as an ordinary vote and counted on Election night. A new classification called "PrePollVotingCentre" has been added to the simple type "PollingPlaceClassificationType".

### **8.4.1 Message Schema Changes**

```
<xs:simpleType name="PollingPlaceClassificationType">
       <xs:annotation>
               <xs:documentation>Simple type to indicate the type of polling 
place</xs:documentation>
       </xs:annotation>
       <xs:restriction base="xs:token">
```
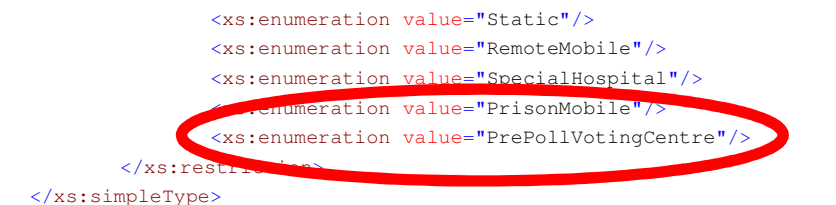

**8.4.2 Example XML** 

```
<PollingPlace Updated="2010-04-27T09:46:53">
     <PollingPlaceIdentifier Id="30092" Name="Divisional Office (PREPOLL)"
     Classification="PrePollVotingCentre" />
     <FirstPreferences Updated="2010-04-27T09:46:53">
          <Candidate>
                <eml:CandidateIdentifier Id="20717" />
                <Votes Historic="0" Percentage="0" Swing="0">0</Votes>
```
# 8.5 Media Feed Element (File Header)

All messages that are based on the AEC schemas have the same file header. This header contains a unique ID for the message, the date and time it was created, the language used in the message, details of the organisation and system that created it and also information that links it to other messages created during the same processing cycle. Two new attributes have been added, these are:

- SchemaVersion: Indicates the version number of the AEC Media Feed schema used to generate message.
- EmlVersion: Indicates the version of the Election Mark-up Language (EML) standard referenced by the message.

A new optional element called "Platform" element has been added to the "GeneratorStrucure" complex type. The "Platform" element optionally indicates if 32-bit or 64-bit computer hardware was used to generate the message.

### **8.5.1 Message Schema Changes**

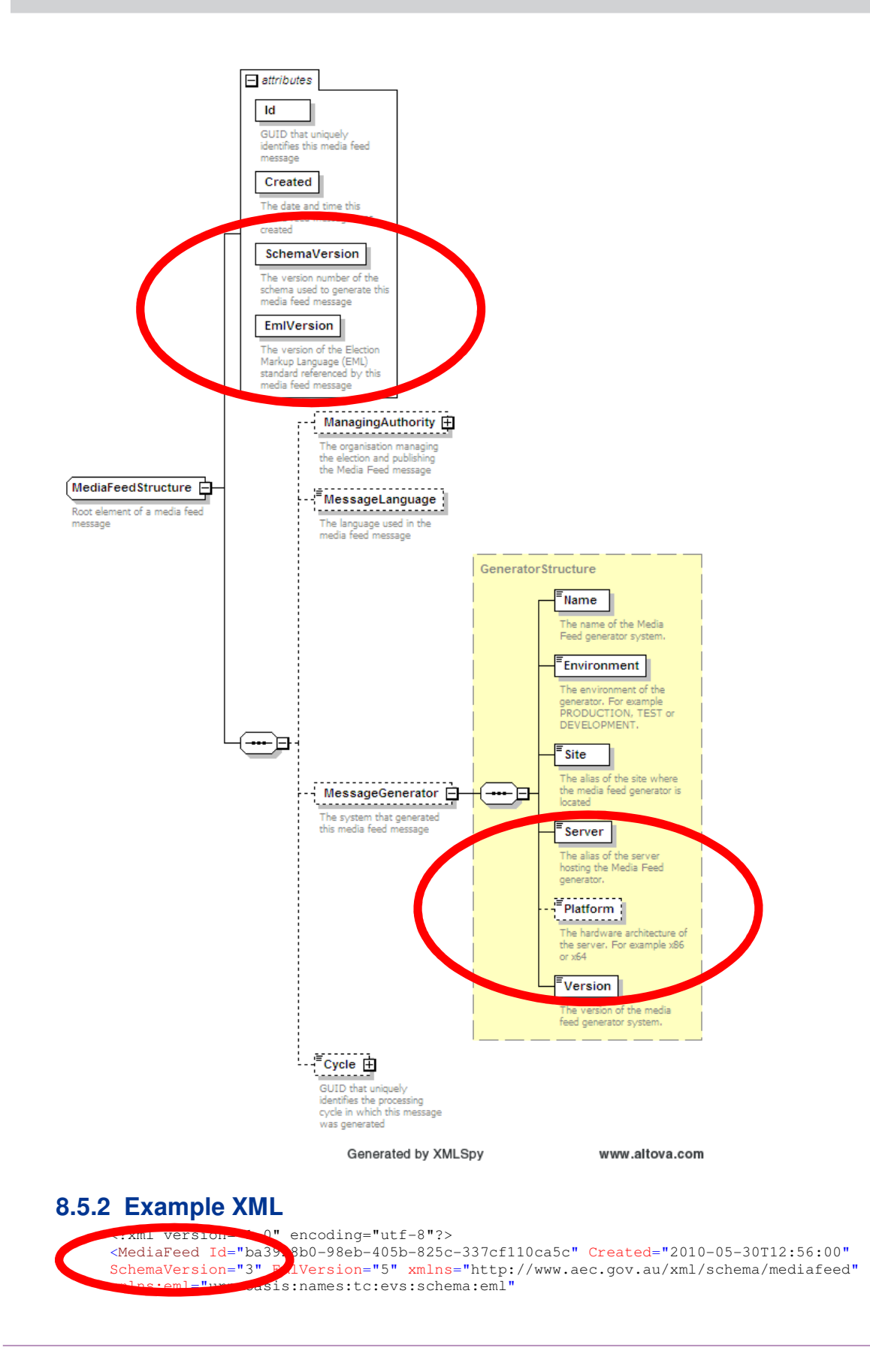

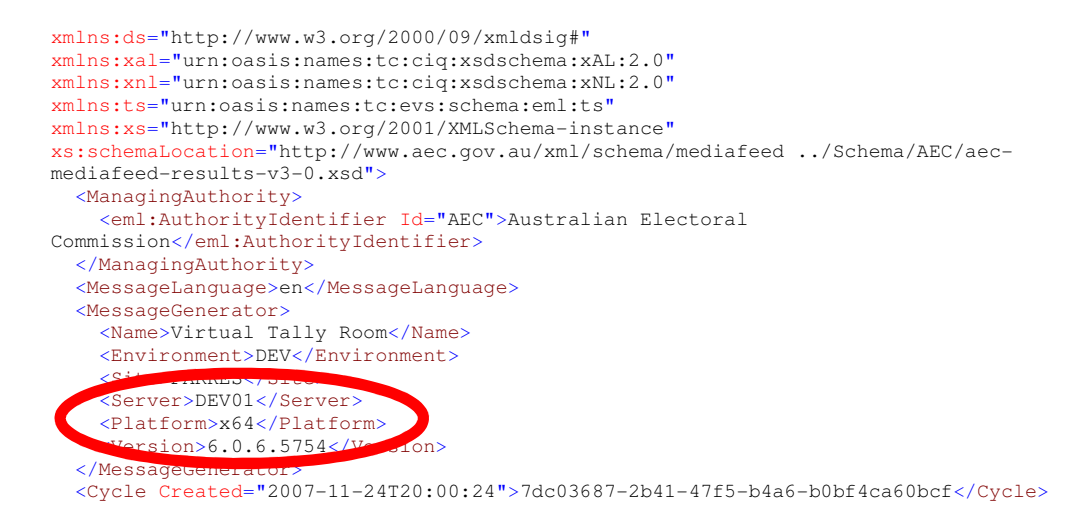

# 8.6 Count Message (EML message 510)

The schema of the EML 510 Count Message changed between EML version 4 and 5. The most notable change is the "Selection" element now requires a complete "Candidate" element, when previously only the "CandidateIdentifier" element was required.

#### **8.6.1 Message Schema Changes**

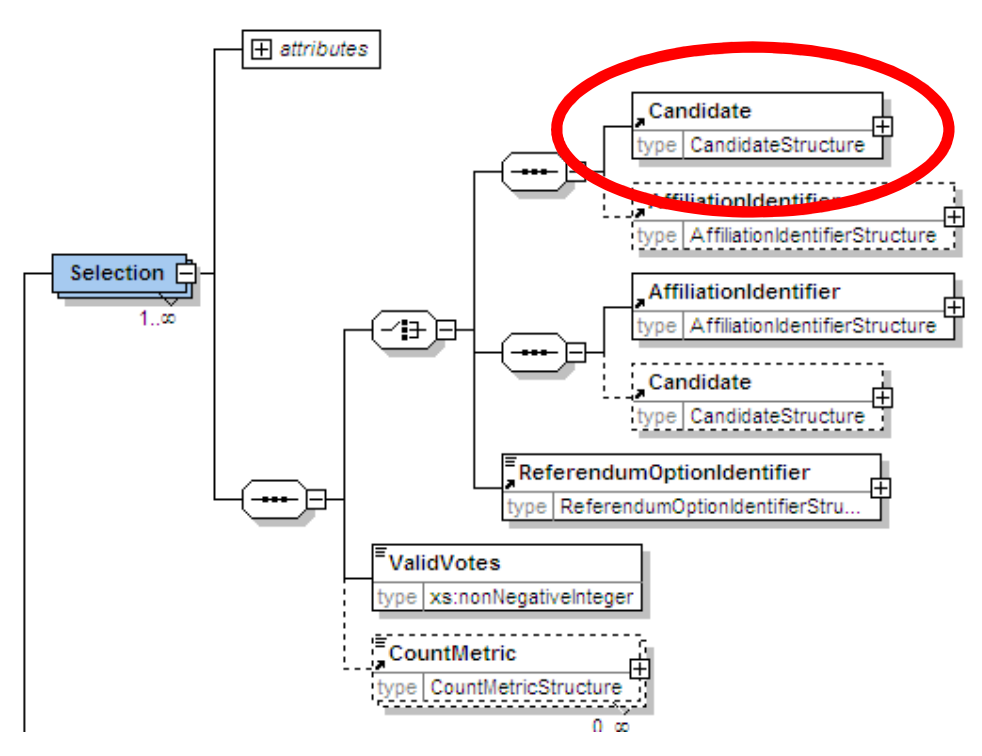

#### **8.6.2 Example XML**

A portion of the EML Count message for the 2007 Federal Election is shown below.

```
?xml version="1.0" encoding="utf-8"?> 
<EML xmlns="urn:oasis:names:tc:evs:schema:eml"
xmlns:ds="http://www.w3.org/2000/09/xmldsig#"
xmlns:xal="urn:oasis:names:tc:ciq:xsdschema:xAL:2.0"
xmlns:xnl="urn:oasis:names:tc:ciq:xsdschema:xNL:2.0"
xmlns:ts="urn:oasis:names:tc:evs:schema:eml:ts"
xmlns:xs="http://www.w3.org/2001/XMLSchema-instance"
xs:schemaLocation="urn:oasis:names:tc:evs:schema:eml ../Schema/EML/510-count-v5-
0.xsd" SchemaVersion="5" Id="5a95a7c3-a870-41da-9a89-cc7c4c45c9ea">
   <TransactionId>7dc03687-2b41-47f5-b4a6-b0bf4ca60bcf</TransactionId>
   <Count>
     <EventIdentifier Id="13745">
       <EventName>2007 Federal Election</EventName>
     </EventIdentifier>
     <Election>
       <ElectionIdentifier Id="H">
         <ElectionName>House of Representatives Election</ElectionName>
         <ElectionCategory>House</ElectionCategory>
       </ElectionIdentifier>
       <Contests>
         <Contest>
           <ContestIdentifier Id="101" ShortCode="CANB">
              <ContestName>Canberra</ContestName>
           </ContestIdentifier>
           <NumberOfPositions>1</NumberOfPositions>
            <TotalVotes>
             <Selection>
               <Candidate>
                            <CandidateIdentifier Id="17277">
                    <CandidateName>BRESNAN, Amanda</CandidateName>
                 </CandidateIdentifier>
               </Candidate>
               <AffiliationIdentifier Id="37" ShortCode="GRN">
                 <RegisteredName>The Greens</RegisteredName>
               </AffiliationIdentifier>
               <ValidVotes>4910</ValidVotes>
             </Selection>
             <Selection>
```
## 8.7 Result Message (EML message 520)

The schema of the EML 520 Results Message changed between EML version 4 and 5. The most notable change is the "Selection" element now requires a complete "Candidate" element, when previously only the "CandidateIdentifier" element was required.

#### **8.7.1 Message Schema Changes**

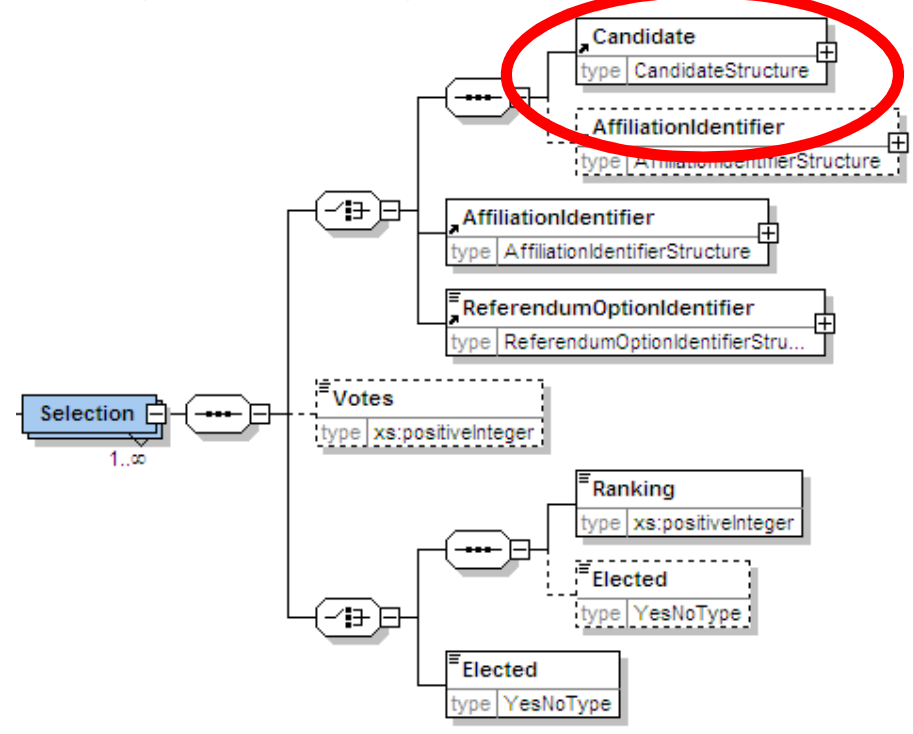

#### **8.7.2 Example XML**

A portion of the EML Results message for the 2007 Federal Election is shown below.

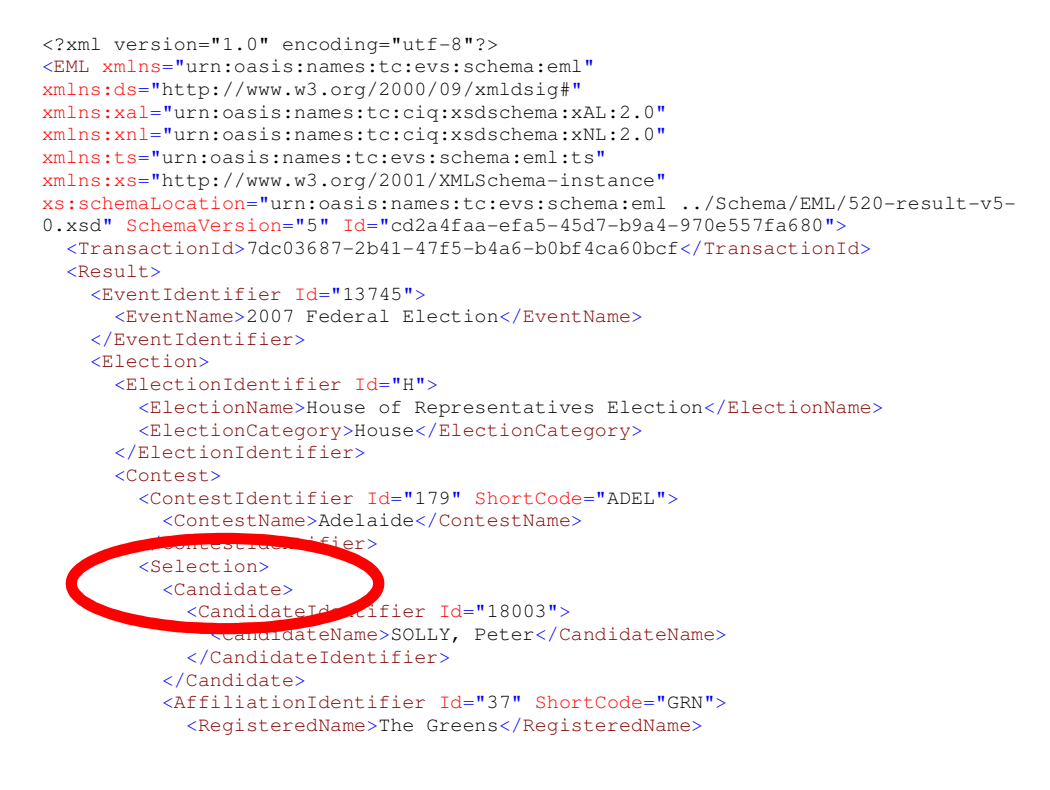

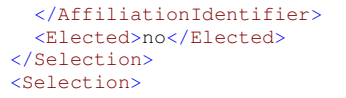

# 8.8 Cycle Times.

The AEC Media Feed will be published every 90 seconds on election night and every 15 minutes in the post-election period.

# 9. Frequently Asked Questions

# 9.1 Do all AEC messages have the same header?

Yes, all messages that are based on AEC schemas have the same file header. This header contains a unique ID for the message, the date and time it was created, the language used in the message, details of the organisation and system that created it and also information that links it to other messages created during the same processing cycle.

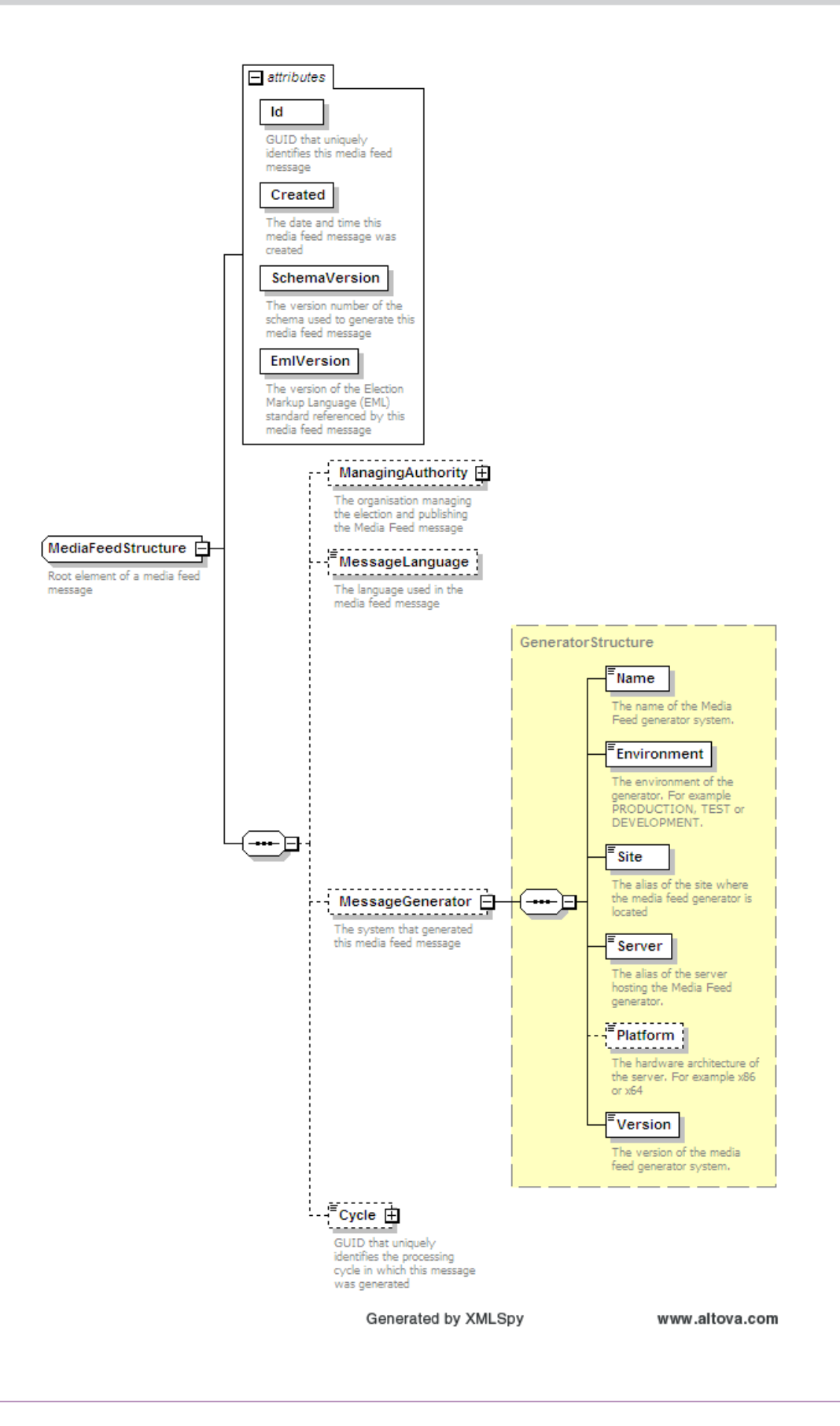

**Page 79 AEC Media Feed | User Guide Version 3.1** 

```
<?xml version="1.0" encoding="utf-8"?> 
<MediaFeed Id="ba3928b0-98eb-405b-825c-337cf110ca5c" Created="2010-05-30T12:56:00"
SchemaVersion="3" EmlVersion="5" xmlns="http://www.aec.gov.au/xml/schema/mediafeed"
xmlns:eml="urn:oasis:names:tc:evs:schema:eml"
xmlns:ds="http://www.w3.org/2000/09/xmldsig#"
xmlns:xal="urn:oasis:names:tc:ciq:xsdschema:xAL:2.0"
xmlns:xnl="urn:oasis:names:tc:ciq:xsdschema:xNL:2.0"
xmlns:ts="urn:oasis:names:tc:evs:schema:eml:ts"
xmlns:xs="http://www.w3.org/2001/XMLSchema-instance"
xs:schemaLocation="http://www.aec.gov.au/xml/schema/mediafeed ../Schema/AEC/aec-
mediafeed-results-v3-0.xsd">
   <ManagingAuthority>
    <eml:AuthorityIdentifier Id="AEC">Australian Electoral 
Commission</eml:AuthorityIdentifier>
   </ManagingAuthority>
   <MessageLanguage>en</MessageLanguage>
   <MessageGenerator>
    <Name>Virtual Tally Room</Name>
     <Environment>DEV</Environment>
     <Site>PARKES</Site>
     <Server>DEV01</Server>
     <Platform>x64</Platform>
     <Version>6.0.6.5754</Version>
   </MessageGenerator>
   <Cycle Created="2007-11-24T20:00:24">7dc03687-2b41-47f5-b4a6-b0bf4ca60bcf</Cycle>
```
## 9.2 How can I determine if the message was generated on Election Night?

The Results element of the Results message contains the Phase attribute. This indicates the phase in the election period when the message was generated. The Phase attribute can have one of the following values: IssueOfWrit; CloseOfRolls; NominationsLocked; Preload; PreloadLocked; ElectionNight; PostElection; or FinalResults.

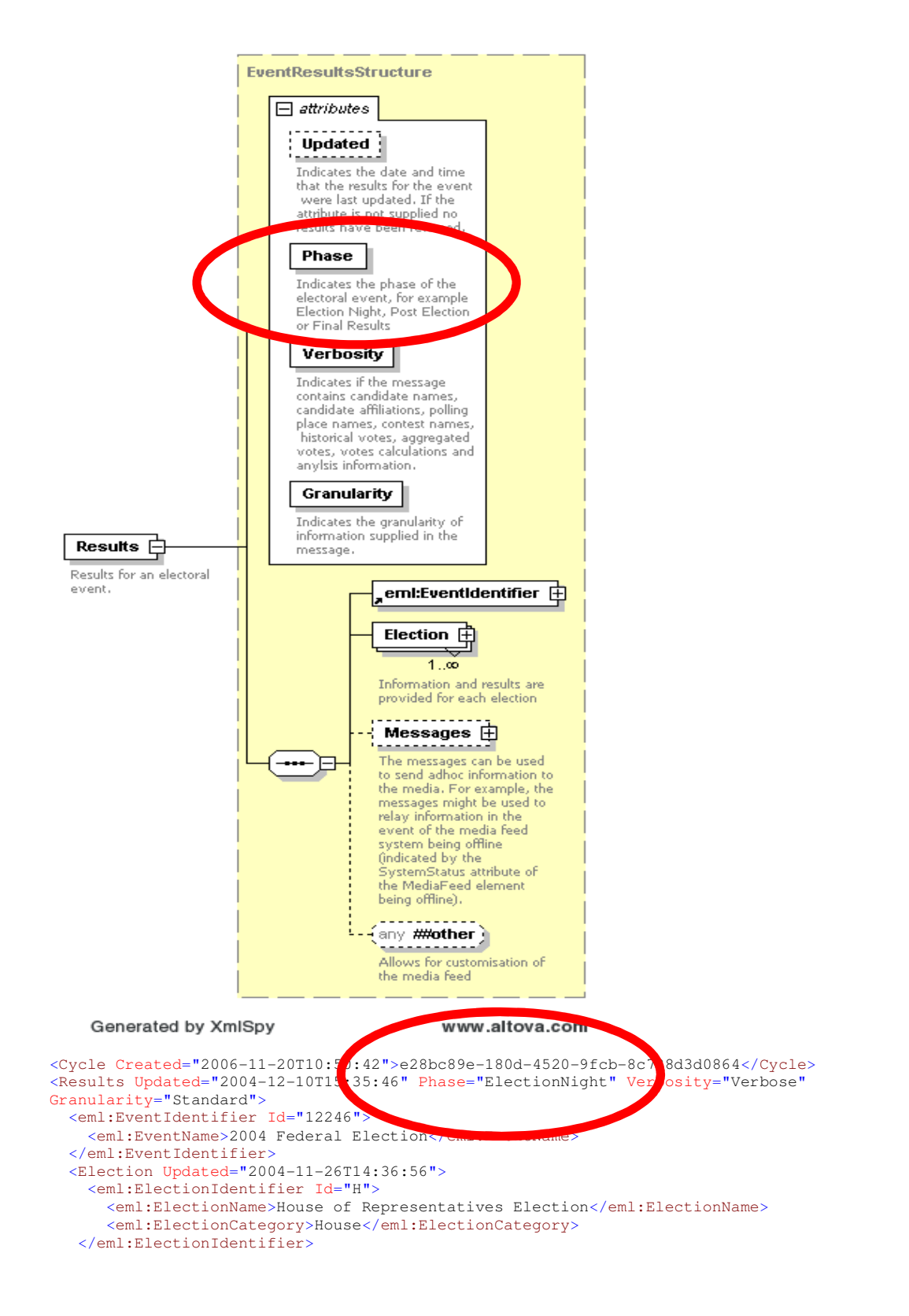

## 9.3 How can I determine if any results have changed since the last feed?

The Results element of the Results message contains the **Updated** attribute. This indicates the most recent date and time that any results for the electoral event were updated.

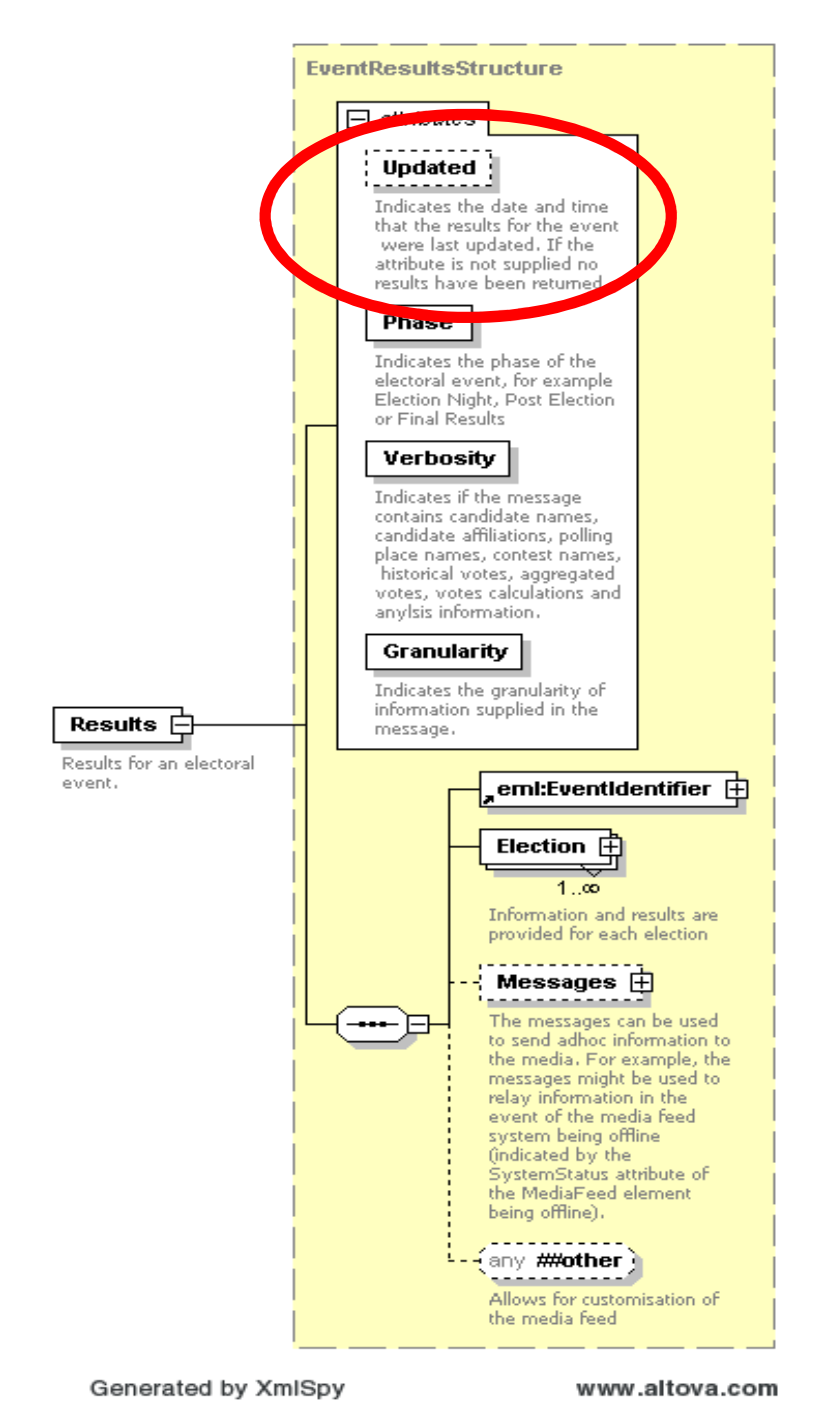

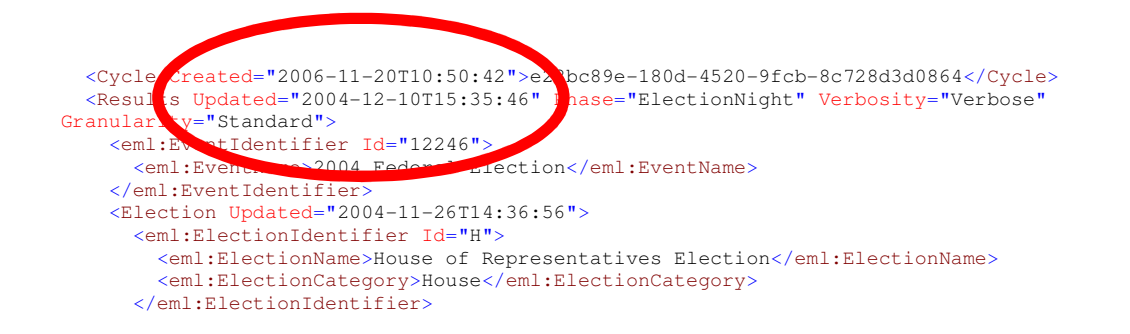

# 9.4 How can I determine if a division has gone "maverick" on election night?

The **TwoCandidatePreferred** element of the MediaFeed message contains the **Maverick** attribute. This indicates if the incorrect TCP candidates were selected by the AEC for the initial TCP count.

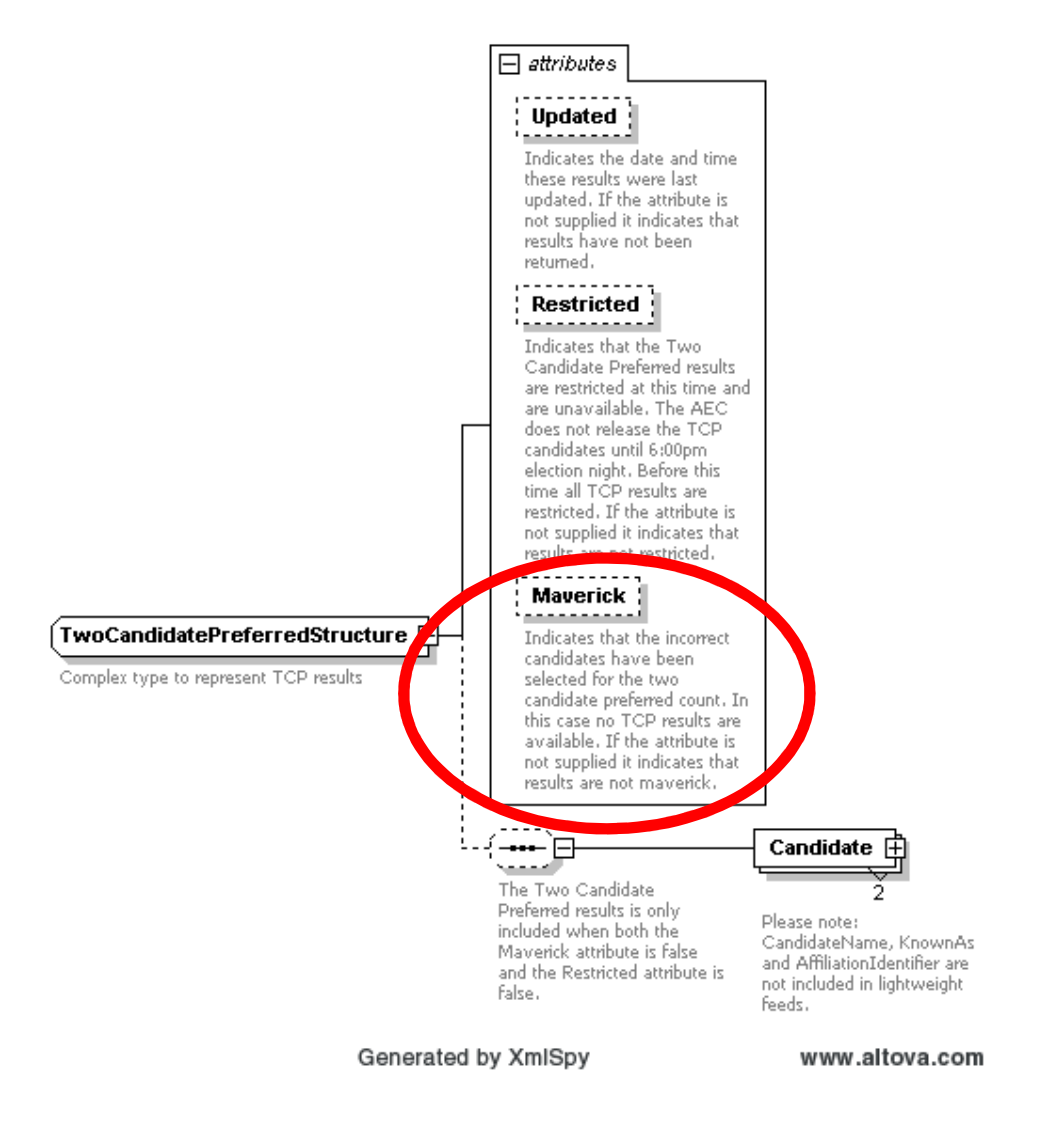

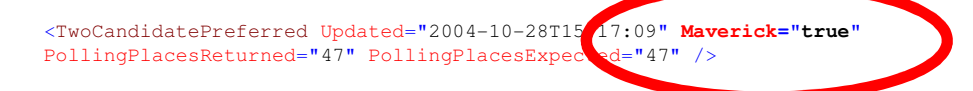

## 9.5 Why am I unable to see TCP results for a division(s)?

The AEC does not display TCP results for a division under two circumstances.

- 1. The incorrect TCP candidates were selected by the AEC for the initial TCP count. In this case the Maverick attribute of the TwoCandidatePreferred element is set to the value of true.
- 2. The AEC does not release the TCP candidate selections until 6:00pm on election night. Before this time the Restricted attribute of the TwoCandidatePreferred element is set to the value of true.

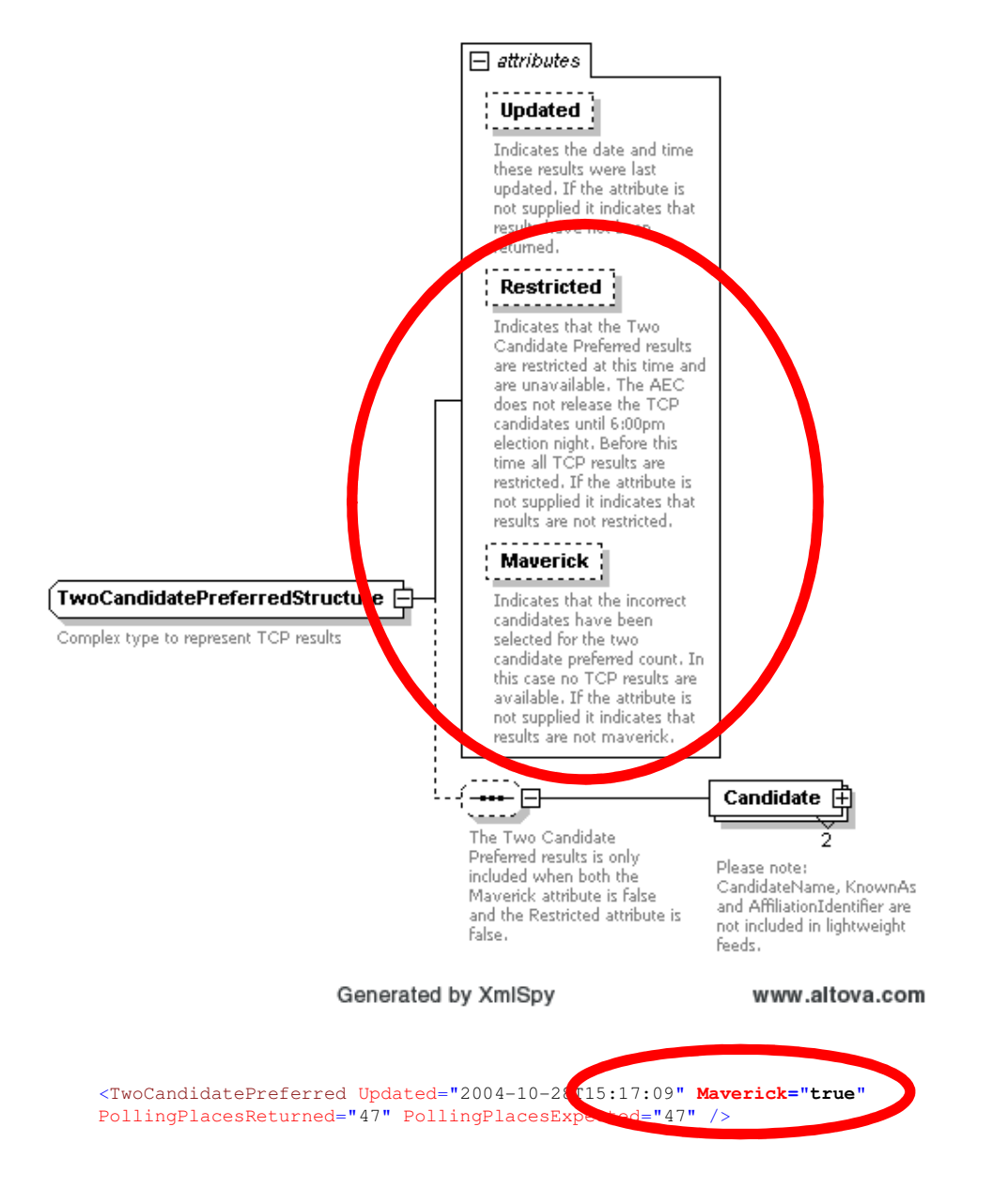

# <TwoCandidatePreferred Updated="2004-10-28T15:17:09" **Restricted="true"** PollingPlacesReturned="47" PollingPlacesExpected="47" />

# 9.6 What are the main differences between the light and verbose messages?

#### **9.6.1 Candidates elements**

Candidate name and Party details are not included in the Light message.

#### **9.6.1.1 Verbose**

```
<Candidate>
   <eml:CandidateIdentifier Id="15421">
    <eml:CandidateName>ELLERMAN, Sue</eml:CandidateName>
   </eml:CandidateIdentifier>
   <eml:AffiliationIdentifier Id="37" ShortCode="GRN">
    <eml:RegisteredName>The Greens</eml:RegisteredName>
   </eml:AffiliationIdentifier>
   <BallotPosition>1</BallotPosition>
   <Elected Historic="false">false</Elected>
   <Incumbent Notional="false">false</Incumbent>
   <Votes Historic="0" Percentage="10.17" Swing="3.92"
MatchedHistoric="6268">10243</Votes>
   <VotesByType>
     <Votes Type="Ordinary" Historic="0" Percentage="9.82" Swing="3.66">7687</Votes>
     <Votes Type="Absent" Historic="0" Percentage="16.24" Swing="5.21">336</Votes>
     <Votes Type="Provisional" Historic="0" Percentage="13.99" Swing="8.1">141</Votes>
     <Votes Type="PrePoll" Historic="0" Percentage="10.88" Swing="4.78">1713</Votes>
     <Votes Type="Postal" Historic="0" Percentage="10.19" Swing="5.3">366</Votes>
   </VotesByType>
</Candidate>
```
#### **9.6.1.2 Light**

```
<Candidate>
 <eml:CandidateIdentifier Id="14756" />
 <BallotPosition>1</BallotPosition>
 <Elected>false</Elected>
 <Votes MatchedHistoric="0">2067</Votes>
 <VotesByType>
    <Votes Type="Ordinary">1719</Votes>
    <Votes Type="Absent">35</Votes>
    <Votes Type="Provisional">57</Votes>
    <Votes Type="PrePoll">218</Votes>
    <Votes Type="Postal">38</Votes>
 </VotesByType>
</Candidate>
```
#### **9.6.2 Vote elements**

Historic votes, percentage, swings and other historic or calculated information is not included in the Light message.

#### **9.6.2.1 Verbose**

```
<Votes Historic="0" Percentage="10.17" Swing="3.92"
MatchedHistoric="6268">10243</Votes>
<VotesByType>
   <Votes Type="Ordinary" Historic="0" Percentage="9.82" Swing="3.66">7687</Votes>
   <Votes Type="Absent" Historic="0" Percentage="16.24" Swing="5.21">336</Votes>
   <Votes Type="Provisional" Historic="0" Percentage="13.99" Swing="8.1">141</Votes>
   <Votes Type="PrePoll" Historic="0" Percentage="10.88" Swing="4.78">1713</Votes>
   <Votes Type="Postal" Historic="0" Percentage="10.19" Swing="5.3">366</Votes>
</VotesByType>
```
#### **9.6.2.2 Light**

```
<Votes MatchedHistoric="0">2067</Votes>
<VotesByType>
   <Votes Type="Ordinary">1719</Votes>
   <Votes Type="Absent">35</Votes>
   <Votes Type="Provisional">57</Votes>
   <Votes Type="PrePoll">218</Votes>
   <Votes Type="Postal">38</Votes>
</VotesByType>
```
## 9.7 How can I determine if a Division has been declared?

The Declared attribute of the Contest element indicates the date and time a winner was declared for the contest. If the attribute is not supplied no winner has been declared.

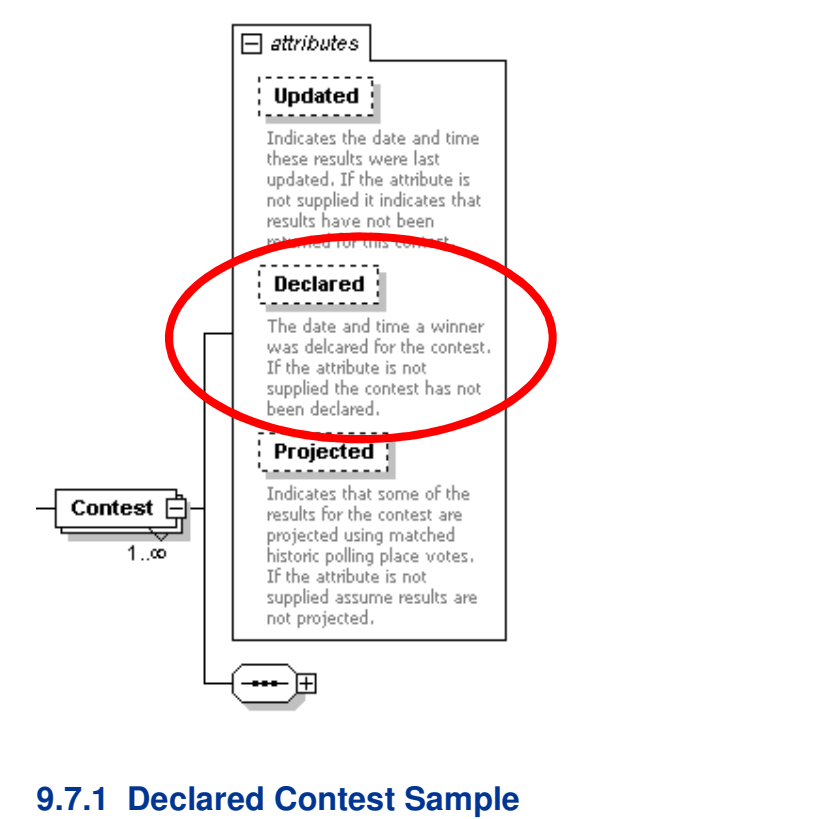

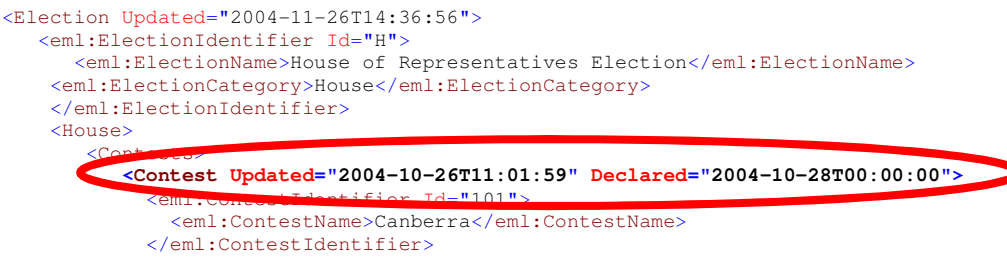

#### **9.7.2 Undeclared Contest**

<Election Updated="2004-11-26T14:36:56"> <eml:ElectionIdentifier Id="H"> <eml:ElectionName>House of Representatives Election</eml:ElectionName> <eml:ElectionCategory>House</eml:ElectionCategory> </eml:ElectionIdentifier> <House>  $\frac{1}{20}$  **<Contest Updated="2004-10-26T11:01:59">**  $\therefore$  ContestIdentifier Id="101">

 <eml:ContestName>Canberra</eml:ContestName> </eml:ContestIdentifier>

## 9.8 How can I determine the progress of the count?

A number of elements in the schema contain Updated attributes that indicate the date and time the results were last updated. If the Updated attribute is missing it indicates that the result have not yet been updated. The PollingPlacesReturned and PollingPlacesExpected attributes indicate the number of polling places that have returned for a particular count.

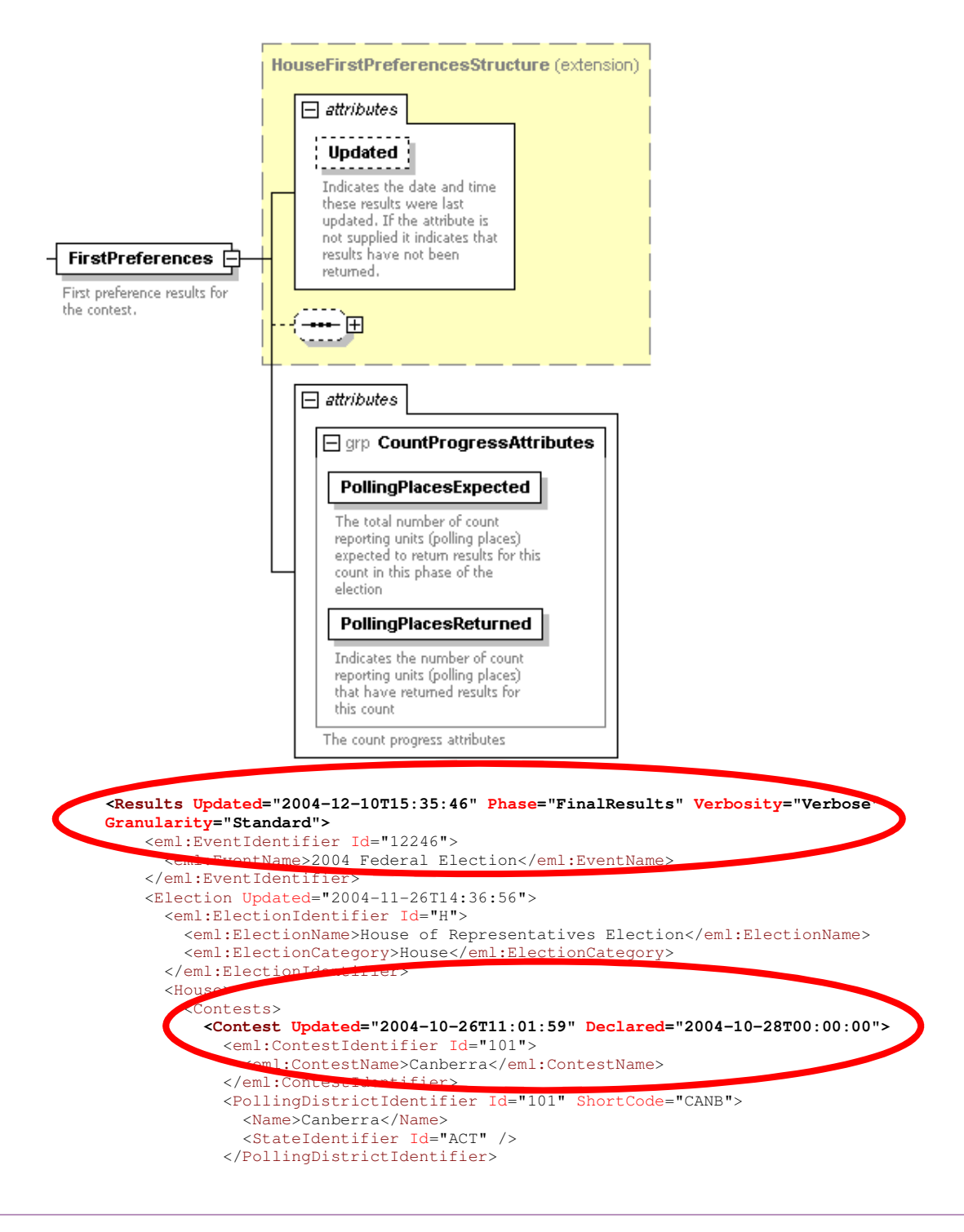

 <Enrolment CloseOfRolls="108369" Historic="108959">109476</Enrolment>  **<FirstPreferences Updated="2004-10-26T11:25:05" PollingPlacesReturned="39" PollingPlacesExpected="39">**  <Candidate> <eml:CandidateIdentifier Id="15421"> <eml:CandidateName>ELLERMAN, Sue</eml:CandidateName>

</eml:CandidateIdentifier>

## 9.9 How can I determine if the results are finalised?

The Results element of the Results message contains the **Phase** attribute. This indicates the phase in the election period when the message was generated. When the **Phase** attribute has the value FinalResults the election results will no longer change.

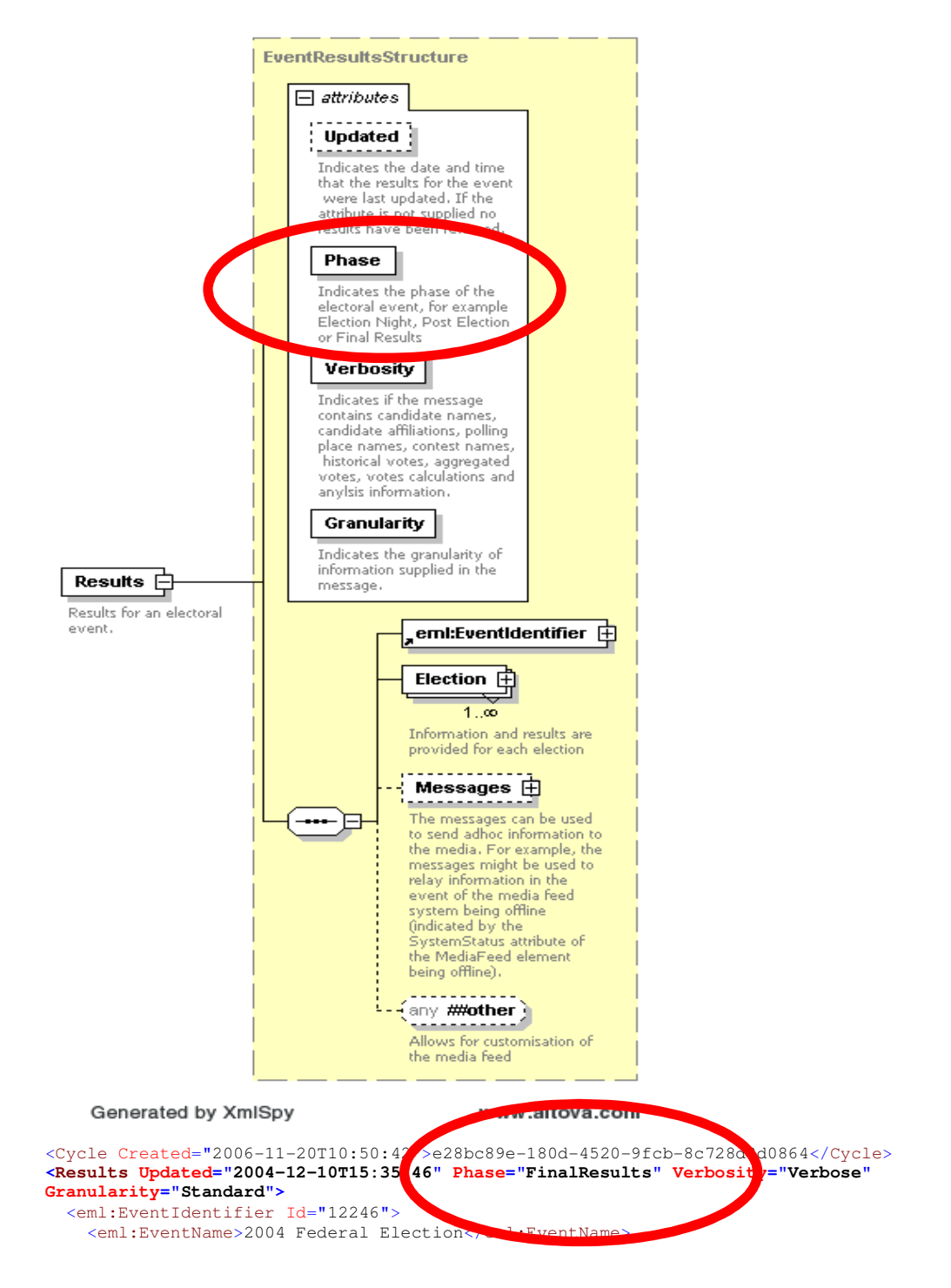

```
 </eml:EventIdentifier>
 <Election Updated="2004-11-26T14:36:56">
  <eml:ElectionIdentifier Id="H">
   <eml:ElectionName>House of Representatives Election</eml:ElectionName>
    <eml:ElectionCategory>House</eml:ElectionCategory>
  </eml:ElectionIdentifier>
```
## 9.10 When are Matched Historic votes available?

Matched historic votes represent the sum of historic ordinary votes for those polling places that returned at this election. Matched historic votes are used to project swings early on election night, which prevents large variations in swing as different sized or demographic polling places return.

The MatchedHistoric attribute is shown in all election phases.

```
<Candidate>
   <eml:CandidateIdentifier Id="15421">
     <eml:CandidateName>ELLERMAN, Sue</eml:CandidateName>
   </eml:CandidateIdentifier>
   <eml:AffiliationIdentifier Id="37" ShortCode="GRN">
    <eml:RegisteredName>The Greens</eml:RegisteredName>
   </eml:AffiliationIdentifier>
   <BallotPosition>1</BallotPosition>
   <Elected Historic="false">false</Elected>
   <Incumbent Notional="false">false</Incumbent>
   <Votes Historic="0" Percentage="10.17" Swing="3.92"
MatchedHistoric="6268">10243</Votes>
   <VotesByType>
     <Votes Type="Ordinary" Historic="0" Percentage="9.82" Swing="3.66">7687</Votes>
     <Votes Type="Absent" Historic="0" Percentage="16.24" Swing="5.21">336</Votes>
     <Votes Type="Provisional" Historic="0" Percentage="13.99" Swing="8.1">141</Votes>
     <Votes Type="PrePoll" Historic="0" Percentage="10.88" Swing="4.78">1713</Votes>
     <Votes Type="Postal" Historic="0" Percentage="10.19" Swing="5.3">366</Votes>
   </VotesByType>
</Candidate>
```
### 9.11 Are Polling Place Latitudes and Longitudes available?

Where available, polling place latitude and longitude are provided in the Polling District message.

The latitude and longitude have been calculated with GDA94 standard.

#### **9.11.1 Example with Latitude and Longitude available**

```
<PollingDistrict>
   <PollingDistrictIdentifier Id="103" ShortCode="BANK">
     <Name>Banks</Name>
     <StateIdentifier Id="NSW" />
   </PollingDistrictIdentifier>
   <NameDerivation>Named after botanist Sir Joseph Banks 1743-1820, who accompanied Captain 
Cook on his voyage to Australia in 1770.</NameDerivation>
   <ProductsIndustry>Light manufacturing, commercial and service 
industries.</ProductsIndustry>
  <Location>Banks covers an area of approximately 55 sq km bordered by the Georges River in 
the west and south, the Illawarra railway line and King Georges Road in the east and 
Milperra and Canterbury Roads in the north. The main suburbs include East Hills, Lugarno, 
Narwee, Padstow, Padstow Heights, Panania, Peakhurst, Peakhurst Heights, Picnic Point, 
Revesby Heights, Riverwood and portions of Bankstown, Beverly Hills, Milperra, Mortdale, 
Oatley, Penshurst, Punchbowl, Revesby and Roselands.</Location>
```
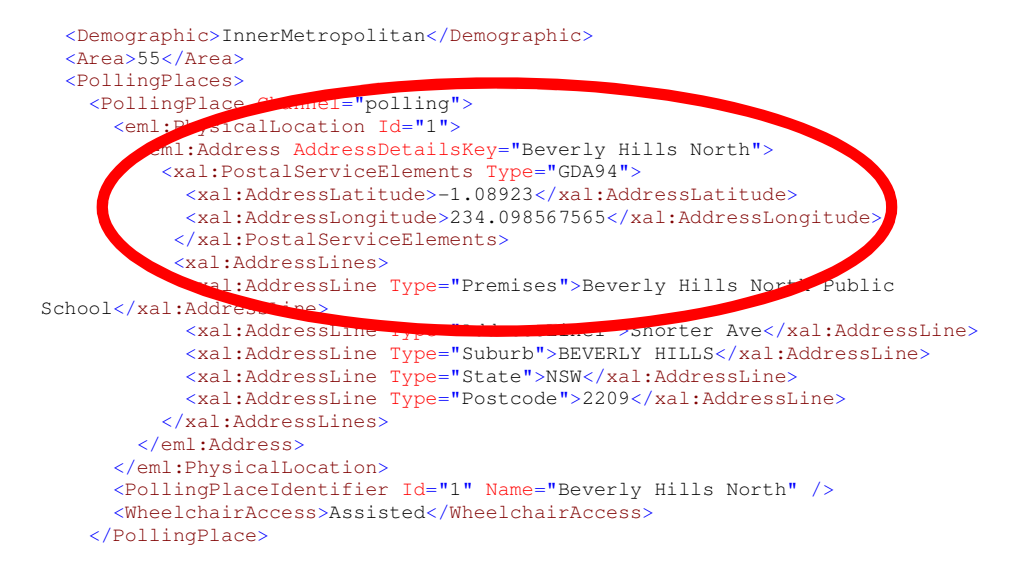

#### **9.11.2 Example with Latitude and Longitude unavailable**

```
<PollingDistrict>
   <PollingDistrictIdentifier Id="103" ShortCode="BANK">
     <Name>Banks</Name>
     <StateIdentifier Id="NSW" />
   </PollingDistrictIdentifier>
   <NameDerivation>Named after botanist Sir Joseph Banks 1743-1820, who accompanied Captain 
Cook on his voyage to Australia in 1770.</NameDerivation>
   <ProductsIndustry>Light manufacturing, commercial and service 
industries.</ProductsIndustry>
   <Location>Banks covers an area of approximately 55 sq km bordered by the Georges River in 
the west and south, the Illawarra railway line and King Georges Road in the east and 
Milperra and Canterbury Roads in the north. The main suburbs include East Hills, Lugarno, 
Narwee, Padstow, Padstow Heights, Panania, Peakhurst, Peakhurst Heights, Picnic Point, 
Revesby Heights, Riverwood and portions of Bankstown, Beverly Hills, Milperra, Mortdale, 
Oatley, Penshurst, Punchbowl, Revesby and Roselands.</Location>
   <Demographic>InnerMetropolitan</Demographic>
   <Area>55</Area>
   <PollingPlaces>
    <PollingPlace Channel="polling">
             ysicalLocation Id="33758">
         Eml:Address AddressDetailsKey="Beverly Hills outh (Banks)">
           <xal:PostalServiceElements Type="GDA94">
             <xal:AddressLatitude />
             <xal:AddressLongitude />
           </xal:PostalServiceElements>
           <xal:AddressLines>
             <xal:AddressLine Type="Premises">Beverly Hills Public School</xal:AddressLine>
              <xal:AddressLine Type="AddressLine1">Cnr King Georges &amp; Stoney Creek 
Rds</xal:Addres
             <xal:AddressLine Type="Suburb">BEVERLY HILLS</xal:AddressLine>
             <xal:AddressLine Type="State">NSW</xal:AddressLine>
             <xal:AddressLine Type="Postcode">2209</xal:AddressLine>
           </xal:AddressLines>
         </eml:Address>
       </eml:PhysicalLocation>
       <PollingPlaceIdentifier Id="33758" Name="Beverly Hills South (Banks)" />
       <WheelchairAccess>Assisted</WheelchairAccess>
     </PollingPlace>
```
# 9.12 How can I determine the TCP matched historic for Polling Places that have returned First Preferences?

The Vote structure supports TCP Matched Historic for Polling Places that have returned First Preferences.

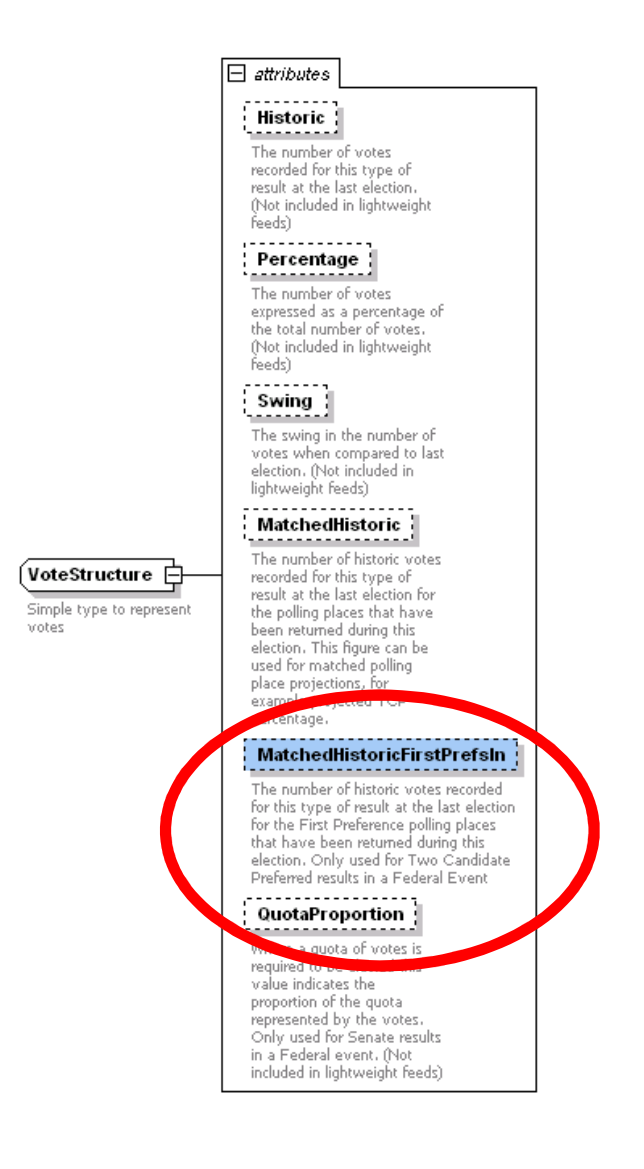

```
<TwoCandidatePreferred Updated="2004-10-26T11:01:59" PollingPlacesReturned="37"
PollingPlacesExpected="37"> 
  <Candidate> 
   <eml:CandidateIdentifier Id="15166"> 
   <eml:CandidateName>BARNIER, Belinda</eml:CandidateName>
    </eml:CandidateIdentifier> 
    <eml:AffiliationIdentifier Id="177" ShortCode="LP"> 
    <eml:RegisteredName>Liher
   </eml:AffiliationIdentifier>
           <BallotPosition>2</BallotPosition> 
     <Elected Historic="false">false</Elected> 
    <Incumbent Notional="false">false</Incumbent> 
    <Votes Historic="40696" Percentage="39.93" Swing="-0.63" MatchedHistoric="40696"
MatchedHistoricFirstPrefsIn="40696">30990</Votes> 
    <VotesByType> 
     <Votes Type="Ordinary" Historic="32245" Percentage="40.08" Swing="-0.28">30990</Votes> 
      <Votes Type="Absent" Historic="0" Percentage="39.63" Swing="39.63">0</Votes> 
     <Votes Type="Provisional" Historic="0" Percentage="38.49" Swing="38.49">0</Votes> 
                     Pell" Historic="0" Percentage="40.97" Swing="45.14">0</Votes><br>|tal" Historic="0" rerecuency - 19.14" Swing="45.14">0</Votes>
    <Votes Type="Postal" Histor
    </VotesByType> 
   </Candidate> 
   <Candidate> 
     <eml:CandidateIdentifier Id="15360"> 
      <eml:CandidateName>ELLIS, Annette</eml:CandidateName> 
     </eml:CandidateIdentifier> 
     <eml:AffiliationIdentifier Id="200" ShortCode="ALP"> 
      <eml:RegisteredName>Australian Labor Party (ACT Branch)</eml:RegisteredName> 
     </eml:AffiliationIdentifier> 
     <BallotPosition>4</BallotPosition> 
     <Elected Historic="false">true</Elected> 
     <Incumbent Notional="true">true</Incumbent> 
     <Votes Historic="59632" Percentage="60.07" Swing="0.63" MatchedHistoric="59632"
MatchedHistoricFirstPrefsIn="0">46622</Votes> 
     <VotesByType> 
      <Votes Type="Ordinary" Historic="47641" Percentage="59.92" Swing="0.28">46622</Votes> 
      <Votes Type="Absent" Historic="0" Percentage="60.37" Swing="60.37">0</Votes> 
      <Votes Type="Provisional" Historic="0" Percentage="61.51" Swing="61.51">0</Votes> 
      <Votes Type="PrePoll" Historic="0" Percentage="59.03" Swing="59.03">0</Votes> 
      <Votes Type="Postal" Historic="0" Percentage="54.86" Swing="54.86">0</Votes> 
     </VotesByType> 
    </Candidate> 
   </TwoCandidatePreferred>
```
# 9.13 How can I determine a Candidate's position on the ballot paper?

Ballot position is included for all candidates and ghosts in all results messages for First Preferences and TCP results at the Division level. Ballot position is not be provided for results at the polling place level to optimise message size.

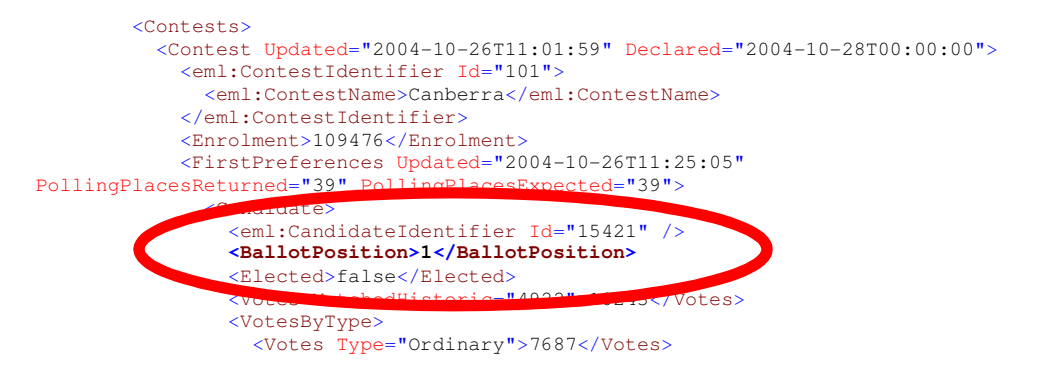

```
 <Votes Type="Absent">336</Votes>
     <Votes Type="Provisional">141</Votes>
     <Votes Type="PrePoll">1713</Votes>
     <Votes Type="Postal">366</Votes>
   </VotesByType>
 </Candidate>
```
## 9.14 Is there a message that contains the ballot paper definition?

Yes, there is a message in the Preload feed that contains an electronic definition of the ballot papers used during the election and is based on the XML schema aec-mediafeedballotpapers-v3-0.xsd. See Section 6.7 for more Information.

# 9.15 What is the difference between Elected Historic and Incumbent?

The definition of the Elected and Incumbent elements is shown below.

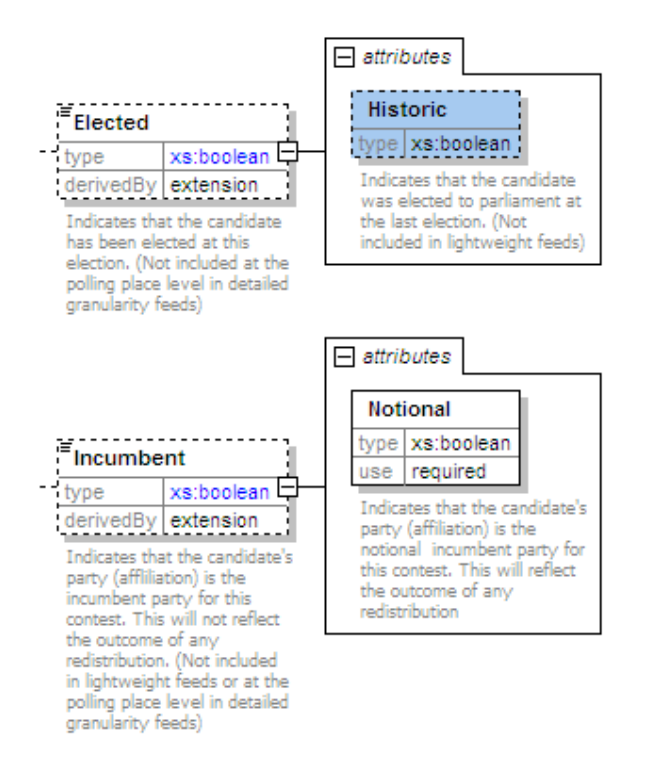

The historic attribute of the elected element indicates that the candidate is a current MP, regardless of which division they currently hold or the division they are contesting during the current election.

For example, John Cobb won the division of Parkes at the 2004 Federal Election. However, as a result of redistribution he chose to contest the division of Calare at the 2007 Federal Election. Therefore John Cobb was not the incumbent for the Division of Calare, however since he was elected to parliament at the last election he was marked as "Elected Historic = true".

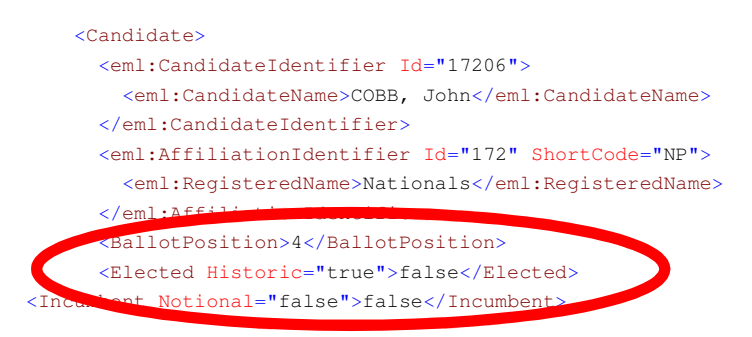

The incumbent element indicates that a candidate's party (affiliation) is the incumbent party for the contest and does not reflect the outcome of any redistribution. The notional attribute indicates that the candidate's party (affiliation) is the notional incumbent party for the contest as a result of any redistribution.

For example, at the 2007 Federal Election for the division of Grey (SA) Barry Wakelin retired and was replaced by a new Liberal candidate, Rowan Ramsey. As you can see below, Rowan Ramsey was not historic elected but was the incumbent and notional incumbent.

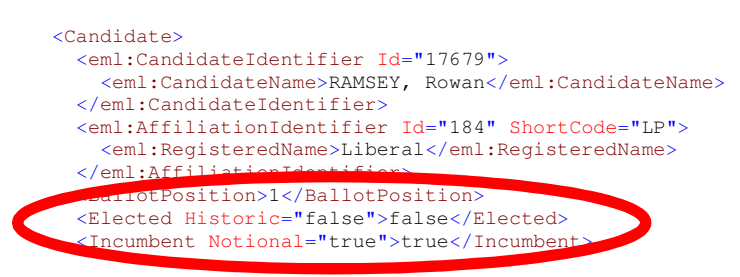

For example, at the 2007 Federal Election the Liberals got redistributed out of the division of Macquarie (NSW). In this case Kerry Bartlett (LP) was Historic Elected and incumbent however Bob Debus (ALP) was the notional incumbent as a result of the redistribution.

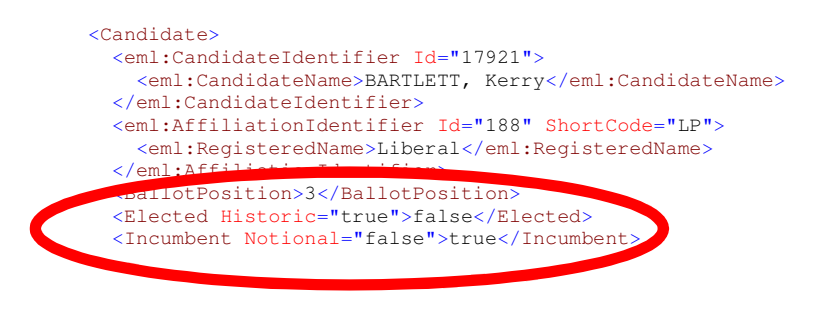

 <Candidate> <eml:CandidateIdentifier Id="18087"> <eml:CandidateName>DEBUS, Bob</eml:CandidateName> </eml:CandidateIdentifier> <eml:AffiliationIdentifier Id="194" ShortCode="ALP"> <eml:RegisteredName>Labor</eml:RegisteredName> </eml:AffiliationIdentifier> <BallotPosition>5</BallotPosition> <Elected Historic="false">false</Elected> <Incumbent Notional="true">false</Incumbent>